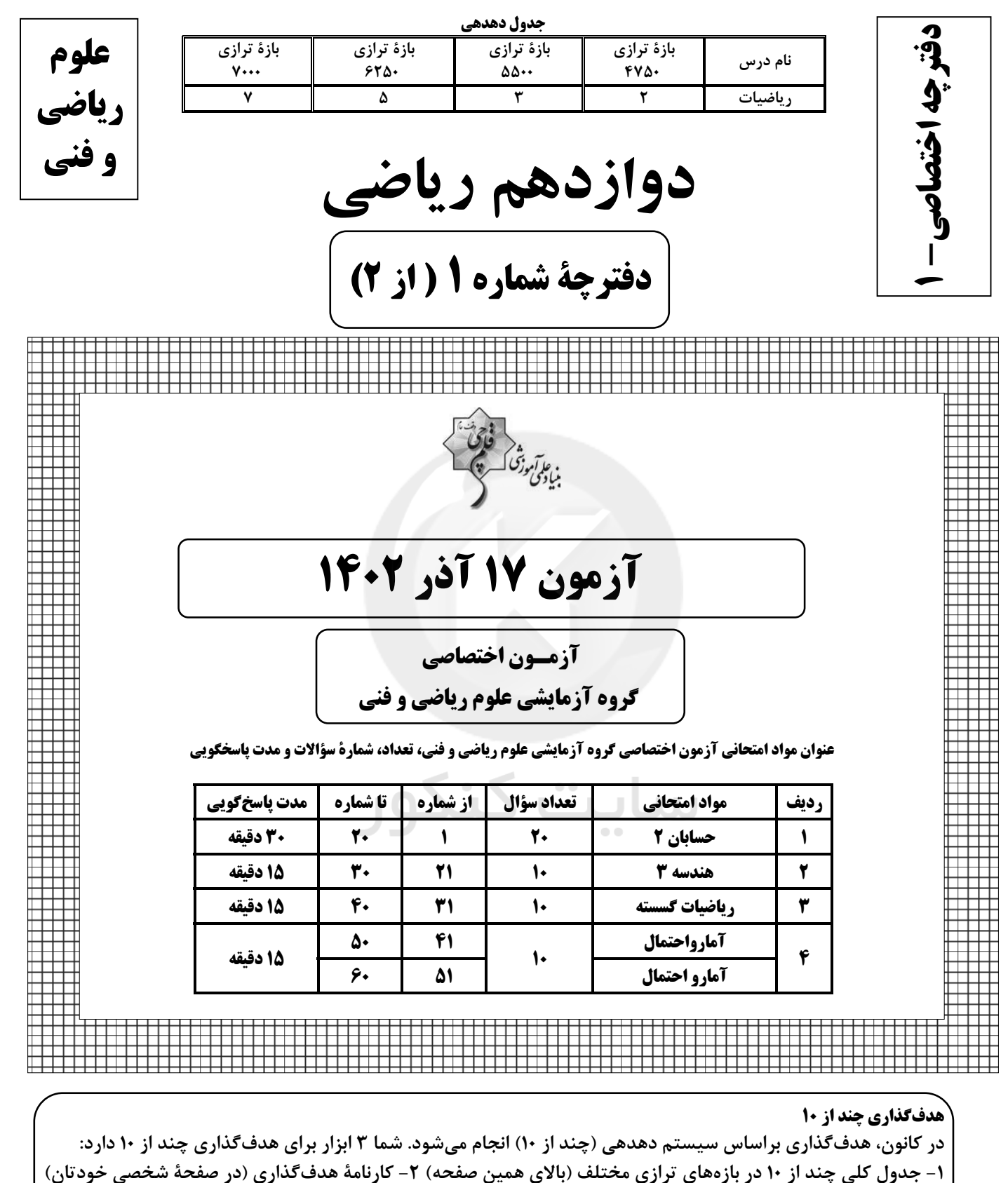

٣- ستون مقايسه با هم ترازها (در كارنامهٔ اصلی كانون)

شما می توانید با این ۳ ابزار هدف گذاری، خودتان را در آزمون امروز در جدول بالای هر درس در دفترچهٔ سؤال بنویسید.

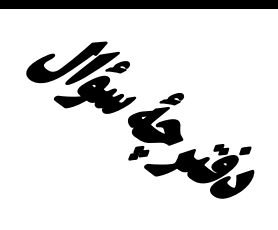

# **آزمون «۱۴۰۲در ۲۰۲»** اختصاصي دوازدهم رياضي

.<br>بنیادگی تهوزشگ

# مدت پاسخ گويي: ۷۵ دقيقه

تعداد كل سؤالات: ۵۰ سؤال

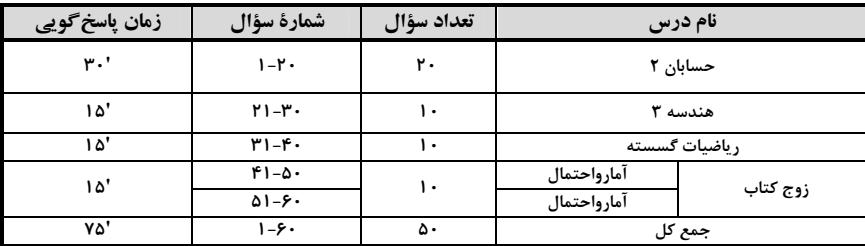

#### پديدآورندگان

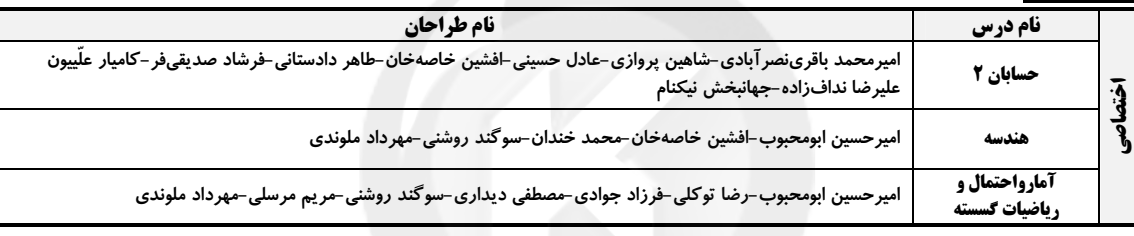

## <del>گ</del>زینش<del>گ</del>ران و ویراستاران

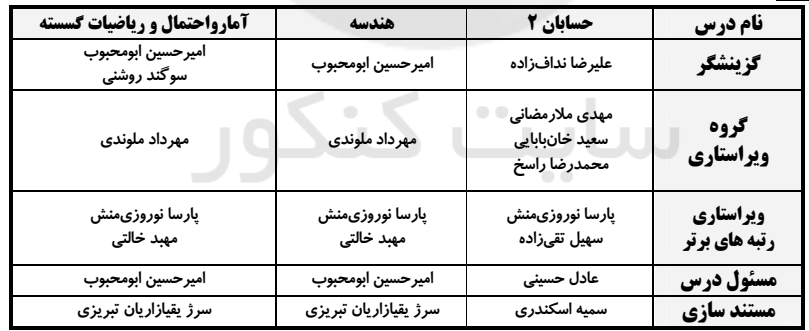

#### گروه فنی و تولید

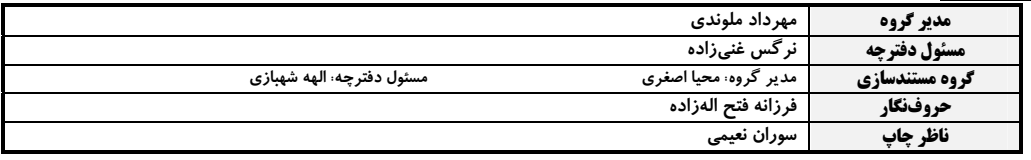

#### گروه آزْمون بنیاد علمی آموزشّی قلم چی «وقف عام»

دفتر مرکزی: خیابان انقلاب بین صبا و فلسطین – پلاک ۹۲۳ – تلفن: ۳۱-۶٤۶۳.

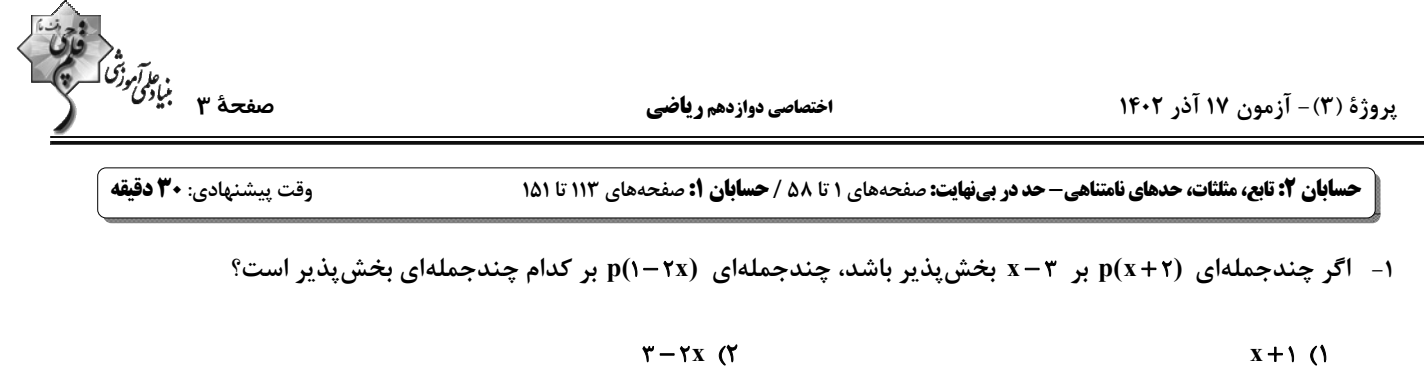

 $x + Y$  (f  $\Delta - YX$  (

۲− نمودار تابع √۳x+۱ را در راستای محور уها انتقال میدهیم، بهطوری که تابع جدید وارون خود را در نقطهای با عــرض ۳−

قطع می *ک*ند. تابع جدید را سه واحد به سمت راست انتقال داده و سپس نسبت به محور y ها قرینه می *ک*نیم. مقدار تابع نهـایی

the right-hand side is given by:

\n
$$
x = -\frac{y}{r} \text{ and } \frac{y}{r} = -\gamma \text{ or } \frac{y}{r} = -\gamma \text{ or } \frac{y}{r} = -\gamma
$$

۳- شکل زیر نمودار تابع f را نشان میدهد. اگر a و b به ترتیب طول بزرگ ترین بازههایی باشند که تابع در آنها صعودی و نزولی

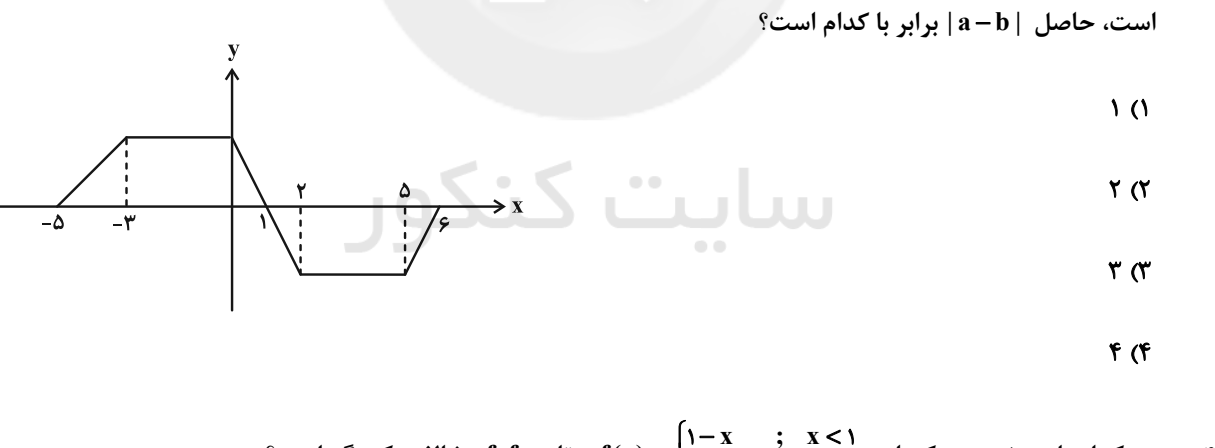

- و تابع fof مخالف یکدیگر است؟  $f(x) = \begin{cases} x x & x < 1 \\ x 1 & x \le 1 \end{cases}$  و تابع fof مخالف یکدیگر است؟  $f(x) = \begin{cases} x x & x < 1 \\ x 1 & x \le 1 \end{cases}$ 
	- $(1, +\infty)$  (  $(-\infty, \cdot)$  ()
		- $\mathbb{R}$  (f  $(0, 1)$

محل انجام محاسبات

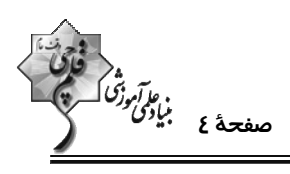

° در شکل زیر رسم شده است. مقدار  $\left(\frac{\mathrm{b}}{\mathrm{v}}\right)$  کدام است؟ ه− ۲− (x) = ۲−  $\cos^{5}$  ax  $-\sin^{5}$  ax کدام است (ax در سم

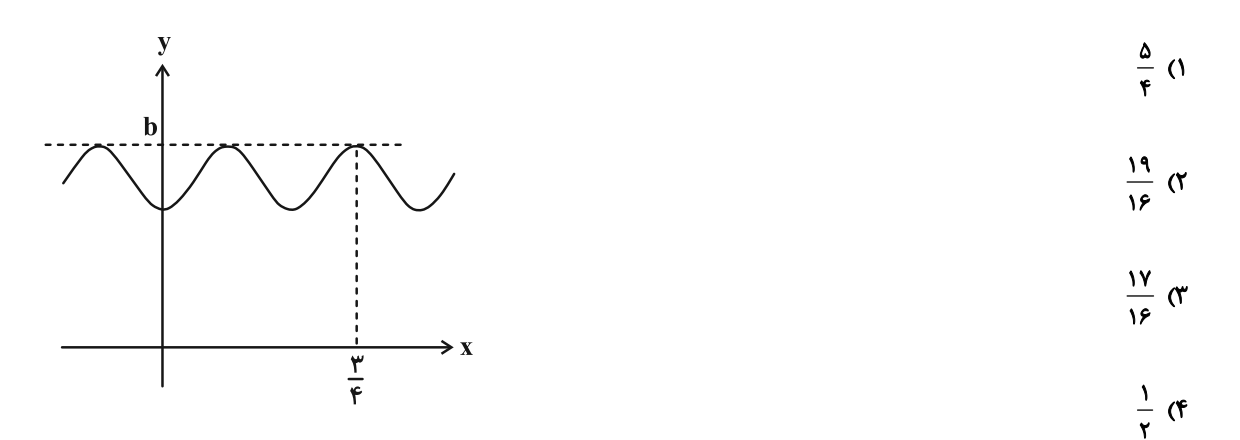

y = a + bx فخشی از نمودار تابع ۲۵sin۴b $\pi x = \frac{1}{r} + r$  در شکل زیر رسم شده است. بـا فــرض مثبــت بــودن a و b، خــط y = a + bx

نمودار تابع f را در چند نقطه قطع میکند؟

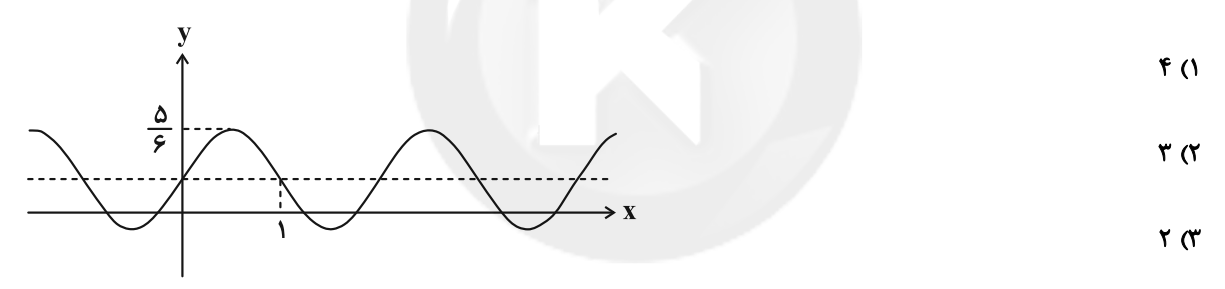

- $\sqrt{f}$
- ۷- بخشی از نمودار تابع y = a tan bx + c به صورت زیر است. حاصل a+b+c کدام می تواند باشد؟

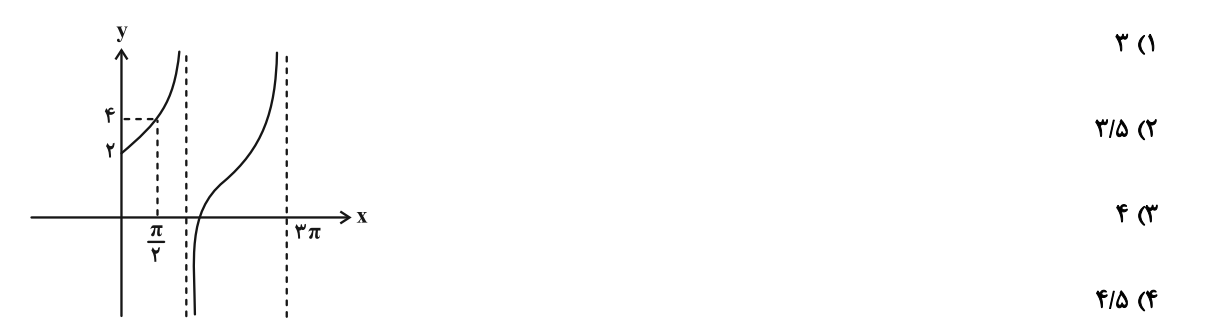

محل انجام محاسبات

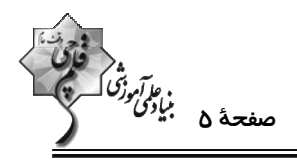

- اختصاصي دوازدهم رياضي
	- ۸- با توجه به اندازههای مشخص شده در شکل زیر، مقدار a کدام است؟

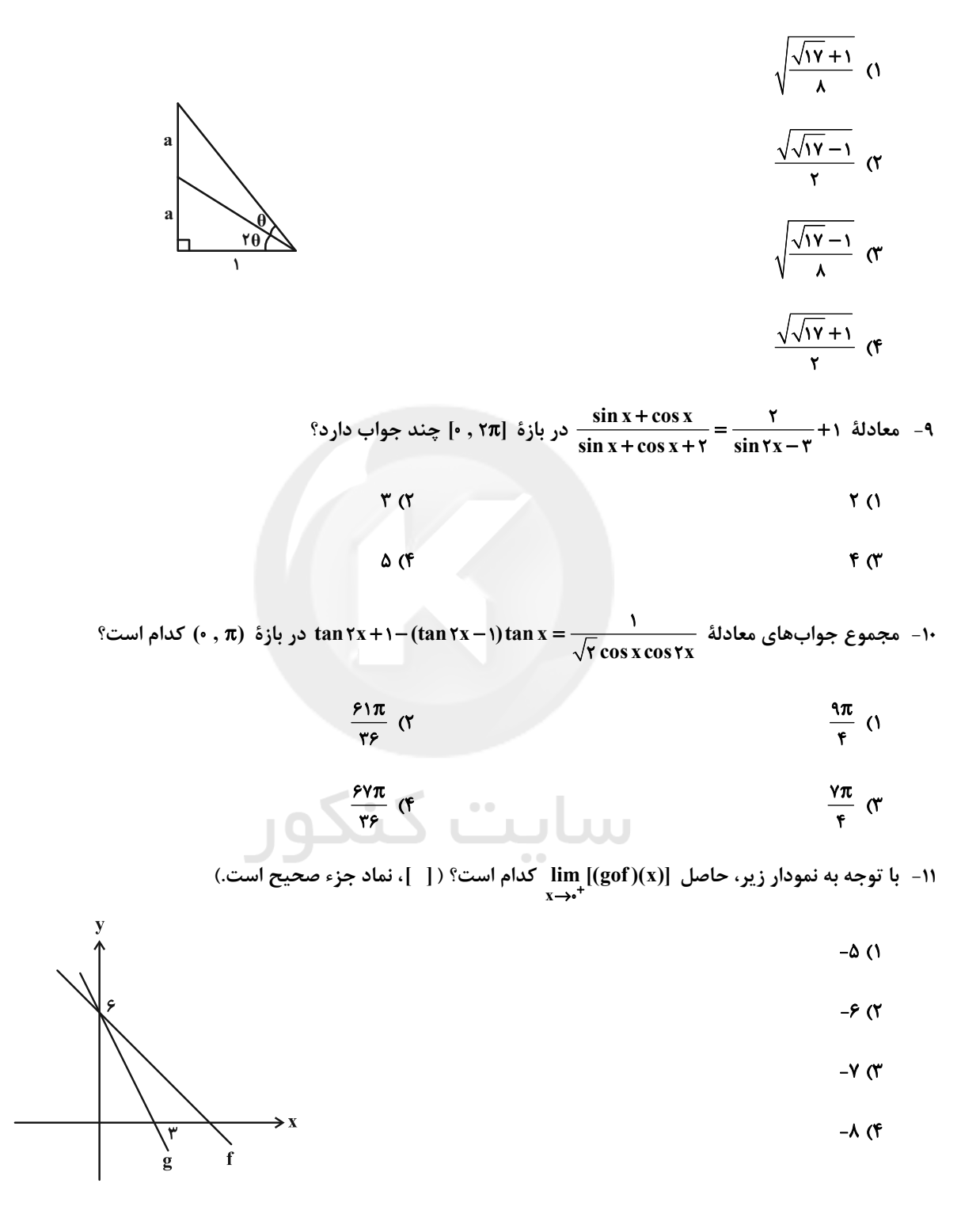

محل انجام محاسبات

پروژهٔ (۳)- آزمون ۱۷ آذر ۱۴۰۲

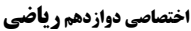

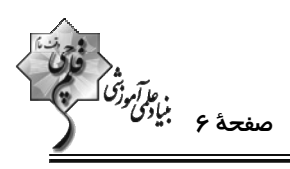

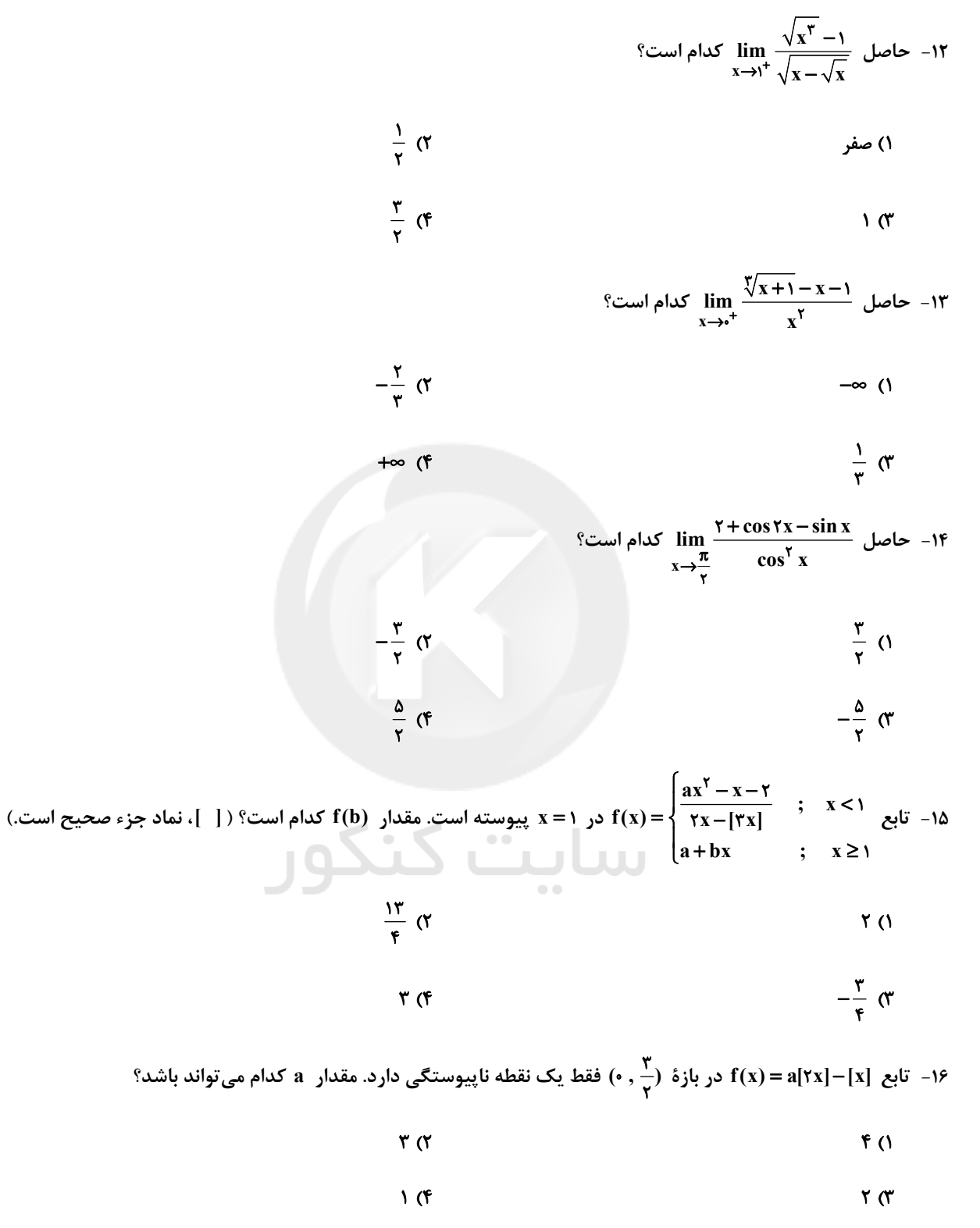

محل انجام محاسبات

يروژة (٣) - آزمون ١٧ آذر ١٤٠٢

**اختصاصی دوازدهم ریاضی** 

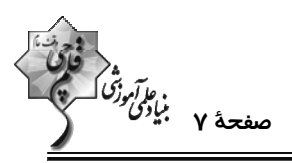

۱۷− اگر  $\frac{-m[\mathbb{r}]}{x-\mathbb{r} - \mathbb{r} - \$  $(\frac{1}{r}, \frac{1}{r})$  (\*  $(\frac{1}{2}, 1)$  (1)  $(\cdot\, , \frac{1}{r})$  (  $(-\infty, 1)$  (f  $\tan(\frac{\pi}{\tau} - x)$  ۱۸– نمودار تابع  $\tan(\frac{\pi}{\tau} - x)$  در همسایگی  $\frac{\pi\pi}{\pi} = x = \frac{\pi}{\sin x + \cos x}$  کدام است؟  $\begin{array}{c|c} \hline \hline \hline \hline \hline \hline \hline \hline \end{array}$  $\sigma$  $\alpha$  $($ ۴ ۱۹ - نمودار تابع میتواند باشد؟  $f(x) = \frac{x}{x^2 + ax^2 + bx + c}$  در شکل زیر رسم شده است. اگر  $f(\tau) = \frac{1}{\tau}$  باشد،  $f(-)$  کدام میتواند باشد؟  $-\frac{1}{\lambda}$  ()  $-\frac{1}{r}$   $\sigma$ سابت  $-\frac{1}{16}$  or  $-1$  (f -۲- به ازای چند مقدار صحیح  $\mathbf{a}: \mathbf{a} \mapsto \mathbf{f}(\mathbf{x}) = \frac{\mathbf{x}^{\mathsf{T}} - \mathbf{a}\mathbf{x} + \mathbf{f}}{\mathbf{x}^{\mathsf{T}} - \mathbf{a}\mathbf{x} + \mathbf{g}}$  مجانب قائم ندارد؟

> $6\sigma$  $\Delta$  (1

$$
\mathcal{N}(\mathfrak{f}) = \mathcal{N}(\mathfrak{f}) = \mathcal{
$$

محل انجام محاسبات

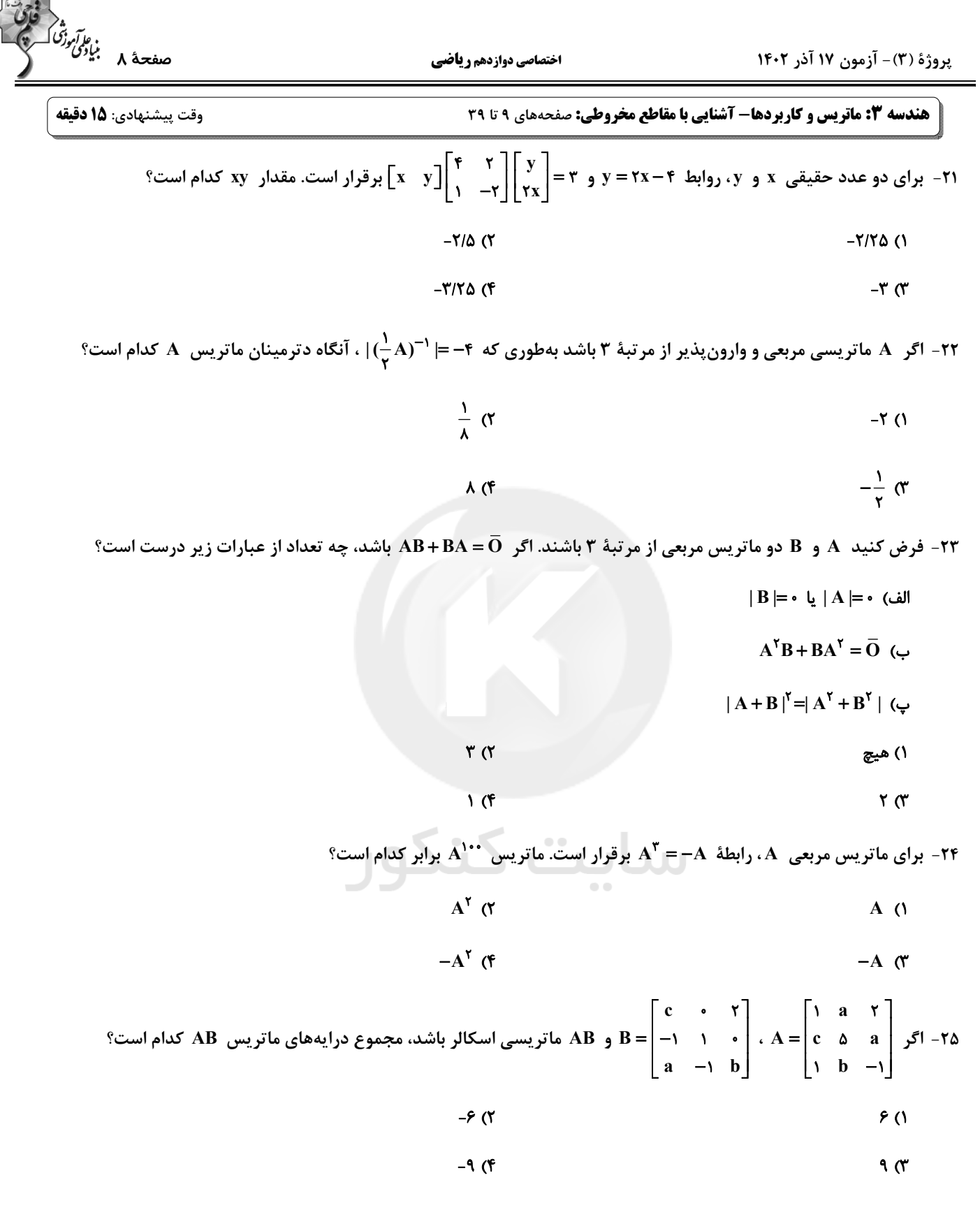

محل انجام محاسبات

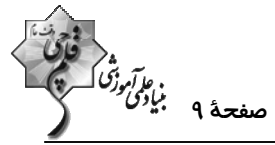

يروژة (٣) - آزمون ١٧ آذر ١٤٠٢ **اختصاصی دوازدهم ریاضی** ۲۶− اگر m و n دو عدد حقیقی باشند بهطوری که دستگاه معادلات mx+۲y = –۲n−۱} بیشمار جواب داشته باشد، چند زوج<br>۲۶− اگر m و n دو عدد حقیقی باشند بهطوری که دستگاه معادلات mx+(m+۵)y = n+۴ مرتب (m , n) وجود دارد؟  $\mathsf{r}$   $\mathsf{\alpha}$  $\Lambda$  ( $\Lambda$  $f(f)$  $\mathbf{r} \alpha$ ۲۷− اگر  $A = \begin{bmatrix} 1 & 1 & 1 \\ 1 & 1 & 1 \\ 1 & 1 & 1 \end{bmatrix}$ ،  $A = \begin{bmatrix} 1 & 1 & 1 \\ 1 & 1 & 1 \\ 1 & 1 & 1 \end{bmatrix}$ ،  $A = \begin{bmatrix} 1 & 1 & 1 \\ 1 & 1 & 1 \\ 1 & 1 & 1 \end{bmatrix}$ ،  $A = \begin{bmatrix} 1 & 1 & 1 \\ 1 & 1 & 1 \\ 1 & 1 & 1 \end{bmatrix}$ ،  $A = \begin{bmatrix} 1 & 1 & 1 \\ 1 & 1 & 1 \\ 1 & 1 & 1$  $x$  كدام است؟  $-F(T)$  $-\Delta$  ()  $-Y$  (۴  $-\tau$   $\sigma$ ۰۲۸ - اگر برای ماتریس  $A = \begin{bmatrix} 5 & 7 \ -1 & 4 \end{bmatrix}$ ۰۸ - ۱۳  $A = \begin{bmatrix} 7 & 7 \ 1 & 4 \end{bmatrix}$ برقرار باشد، حاصل ۲۲۵ - ۱۱۱ کدام است؟  $\lambda$  (۲  $\Delta$  () **1۵ (۴**  $15<sub>0</sub>$ ۲۹- دو خط d<sub>۱</sub> و d<sub>۱</sub> در صفحه متقاطعاند و زاویهٔ بین آنها ۴۵<sup>۰</sup> است. چند نقطه در صفحه وجود دارد که از هر دو خــط بــه فاصــلهٔ سایت کنکور یکسان ۵ باشد؟ ۱) هيچ  $f(f)$  $\gamma$ 

۳۰ - در مثلث ABC ، ضلع BC به طول ۴ واحد، ثابت است. اگر طول میانهٔ BM در این مثلث برابر ۳ واحد باشد، مکان هندسی رأس

A كدام است؟ ٢) دايرهاي به شعاع ۶ ۱) دایرهای به شعاع ۴  $BC \,$  خطی موازی با  $\mathcal T$  $BC$  خطی عمود بر  $f$ 

محل انجام محاسبات

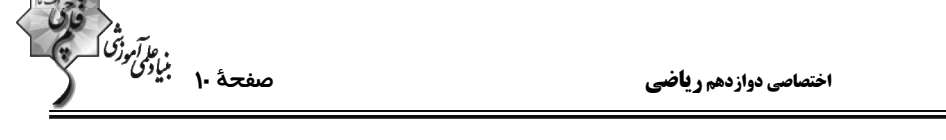

يروژة (٣) - آزمون ١٧ آذر ١٤٠٢

**ریاضیات گسسته: آشنایی با نظریهٔ اعداد:** صفحههای ۱ تا ۳۰

وقت پيشنهادي: 10 دقيقه

۳۱ - اگر a، b و c سه عدد صحیح باشند بهطوری که a|b و ، b|c ، آنگاه کدام یک از روابط زیر لزوماً درست نیست؟

- ab  $|c^{\dagger}$  ( $\uparrow$  $a^{\dagger}$  | bc ()
- $a^r + b^r + c^r$  (f)  $\forall a \mid b+c$  (

۳۲− اگر a و b دو عدد حقیقی باشند، در اثبات نامساوی a<sup>۲</sup> + a<sup>۲</sup>b<sup>۲</sup> > ab (a+b+۱) به روش بازگشتی، کدام رابطـهٔ همـواره

- درست حاصل مے شود؟  $(a-b)^{r}$  +  $(ab-1)^{r}$  ≥ • (\*)  $(a+b-ab)^{7} \geq c(1)$
- $(a-b)^{r}$  +  $(ab-a)^{r}$  +  $(ab-b)^{r}$  ≥  $\cdot$  (f  $(a+b-1)^{r}$  +  $(ab-1)^{r}$  ≥  $\cdot$  (\*)

٣٣- اگر a و b دو عدد طبیعی و ٣ = (a , ۶) و ٢ = (b , ۶) باشد، حاصل (١٢ , xa+b) كدام است؟

 $\frac{1}{2} \frac{1}{2} \frac{$  $F L Y()$ 

> ۴ (۴ پا ۱۲  $947$

۳۴- به ازای چند عدد طبیعی بزرگ تر از ۱ مانند m ، باقیماندههای تقسیم اعداد ۱۲۰ و ۴۵ بر m ، با هم برابر است؟

- $F(T)$  $\mathbf{r}$   $\alpha$
- $66$  $\Delta$  (۳

محل انجام محاسبات

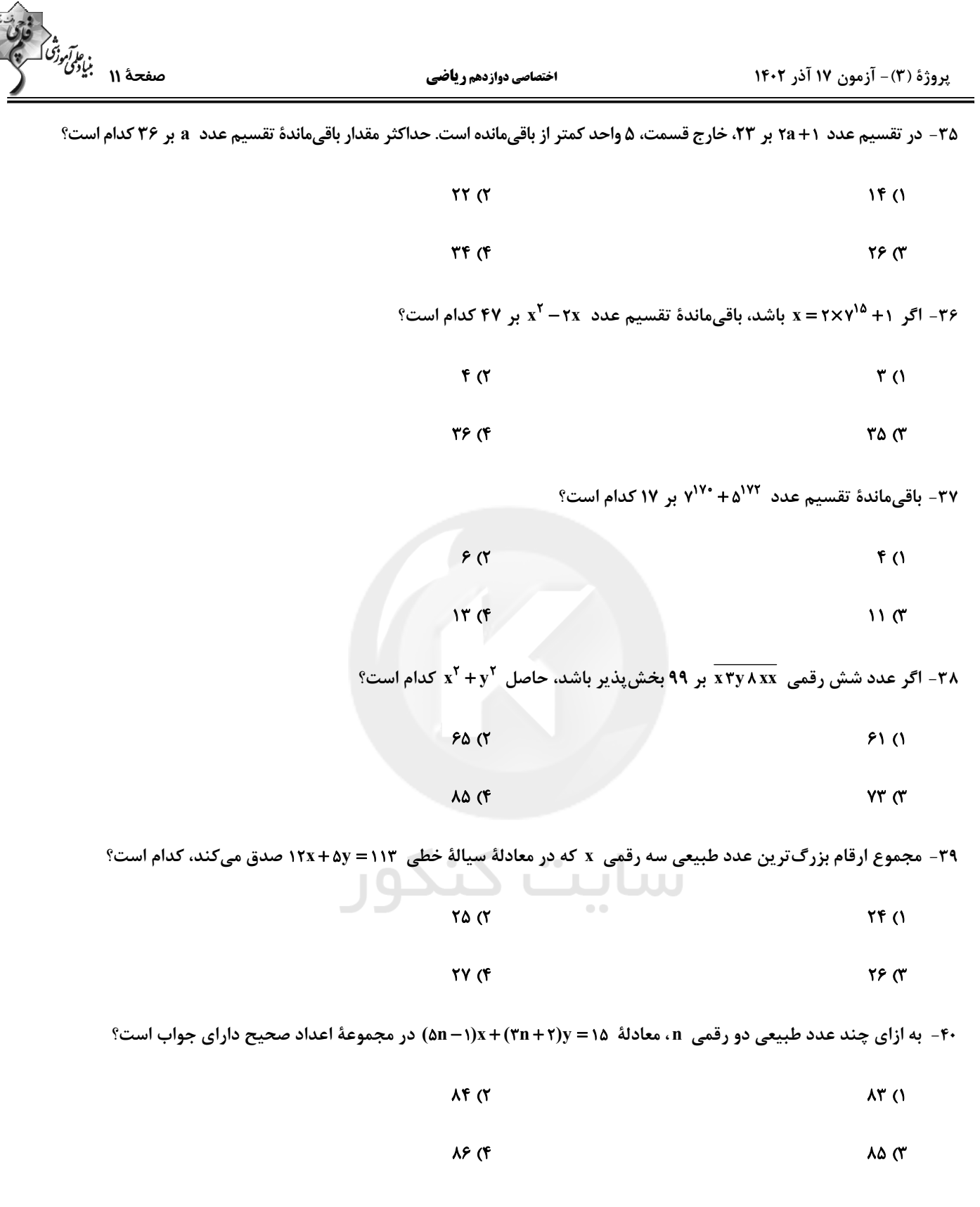

محل انجام محاسبات

يروژة (٣) - آزمون ١٧ آذر ١٤٠٢

اختصاصي دوازدهم رياضي

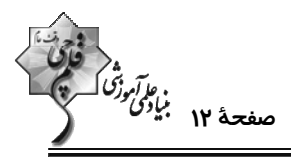

وقت پيشنهادي: **1۵ دقيقه** 

**آمار و احتمال: احتمال:** صفحههای ۳۹ تا ۷۲ / **ریاضی ۱: آمار و احتمال:** صفحههای ۱۴۱ تا ۱۵۱

# **5 توجه :**

دانش آموزان گرامی: از دو مجموعه سؤالات آمار و احتمال (41 تا 50) و (91 تا 60) یک مجموعه را به اختیار انتخاب کرده و پاسخ دهید.

۴۱- اگر عددی طبیعی چهاررقمی بدون تکرار ارقام را در نظر بگیریم، با کدام احتمال فرد و بزرگ تر از ۲۰۰۰ است؟

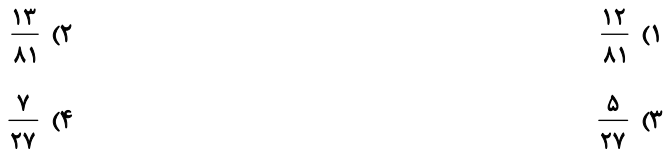

۴۲- یک تیم والیبال ۷ والیبالیست دارد که قد هیچ دو نفری از آنها برابر نمیباشد. یک والیبالیست به تصادف انتخاب میکنیم و بعد

از آن واليباليست ديگري انتخاب مي كنيم، اگر واليباليست دوم از واليباليست اول كوتاه تر باشد، با كدام احتمــال، واليباليســت

اول، سومين واليباليست قد بلند ميباشد؟

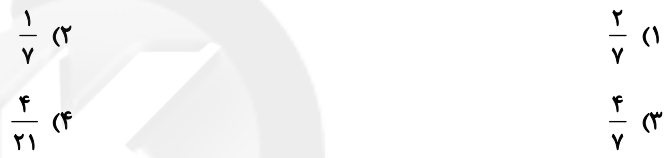

۴۳- اگر ارزش گزارهٔ (p → q) → (p → q) درست باشد، با کدام احتمال ارزش گزارهٔ p نیز درست بوده است؟

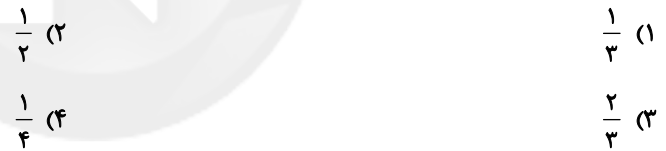

۴۴- در فضای نمونه {۲ , ۲ , ۳ , ۴ , ۱} =S میدانیم را =(۵) و همچنین (۹() تا (۵) تشکیل دنباله حسابی مــیدهنــد. نســبت<br>۱۴- در فضای نمونه {۲ , ۳ , ۴ , ۴ }

احتمال عدد وسط به مجموع احتمال دو عدد کوچک تر چقدر است؟

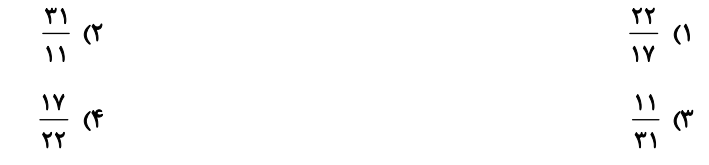

 $P(B-A) = \frac{1}{\epsilon}$  و  $\frac{1}{\epsilon} = P(A) = \frac{1}{\epsilon}$  و  $P(B-A) = \frac{1}{\epsilon}$  باشد، کدام گزینه درست نیست  $A \subseteq B$  $P(A \cap B') = \cdot$  (Y)  $P(A'|B')=1$  (1)

$$
P[(A' \cup B) \cap A] = \frac{q}{1 \cdot \epsilon} \quad (\mathfrak{f} \qquad P[(A \cap B) \cup B] = \frac{q}{1 \cdot \epsilon} \quad (\mathfrak{f} \quad P[(A \cap B) \cup B] = \frac{q}{1 \cdot \epsilon} \quad (\mathfrak{f} \quad P[(A \cap B) \cup
$$

محل انجام محاسبات

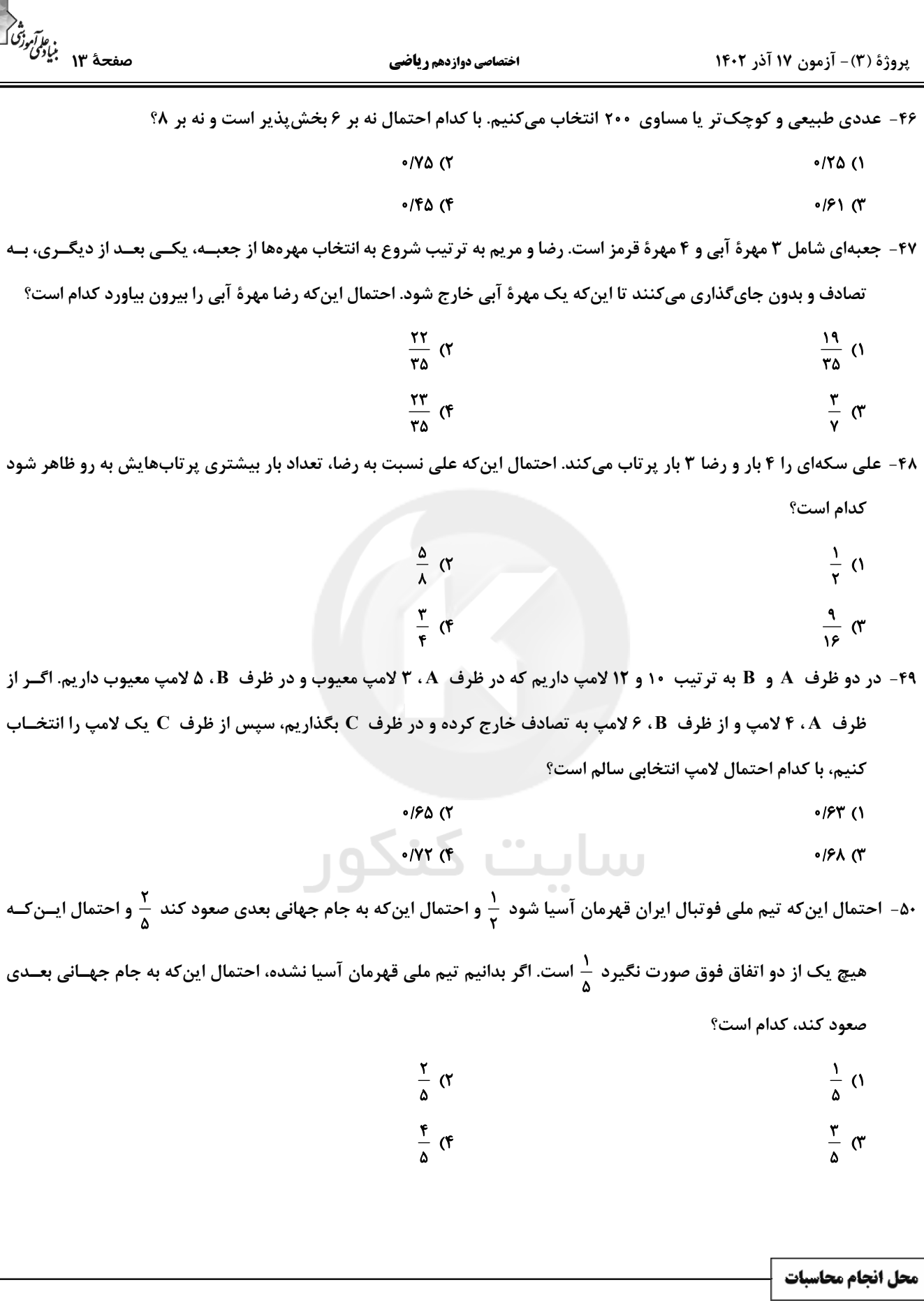

يروژة (٣) - آزمون ١٧ آذر ١٤٠٢

**اختصاصی دوازدهم ریاضی** 

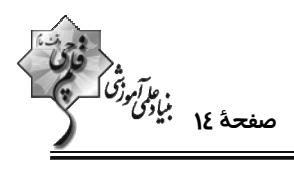

وقت پيشنهادي: 10 **دقيقه** 

**آمار و احتمال: آمار استنباطی:** صفحههای ۱۰۳ تا ۱۲۷ / **ریاضی ۱: آمار و احتمال:** صفحههای ۱۵۲ تا ۱۷۰

# **(2 توجه :**

دانش آموزان گرامی: از دو مجموعه سؤالات آمار و احتمال (4 تا 50) و (91 60) یک مجموعه را به اختیار انتخاب کرده و پاسخ دهید.

۵۱- کدام یک از روشهای زیر، جزء مراحل علم آمار نیست؟

۲) تحلیل و تفسیر دادهها ۱) جمعآوری اعداد و ارقام

۴) نتیجهگیری، قضاوت و پیشبینی مناسب ٣) انجام آزمايش

۵۲- نوع متغیرهای «گروه خونی افراد، میزان بارندگی در یک ماه، طول اضلاع مستطیل، تعداد روزهای بارش در یک ماه» به ترتیب از

راست به چپ کدام است؟

۱) کیفی ترتیبی، کمی پیوسته، کمی گسسته، کمی گسسته

۲) کیفی اسمی، کمی پیوسته، کمی پیوسته، کمی گسسته

۳) کیفی اسمی، کمی پیوسته، کمی گسسته، کمی پیوسته

۴) کیفی ترتیبی، کمی گسسته، کمی پیوسته، کمی پیوسته

۵۳- کدام روش آمارگیری در صورتی که به دقت زیاد نیاز داشته باشیم، مناسب نیست؟

۱) مشاهده ۲) پرسشنامه ۴) دادگانها ۳) مصاحبه

۵۴- برای بر آورد بازهای با اطمینان ۹۵ درصد برای میانگین یک جامعه، نمونهای ۲۵۰ نفری انتخاب کردهایم. بـرای آن کـه طـول بـازهٔ

اطمینان نصف شود، چند نفر دیگر باید به این نمونه اضافه شود؟<br>.

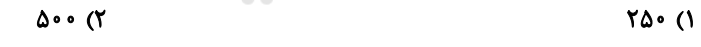

 $\bigwedge$   $\bullet$   $\bullet$   $($  $Y \triangle \cdot$  (

۵۵- میخواهیم نمونهای ۲۰ تایی از یک جامعه با ۱۰۰ عضو انتخاب کنیم. برای این کار جامعه را به دو قسمت ۵۰ تایی تقسیم کــرده و از

هر کدام از این دو قسمت، ۱۰ عضو انتخاب میکنیم. روش نمونهگیری و احتمال انتخاب هر عضو جامعه در این نمونه کدام است؟

- ۲) خوشهای  $\frac{1}{\lambda}$ ) خوشەای -  $\frac{1}{4}$
- $\frac{9}{4}$  طبقهای  $\frac{9}{4}$  $\frac{1}{\lambda}$  - طبقهای -  $\frac{1}{\lambda}$

محل انجام محاسبات

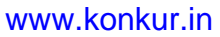

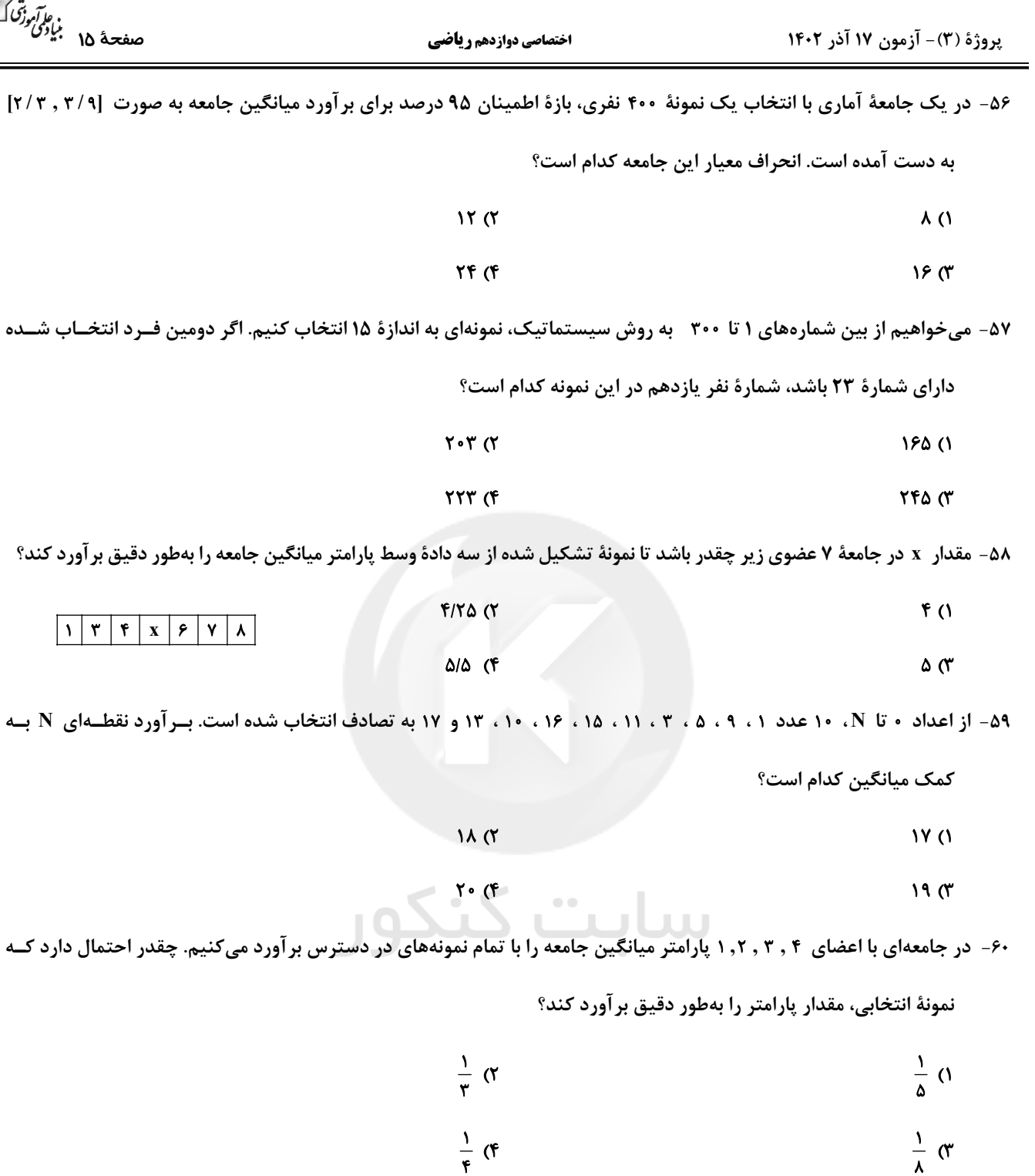

<mark>دو سوال ساده: در هر آزمون در هر درس و از هر ۱۰ سوال دو سوال سادهتر در کارنامه بـرای شـما مشـخص مـیشـوند. دو سـوال سـادهتـر،</mark> سوالهایی هستند که تعداد زیادی از دانشآموزان به آنها درست پاسخ دادهاند. این سوالات را خوب یاد بگیرید.

محل انجام محاسبات

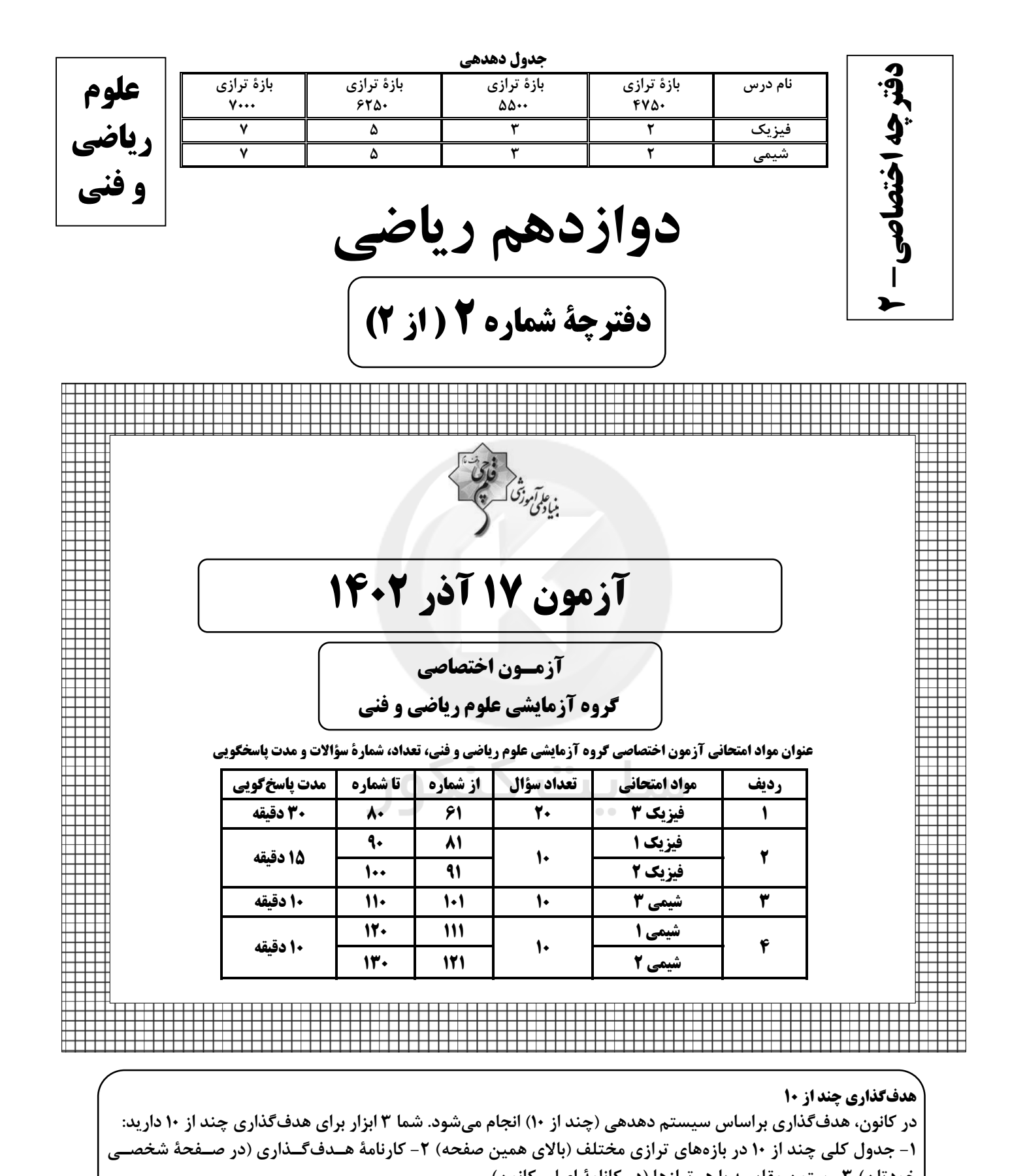

خودتان) ٣- ستون مقايسه با هم ترازها (در كانامهٔ اصلی كانون) شما می توانید با این ۳ ابزار هدف گذاری، خودتان را در آزمون امروز در جدول بالای هر درس در دفترچهٔ سؤال بنویسید.

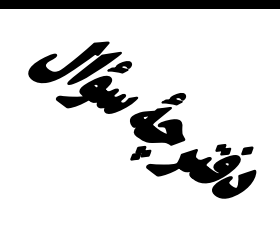

# **آزمون «14 آذر 204**\* اختصاصي دوازدهم رياضي

ه<br>بنیادی مرتزی<br>بنیادی

# مدت پاسخ گويي: ۶۵ دقيقه

تعداد كل سؤالات: ۵۰ سؤال

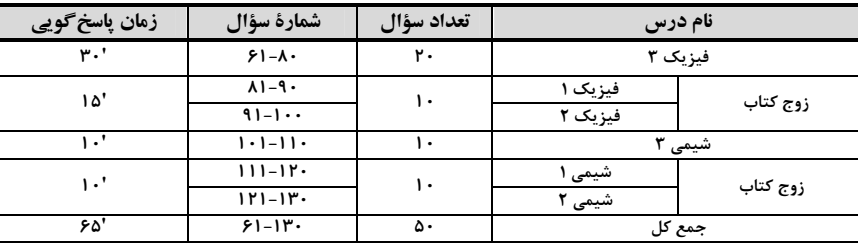

#### بديدآورندگان

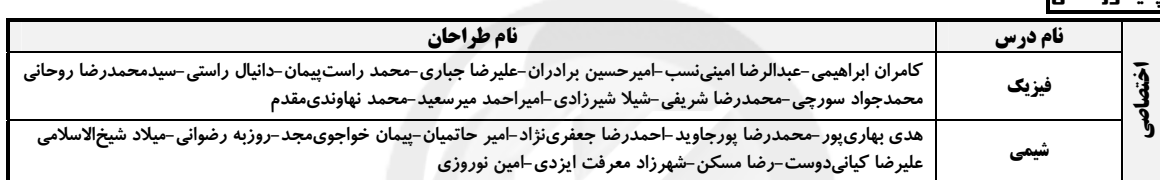

#### <del>گ</del>زینشگران و ویراستاران

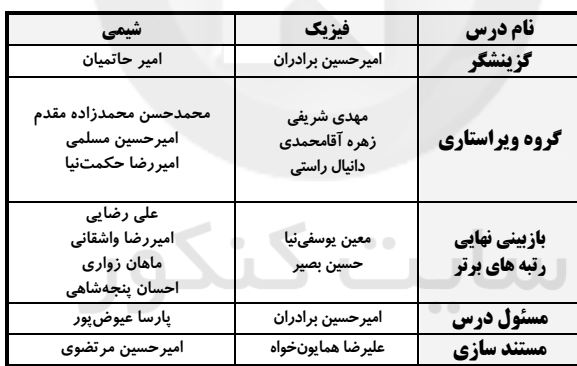

#### گروه فنی و تولید

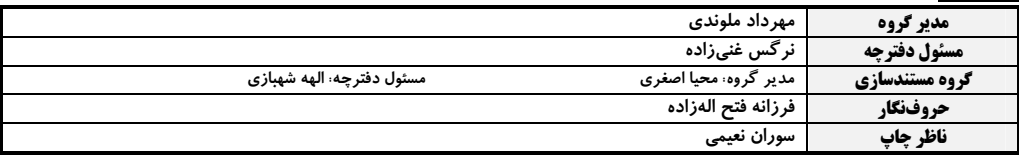

# 5روه آزَمون<br>ښاد علمي آموزشي قلمچي «وقف عام»

.<br>دفتر مرکزی: خیابان انقلاب بین صبا و فلسطین – پلاک ۹۲۳ – تلفن: ۶۶۶۳+۲۱.

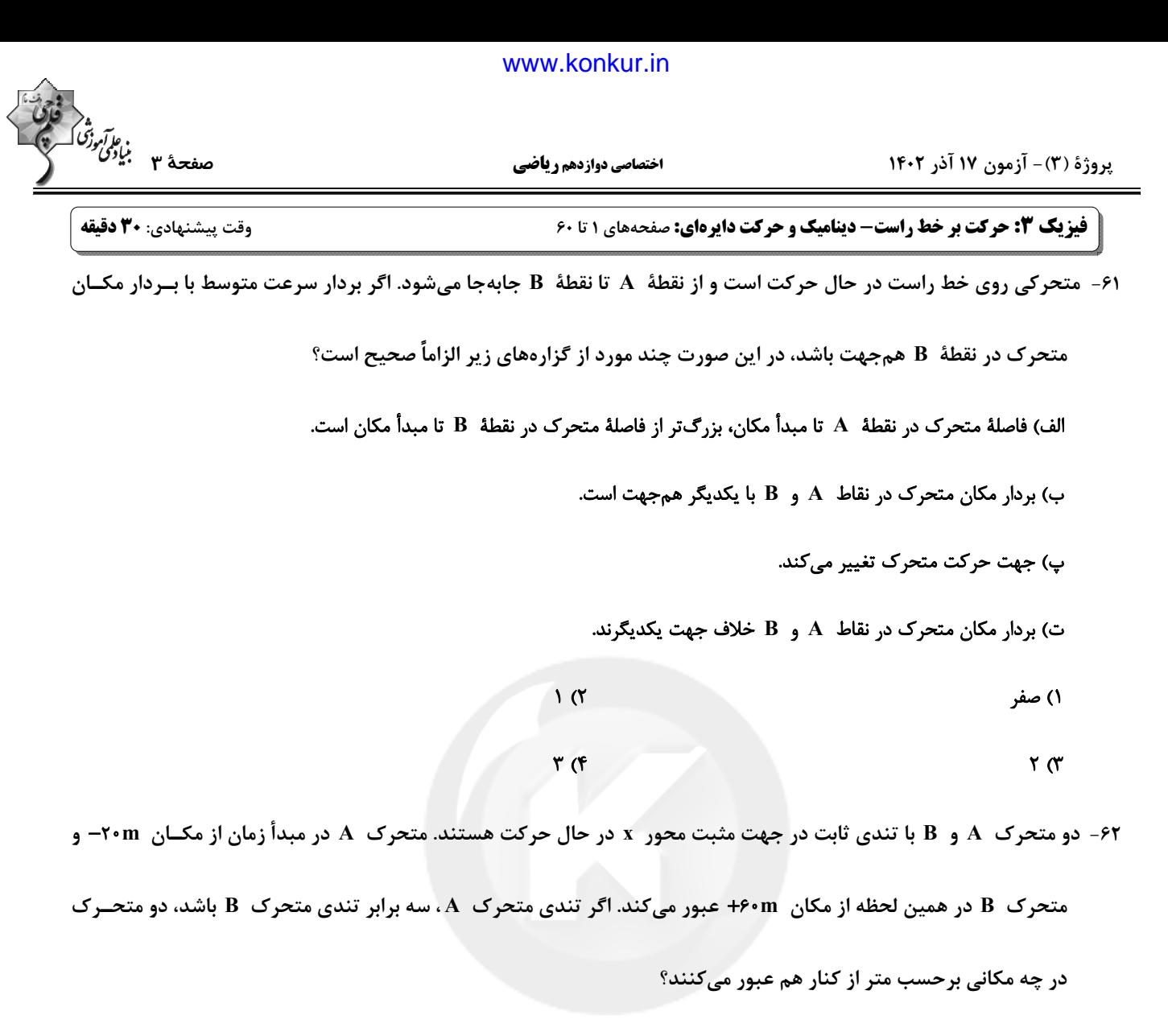

 $\lambda \circ \cdot$  ()  $\frac{16.05}{16.05}$  $\frac{Y\hat{r} \cdot \hat{r}}{r}$  (

۶۳- جسمی در فاصلهٔ ۱۰۰ متری مانعی با شتاب ثابت شروع به توقف میکند و درست جلوی مانع میایستد. مدت زمان طــی نمــودن

۴۰ متر آخر، چند برابر مدت زمان طی نمودن ۱۰ متر آخر مسیر است؟

 $\gamma$  $\overline{1}$   $\overline{1}$ 

 $\lambda$  (f  $f(x)$ 

محل انجام محاسبات

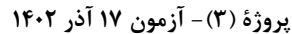

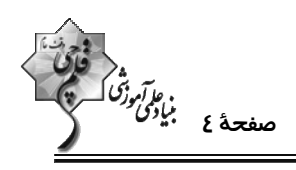

اختصاصي دوازدهم رياضي

۶۴- شکل زیر، نمودار مکان- زمان متحرکی را نشان میدهد که با شتاب ثابت روی محور x در حرکت است. اگـر بـردار مکـان ایـن

متحرک در ۵ ثانیهٔ اول حرکت، به مدت ۳ ثانیه در جهت مثبت محور x باشد، مسافت پیموده شده توسط متحـرک در ۵ ثانیــهٔ

اول حركت چند متر است؟

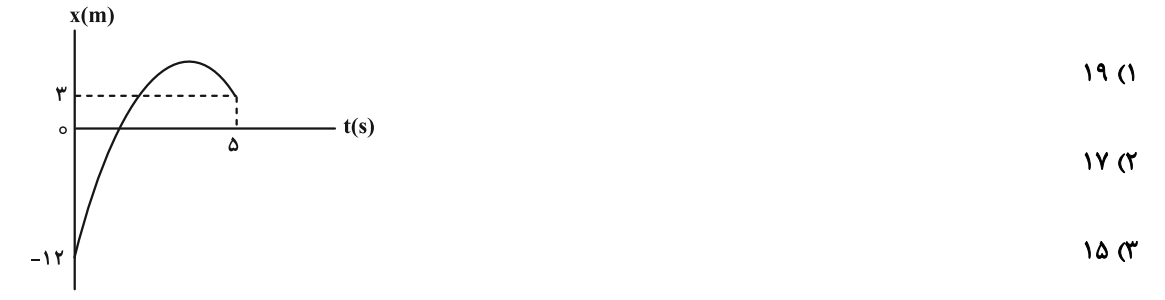

 $YF(f)$ 

۶۵- نمودار شتاب- زمان جسمی که روی محور x از حال سکون شروع به حرکت میکند، مطابق شکل زیر است. سرعت متوسط در ۸

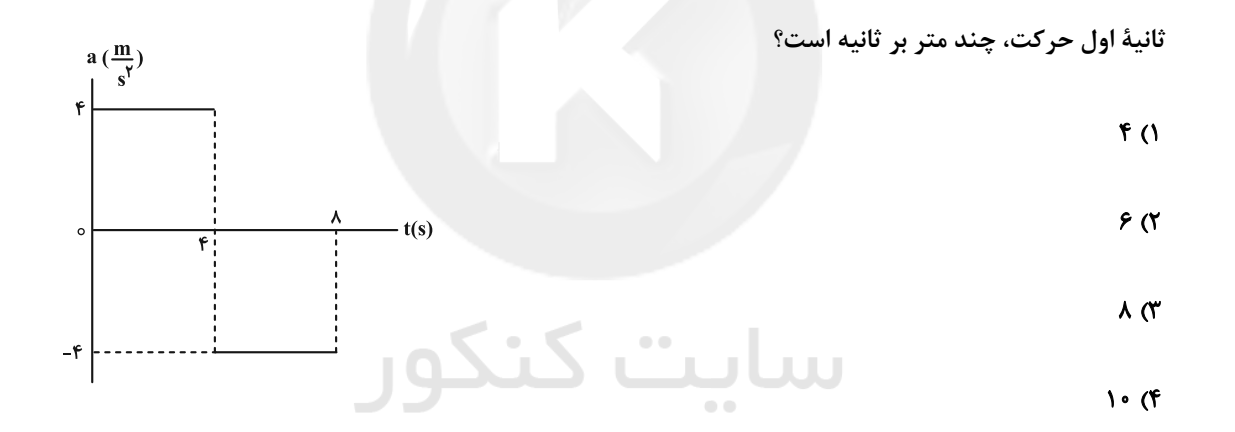

۶۶- گلولهٔ کوچکی را در شرایط خلأ از یک بلندی رها میکنیم. اگر گلوله در ۲ ثانیهٔ آخر حرکت خـود، ۶ برابـر ۲ ثانیـهٔ اول حـرکتش

 $g = \sqrt{m}$ جابهجا شده باشد، تندی برخورد گلوله به سطح زمین چند متر بر ثانیه است؟  $\frac{m}{\epsilon^2}$ ۱۰

- $Y \circ (Y)$ **FD (1**
- ۱۲۰ (۴  $9 \cdot 7$

محل انجام محاسبات

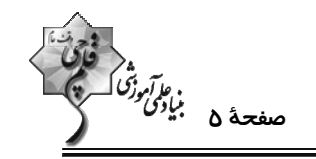

يروژة (٣) - آزمون ١٧ آذر ١٤٠٢

**اختصاصی دوازدهم ریاضی** 

۶۷- از دوش حمامی که با کف حمام ۲ متر فاصله دارد، قطرههای آب با فاصلههای زمانی ۱۳/۰ ثانیه جدا مـیشــوند. هنگــامی کــه قطــره

هشتم در حال جدا شدن است، قطرهٔ ششم در چه فاصلهای از کف حمام قرار دارد؟ ( m = ۱۰ و از مقاومت هوا صرف،نظر شود.)

- $1/\tau m$  (٢  $1/\text{Am}$  (1
- $\cdot$ /  $\mathbf{m}$  (f

۶۸- هفت نیروی هماندازه، به یک جسم به جرم m وارد شده و جسم با سرعت ثابت حرکت میکند. اگر جهت یکی از نیروها را قرینه

کرده و سایر نیروها را یک سوم برابر کنیم، بزرگی شتابی که جسم میگیرد، چند برابر حالتی است که فقـط یکـی از نیروهـا را

حذف كنيم؟

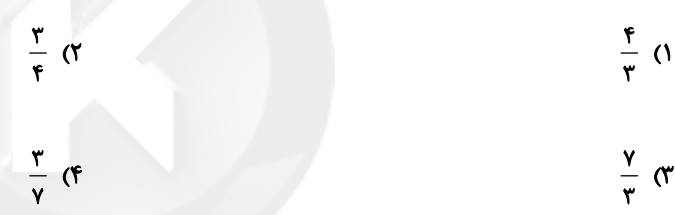

۶۹- در شکل زیر، فنر ۲۰cm از حالت عادی خود کشیده شده و جسم به سمت راست در حرکت است. برای آنکه جســم بـا ســرعت

.<br>2) تابت حرکت کند، نیروی F<sub>۱</sub> باید چند نیوتون افزایش یابد؟ (g = ۱۰ $\frac{N}{k\sigma}$ )

 $\lambda \cdot (1)$  $F_1 = r \cdot N$  $\overline{\mathbf{N}}$ ندار ب

$$
m = \frac{\mathsf{fkg}}{\mathsf{00000}} \xrightarrow{\mathsf{k} = 10 \cdot \frac{\mathsf{m}}{\mathsf{m}}} \mathsf{F}
$$

۴۰ (۲  $\mu_k = \cdot / \nu$ 

 $90(f)$ 

محل انجام محاسبات

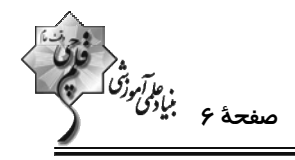

۷۰- مطابق شکل، جسمی به جرم ۴kg توسط نیروی F به دیوارهٔ آسانسور فشرده شده است. اگر آسانسور با شتاب تندشونده ۲۰٬

$$
(g = \sqrt{\frac{m}{s'}}
$$
 و  $\mu_s = \sqrt{\Delta}$  (۵) بىقوما نەقىم سقوط نكند? (۵) و 4° $\mu_s$ 

$$
\mathbf{F} \qquad \qquad \downarrow
$$

$$
\mathcal{A}\mathcal{P}(\mathcal{X},\mathcal{Y})
$$

$$
\mathsf{FA} \; (\mathsf{f}
$$

۷۱ - مطابق شکل، جسمی به جرم kg به فنری با ثابت ۲۰ متصل است. شخصی به انتهای فنر نیروی قــائم F را وارد مــیکنــد،

بهطوری که تغییر طول فنر نسبت به حالت آزادش ۳cm میشود. در این حالت جسم دارای شتاب ...... متر بر مجذور ثانیــه و

به سمت  .......  است.  ( 
$$
g = r
$$
 ) [ $g = r$  ) [ $g = r$  ) [ $g = r$  ] ( 1)  – 1  
۱)  – 1  
۲)  – 1 ...

٣) ٢٢- پايين

۴) گزینههای «۱» و «۳»

۷۲- شکل زیر نمودار نیروی خالص برحسب زمان را برای جسمی که به آن ضربه زده شده است، نشان میدهد. نیروی خالص متوسـط

وارد بر جسم چند کیلونیوتون است؟

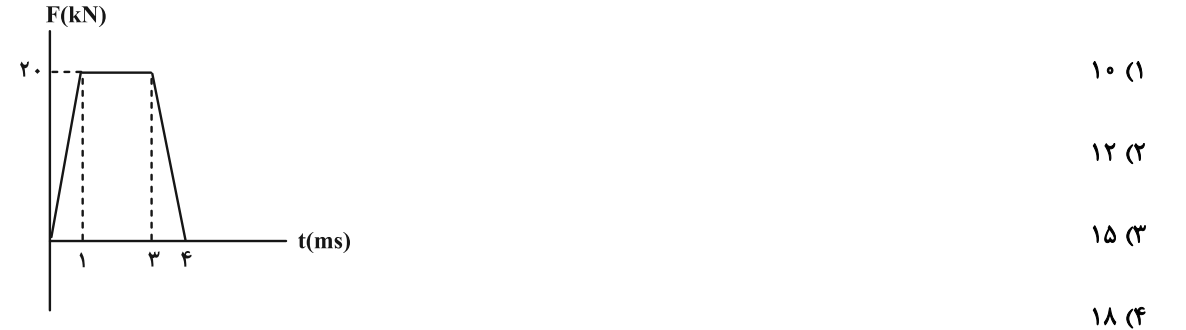

محل انجام محاسبات

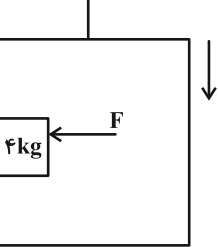

 $\delta$ kg

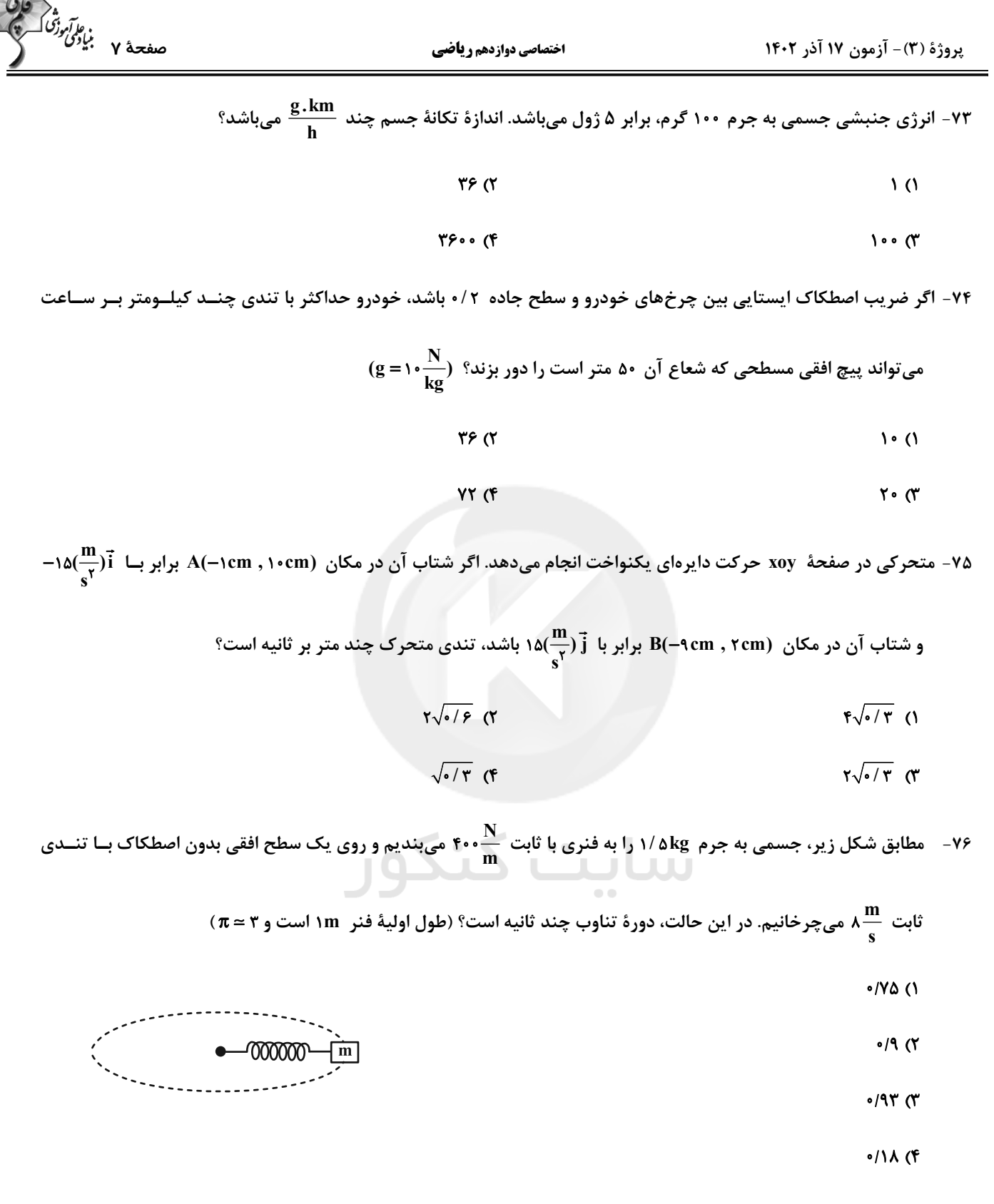

محل انجام محاسبات

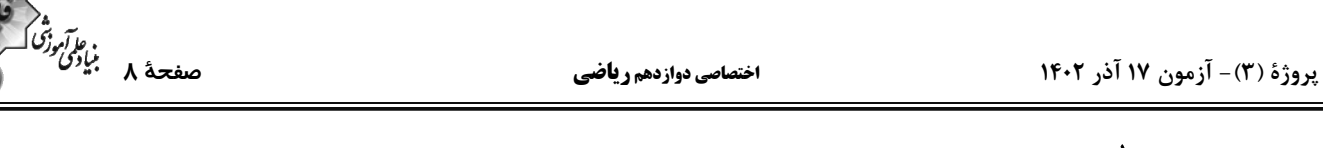

۷۷- جرم سیارهای جم جرم زمین و قطر آن ۲ برابر قطر زمین است. شتاب گرانش در سطح این سیاره با شتاب گــرانش زمــین در چــه

فاصلهای از سطح زمین برابر است? ( 
$$
\mathbf{R}_{\mathrm{e}}
$$
 شعاع زمین)

$$
\tau R_e \quad (\tau \quad \tau R_e \quad (\tau \quad \tau R_e \quad \tau R_e \quad \tau
$$

$$
\Delta R_e
$$
 (f)

۷۸- ماهوارهٔ A به جرم ۲m و ماهوارهٔ B به جرم ۶m به ترتیب در ارتفاع R<sub>e و ۸</sub>R از سطح زمین قرار دارنــد کــه R<sub>e</sub>، شــعاع

كرة زمين است. تكانة ماهوارة B چند برابر تكانة ماهوارة A مىباشد؟

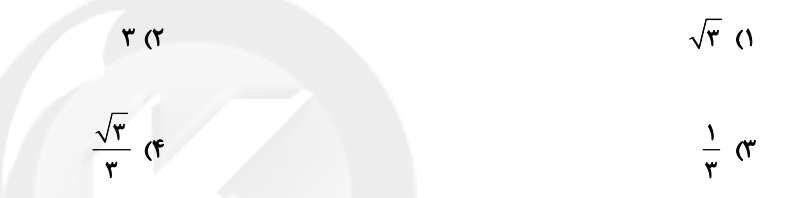

۷۹- اگر فردی از سطح کرهٔ زمین به اندازهٔ ۱/۵ برابر شعاع کرهٔ زمین بالا برود، وزن او چند درصد و چگونه تغییر میکند؟

۱) ۸۴ درصد افزایش

۲) ۱۶ درصد افزایش

۴) ۱۶ درصد کاهش

۴) ۸۴ درصد کاهش

 $g = \sqrt{\frac{m}{s}}$  ماهوارهای در فاصلهٔ  $R_e \frac{1}{p}$  از سطح زمین به دور کرهٔ زمین میچرخد. شتاب مرکزگرای ماهواره چند متر بر مربع ثانیه اســت؟ (  $\frac{m}{s}$ ۰ - ۱

و  $\mathbf{R}_{e}$  شعاع زمین است.)

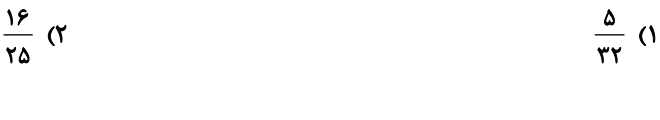

$$
\frac{rr}{\Delta} \quad (F \qquad \frac{r\Delta}{18} \quad (T
$$

محل انجام محاسبات

يروژة (٣) - آزمون ١٧ آذر ١٤٠٢

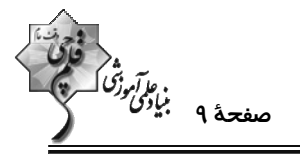

**اختصاصی دوازدهم ریاضی** 

وقت پيشنهادي: **1۵ دقيقه** 

فیزیک ۱: ترمودینامیک: صفحههای ۱۲۷ تا ۱۴۹

**{ توجه :** دانش آموزان گرامی: از دو مجموعه سؤال فیزیک ۱ (۸۱ تا ۹۰) و فیزیک ۲ (۹۱ تا ۱۰۰) یک مجموعه را به اختیار انتخاب کرده و پاسخ دهید.

۸۱- در یک مخزن، گاز کاملی در فشار ۴atm وجود دارد. در اثر باز کردن شیر مخزن، فشار گاز در مخزن به ۵atm /۱ رسیده و نیمی

از جرم گاز مخزن خارج میشود. طی این فرایند انرژی درونی گاز، چند درصد تغییر میکند؟ (انرژی درونی ایــن گــاز از رابطــهٔ

به دست می آید.)  $U = \frac{r}{r} nRT$  $TY/\Delta$  (٢ **YQ(1 Y۵ (۴**  $51/2$ 

۸۲- شکل زیر، نمودار P−T مقدار معینی از یک گاز کامل را نشان میدهد. در فرایند AB حجم گاز چگونه تغییر میکند؟

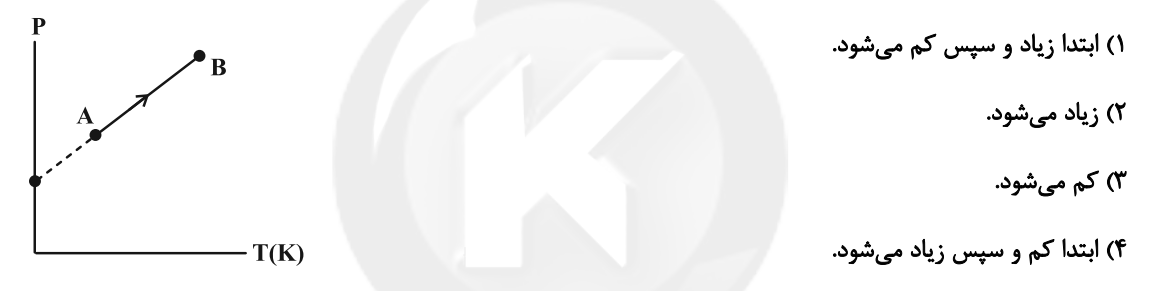

۸۳- حجم مقداری گاز کامل را در یک فرایند همفشار، ۲ برابر مـیکنـیم و سـپس آن را بـا یـک فراینـد بـیدررو بـه دمـای اولیـه

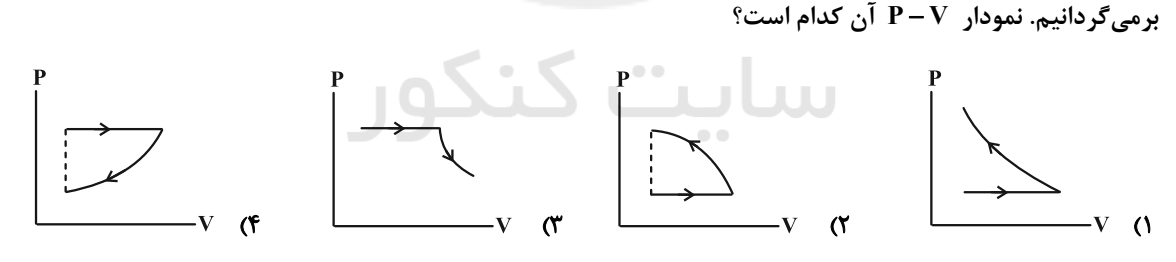

۸۴- دمای دو مول گاز ایده آلی را طی یک فرایند همفشار برحسب درجهٔ سلسیوس، دو برابر میکنیم. در این حالت دستگاه ۶۴۰ ژول

$$
(R = \lambda \frac{J}{mol.K})
$$
   
ت
$$
\lambda \frac{J}{mol.K}
$$

$$
\Lambda \circ (\Upsilon \qquad \qquad \mathfrak{f} \circ (\Upsilon
$$

$$
\mathsf{r} \mathsf{r} \qquad \qquad \mathsf{r} \qquad \qquad \mathsf{r} \qquad \
$$

محل انجام محاسبات

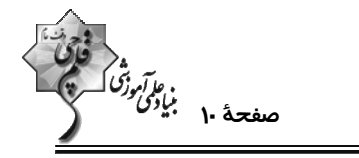

۸۵- شکل زیر، نمودار تغییرات فشار یک گاز کامل برحسب چگالی آن را نشان میدهد. نمودار P-V گاز در این فرایند مطابق کـدام

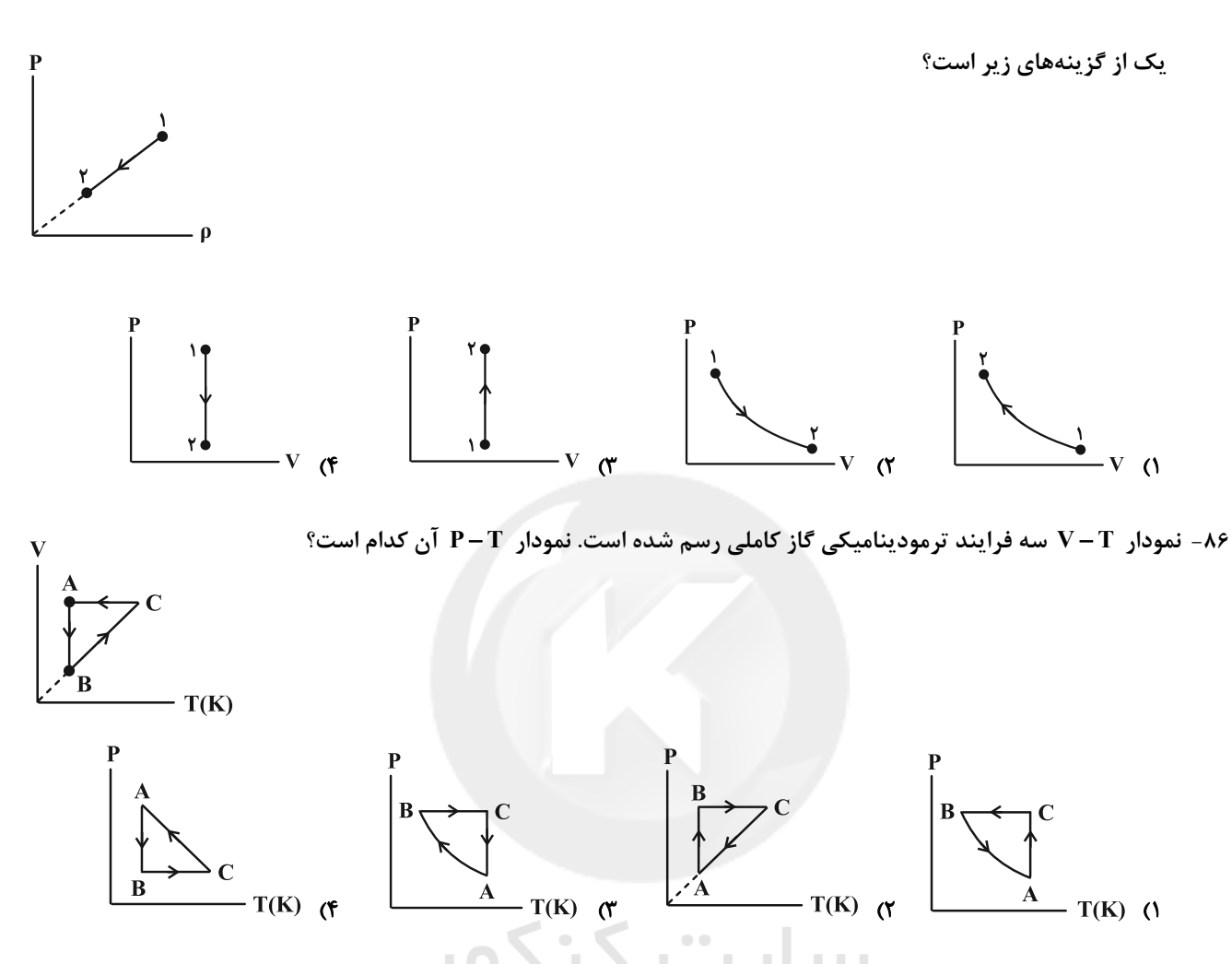

۸۷- نمودار P-V گاز کاملی مطابق شکل است. اگر مقدار کار مبادله شده در فرایند بیدررو bc برابر ۲۰۰ ژول باشد، گرمای مبادلــه

شده در فرایند ab و کار دستگاه روی محیط در فرایند ca از راست به چپ چند ژول است؟

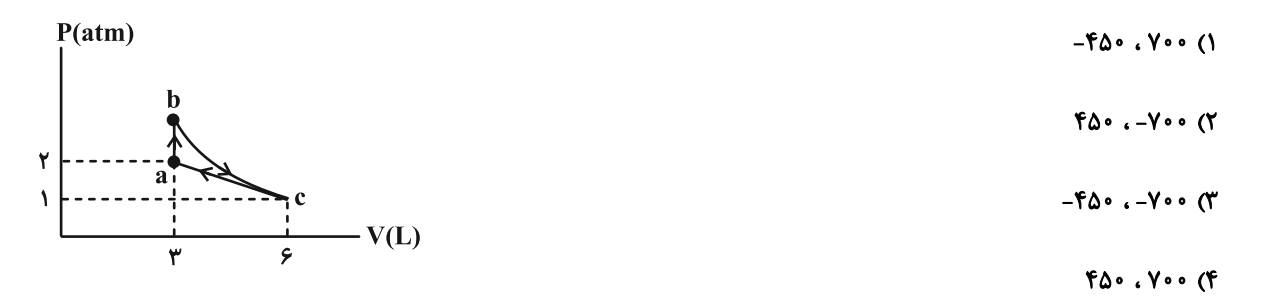

محل انجام محاسبات

#### اختصاصي دوازدهم رياضي

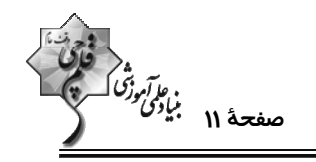

۸۸- یک ماشین گرمایی با بازده ۶۰٪ ، در هر دقیقه ۱۵ چرخه را طی میکند. اگر این ماشین در هر چرخه آ۶۰۰ گرما بـه منبـع دمـا

- $100(T)$  $\overline{\ }$
- $9.00$  (F  $YY\Delta$  (

۸۹- در کدام یک از مراحل چرخهٔ ماشین درونسوز بنزینی، فرایند بیدررو طی میشود؟

۱) ضربهٔ خروج گاز و ضربهٔ مکش

۲) ضربهٔ قدرت و ضربهٔ مکش

۴) ضربهٔ تراکم و ضربهٔ خروج گاز

۳) ضربهٔ تراکم و ضربهٔ قدرت

۹۰- چند مورد از موارد زیر میتواند مربوط به چرخهٔ ترمودینامیکی یک یخچال باشد؟

 $Q_H = -\epsilon \cdot J$  ,  $Q_L = -\epsilon \cdot J$  ,  $W = \epsilon \cdot J$  (الف)

 $Q_H = \delta \cdot \cdot J$  ,  $Q_L = -1 \cdot \cdot J$  ,  $W = f \cdot \cdot J$  ( سایت ک  $\overline{Q}_{\rm H}$  = -\\*  $\cdot$  J  $\cdot$   $Q_{\rm L}$  = \  $\cdot$   $\cdot$  J  $\cdot$  W = \\*  $\cdot$  J  $\cdot$   $\cdot$ 

 $Q_H = -\Delta \cdot \cdot J$  ،  $Q_L = \cdot \cdot \cdot J$  ،  $W = \text{f} \cdot \cdot J$  (ت

 $\gamma$   $\gamma$  $\overline{1}$   $\overline{0}$ 

 $F(f)$  $\mathbf{r} \propto$ 

محل انجام محاسبات

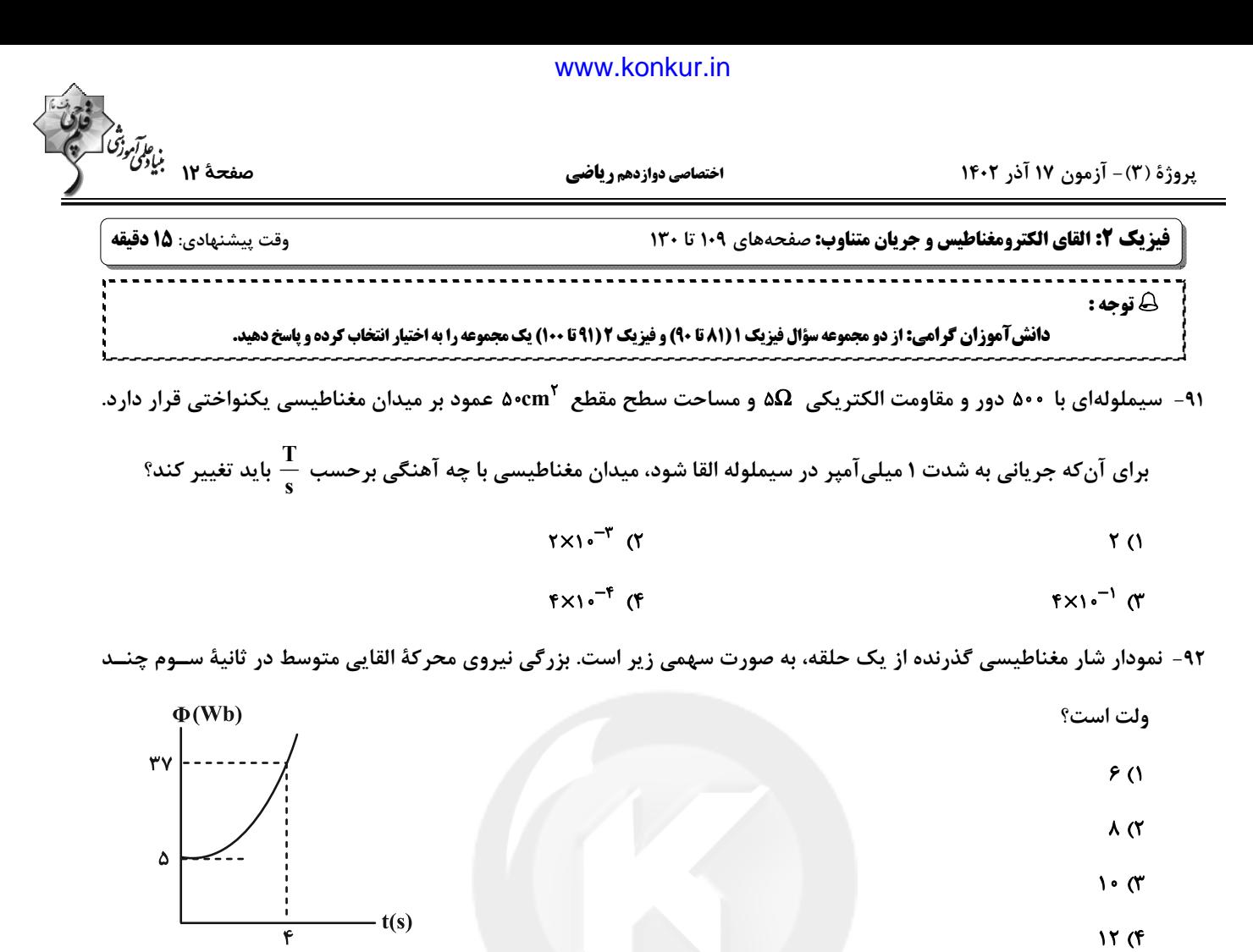

۹۳- پیچهٔ مسطح رسانایی با ۶۰۰ دور سیم که مساحت هر حلقهٔ آن ۵۰۰cm<sup>۲</sup> اسـت، عمـود بـر محـور y و در میــدان مغناطیســی یکنواخت Ä = ۶Ï - ۸j در SI قرار دارد. اگر در مدت ۵ دقیقه، پیچه ۱۸۰ درجه بچرخد، بزرگی نیروی محرکهٔ القایی متوسـط در پیچه چند ولت میشود؟ ساىت چ<u>ن</u>  $\cdot/\lambda$  ()  $Y/Y$  (f  $Y/F(T$ ۹۴- قاب فلزی مربع شکلی به ضلع ۱۰cm دارای مقاومت ۲Ω است و سطح آن با خطوط میدان مغناطیسی زاویهٔ ۳۰ درجه میسازد.

اگر اندازهٔ میدان مغناطیسی گذرنده از این حلقه از ۰/۰۶ تسلا به ۰/۰۳ تسلا در خلاف جهت اولیه برسد، در این مــدت مقــدار بار شارش شده در رسانا چند میکروکولن است؟

> $rra\sqrt{r}$  (  $YY\Delta$  ()  $v_{\Delta}\sqrt{r}$  (f  $Y \triangle (T)$

> > محل انجام محاسبات

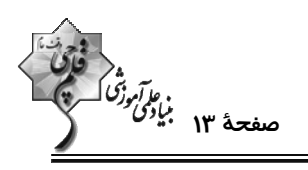

۹۵- یک قاب مستطیل شکل مطابق شکل زیر با تندی ثابت  $\frac{\rm cm}{\rm s}$  وارد یک میدان مغناطیسی یکنواخت درونســو بــه بزرگــی ۴۰۰ گاوس میشود. نمودار نیروی محرکهٔ القایی قاب برحسب زمان، از لحظهٔ ورود تا لحظهٔ خروج کامل آن مطابق کدام گزینه است؟

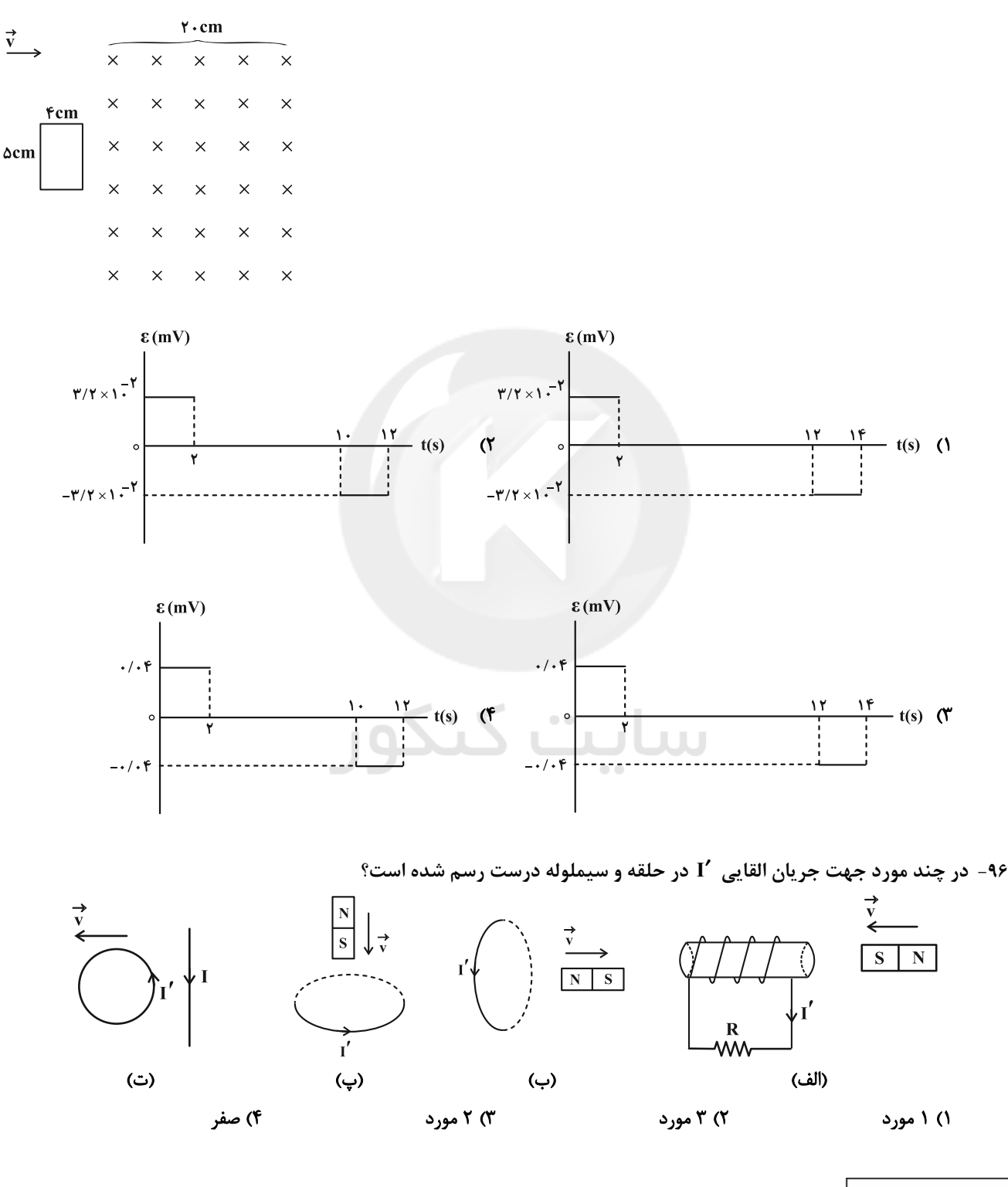

محل انجام محاسبات

يروژة (٣) - آزمون ١٧ آذر ١٤٠٢

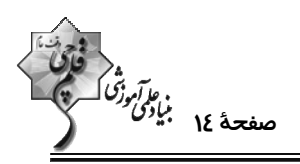

**اختصاصی دوازدهم ریاضی** 

- ۹۷- در مدار شکل زیر، در لحظهٔ وصل کلید عددی که آمپرسنج نشان میدهد ,I و پس از گذشت مدت زمان طولانی از وصــل کلیــد، عددی که آمپرسنج نشان میدهد I, است. اگر انرژی ذخیره شده در القاگر در حالت اول U, یا و حالـت دوم U, باشــد، کــدام
	- گزینه صحیح است؟ (آمپرسنج آرمانی است.)  $U_{\gamma} - U_{\gamma} = 1 J$  .  $I_{\gamma} > I_{\gamma}$  (1)  $U_{\gamma} - U_{\gamma} = \gamma J$  .  $I_{\gamma} > I_{\gamma}$  ( $\gamma$  $U_{\tau} - U_{\tau} = 1$  J  $I_{\tau} > I_{\tau}$  (\*  $U_{\gamma} - U_{\gamma} = \gamma J$  .  $I_{\gamma} > I_{\gamma}$  (f

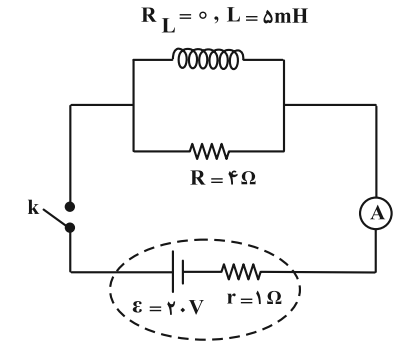

۹۸- از القاگری به طول ۳cm و شعاع مقطع ۴mm جریان ثابتی میگذرد. اگر میدان مغناطیســی روی محــور القــاگر ۱/۲/۰ باشــد،

۹۹- شکل زیر، نمودار جریان متناوبی را نشان میدهد که از یک رسانای ۵ اهمی میگذرد. در لحظهٔ t = ۳ms، اندازهٔ نیسروی محرکسهٔ القابی چند ولت است و در چه لحظهای برحسب میلے ثانیه، مقدار چریان برای دومین بار در رسانا پیشینه مے شود؟

$$
\frac{1(A)}{P \cdot P \cdot (T)}
$$
\n
$$
= \frac{1(A)}{P \cdot P \cdot (T)}
$$
\n
$$
= \frac{1(A)}{P \cdot P \cdot (T)}
$$
\n
$$
= \frac{1(A)}{P \cdot P \cdot (T)}
$$
\n
$$
= \frac{1(A)}{P \cdot P \cdot (T)}
$$
\n
$$
= \frac{1(A)}{P \cdot P \cdot (T)}
$$
\n
$$
= \frac{1(A)}{P \cdot P \cdot (T)}
$$
\n
$$
= \frac{1(A)}{P \cdot P \cdot (T)}
$$
\n
$$
= \frac{1(A)}{P \cdot P \cdot (T)}
$$
\n
$$
= \frac{1(A)}{P \cdot P \cdot (T)}
$$
\n
$$
= \frac{1(A)}{P \cdot P \cdot (T)}
$$
\n
$$
= \frac{1(A)}{P \cdot P \cdot (T)}
$$
\n
$$
= \frac{1(A)}{P \cdot P \cdot (T)}
$$
\n
$$
= \frac{1(A)}{P \cdot P \cdot (T)}
$$
\n
$$
= \frac{1(A)}{P \cdot P \cdot (T)}
$$
\n
$$
= \frac{1(A)}{P \cdot P \cdot (T)}
$$
\n
$$
= \frac{1(A)}{P \cdot P \cdot (T)}
$$
\n
$$
= \frac{1(A)}{P \cdot P \cdot (T)}
$$
\n
$$
= \frac{1(A)}{P \cdot P \cdot (T)}
$$
\n
$$
= \frac{1(A)}{P \cdot P \cdot (T)}
$$
\n
$$
= \frac{1(A)}{P \cdot P \cdot (T)}
$$
\n
$$
= \frac{1(A)}{P \cdot P \cdot (T)}
$$
\n
$$
= \frac{1(A)}{P \cdot P \cdot (T)}
$$
\n
$$
= \frac{1(A)}{P \cdot P \cdot (T)}
$$
\n
$$
= \frac{1(A)}{P \cdot P \cdot (T)}
$$
\n
$$
= \frac{1(A)}{P \cdot P \cdot (T)}
$$
\n
$$
= \frac{1(A)}{P \cdot P \cdot (T)}
$$
\n
$$
= \frac{1(A)}{P \cdot P \cdot (T)}
$$
\n
$$
= \frac{1(A)}{P \cdot P \cdot (T)}
$$
\n
$$
= \frac{1(A)}
$$

۱۰۰- دو سیملولهٔ آرمانی A و B با سطح مقطع یکسان در دو طرف هستهٔ یک مبدل پیچیده شدهاند. ضریب القـاوری سـیملولهٔ A، ۹۰ درصد ضریب القاوری سیملولهٔ B و طول سیملولهٔ B، ۲ طول سیملولهٔ A است. ولتاژ تولید شده در ســیملولهٔ B چنــد

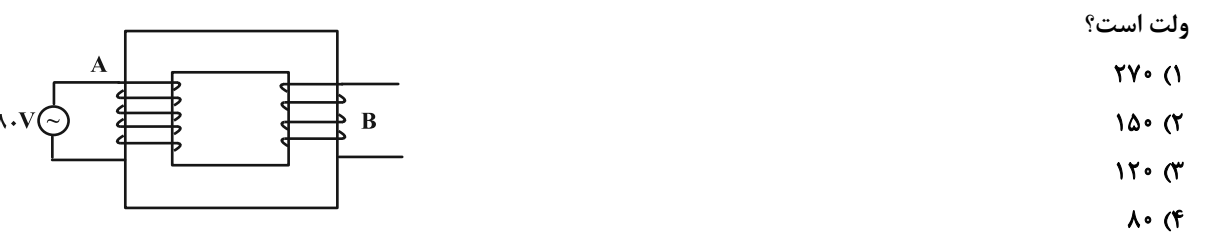

سوالهای دارای دام آموزشی: در تصویر پاسخبرگ شما در هر آزمون تعداد سوالهایی که در دام آموزشی اغتاده و به آن پاسخ غلط دادهاید مشخص شـده است. این سوالها را بشناسید و بررسی کنید که چگونه در دام طراح سوال افتادهاید. کتاب اشتباهات متداول به شما کمک میکند تا با تیپ این سوالها بيشتر آشنا شويد.

محل انجام محاسبات

# يروژة (٣) - آزمون ١٧ آذر ١٤٠٢ **اختصاصی دوازدهم ریاضی** وقت پيشنهادي: ١٠ دقيقه **شیمی 3: مولکولها در خدمت تندرستی + آسایش و رفاه در سایهٔ شیمی (تا انتهای واکنشهای شیمیایی و سفرهدایت شده الکترون): صفحههای 1 تا ۵۰** ۱۰۱- چند مورد از عبارتهای زیر نادرست است؟ \* اوره ترکیبی محلول در آب است که بین مولکولهای آن برخلاف مولکولهای اتیلن گلیکول، پیوند هیدروژنی وجود دارد. \* روغن زیتون همانند وازلین یک هیدروکربن ناقطبی و نامحلول در آب به شمار میرود. \* در فرمول مولکولی اسید چرب سیرشدهای که در زنجیر ناقطبی آن ۱۷ اتم کربن وجود دارد، در مجموع ۵۳ اتم وجود دارد. \* شیب نمودار امید به زندگی - زمان در مناطق برخوردار، بیشتر از مناطق کم برخوردار است. \* اتیلن گلیکول ترکیبی قطبی و محلول در آب است که دارای یک گروه هیدروکسیل است. **s** of  $\mathbf{r} \propto$  $f($  $\Upsilon$  () ۱۰۲- چند مورد از عبارتهای زیر همواره صحیح هستند؟ الف) محلول اسیدهای قوی نسبت به اسیدهای ضعیف رسانایی الکتریکی بیشتری دارند زیرا یونش اسیدهای قوی در آب کامل یا تقریبأ كامل است. ب) در فرایند انحلال NaOH(s) در آب از اصطلاح «یونش» استفاده نمی شود. پ) مواد قطبي جزء مواد الكتروليت به حساب مي آيند. ت) امكان برقراري جريان الكتريكي به كمك انتقال الكترونهاي آزاد تنها براي فلزات امكان بذير است.  $f(f)$  $\mathbf{r}$  ( $\mathbf{r}$  $\mathsf{r}$  ( $\mathsf{r}$  $\overline{1}$   $\overline{1}$ ۱۰۳- با در نظر گرفتن ساختارهای (الف) و (ب) چند مورد از عبارتهای زیر صحیح هستند؟ ΩĤ \* هر دو ترکیب آروماتیک هستند. (الف) \* ترکیب (الف) را به منظور افزایش خاصیت ضدعفونی کنندگی و میکروب ک صابونها اضافه می کنند.  $CH_{\gamma}(CH_{\gamma})_{11}$ \* نسبت شمار اتمهای ترکیب (ب) به شمار عنصرهای ترکیب (الف) برابر ۱۲ است. (ب)  $\sum SO_{\nu}$  Na<sup>+</sup> \* صابون محتوى تركيب (الف) نسبت به صابون مراغه عوارض جانبي كمترى دارد. \* با فرض این که در بخش قطبی ترکیب (ب) همهٔ اتمها به حالت هشتتایی رسیده

باشند، اختلاف شمار پیوندهای دوگانه ترکیبهای (الف) و (ب) برابر ۳ است.

 $\mathbf{r} \alpha$  $F(f)$  $\gamma$   $\gamma$  $\overline{1}$   $\overline{1}$ 

محل انجام محاسبات

# forum.konkur.in

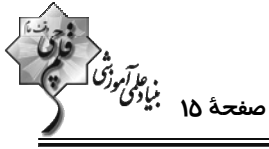

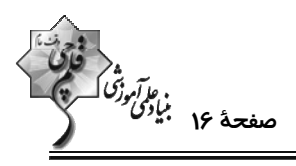

**اختصاصی دوازدهم ریاضی** 

۱۰۴- در واکنش هیدروکلریک اسید با جوش شیرین، ۱/۵۴ گرم گاز تولید شده است. برای تولیــد ایــن مقــدار گــاز، چنــد میلــیلیتــر

هیدروکلریک اسید با pH = ۰/ ۷ با مقدار کافی جوش شیرین واکنش داده است؟

 $(NaHCO<sub>\tau</sub>(s) + HCl(g) \rightarrow NaCl(aq) + H<sub>\tau</sub>O(l) + CO<sub>\tau</sub>(g))$ 

 $(\log \tau = \sqrt{\tau})$   $(H = \sqrt{5}C = \sqrt{7}$ ,  $Q = \sqrt{2}$ ,  $Na = \tau \tau$ ,  $Cl = \tau \Delta / \Delta : g \cdot \text{mol}^{-1}$ 

$$
f \nmid \mathcal{A} \tag{1}
$$

$$
Y \cap C \qquad \qquad Y \cap C
$$

۰۱۵- کدام یک از عبارتهای زیر درست است؟

۱) pH محلول ۰/۵ مولار آمونیاک بزرگتر از pH محلول سودسوزآور با همین غلظت است.

۲) قدرت بازی محلولهای هیدروکسید فلزات گروه اول در آب، تقریباً با یکدیگر برابر است.

۳) در شرایط یکسان از نظر دما و غلظت، هر چقدر یک باز قویتر باشد، pH محلول آن کوچک تر خواهد بود.

۴) در محلول بازهای ضعیف برخلاف محلول بازهای قوی، غلظت یون هیدرونیوم بیشتر از یون هیدروکسید است.

۱۰۶- تیغهای از جنس فلز روی و به جرم ۱۳ گرم را در V میلی/پتر محلول ۰/۲ مولار هیدروکلریک اسید وارد مــیکنــیم اگــر بعــد از

گذشت ۴۰ ثانیه از شروع واکنش، ۲۰٪ فلز به صورت واکنش نداده باقی بماند و pH محلول باقی مانـده هیـدروکلریک اسـید

برابر ۱/۴ باشد، V کدام است و سرعت تولید گاز H در این بازهٔ زمانی چند میلی لیتر بر ثانیه است؟ (شـرایط را STP فـرض

 $(\log \gamma \simeq \cdot / \tau)$  (Zn = ۶۵ , H = ۱: g.mol<sup>-1</sup>) (شود.) تغییر حجم محلول چشم پوشی شود.)

 $Zn(s) + \gamma H^+(aq) \rightarrow Zn^{\gamma+}(aq) + H_{\gamma}(g)$ 

 $A9/P.$   $Y \circ \circ \circ (Y)$  $TT/F. Y \circ \circ \circ (1)$  $YY/F.$   $F \circ \circ \circ$  ( $F$  $FV/Y$ .  $F \circ \circ \circ (Y)$ 

محل انجام محاسبات

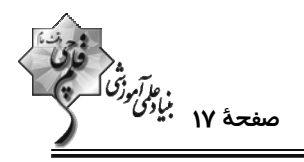

۱۰۷- کدام موارد از عبارتهای زیر صحیح هستند؟

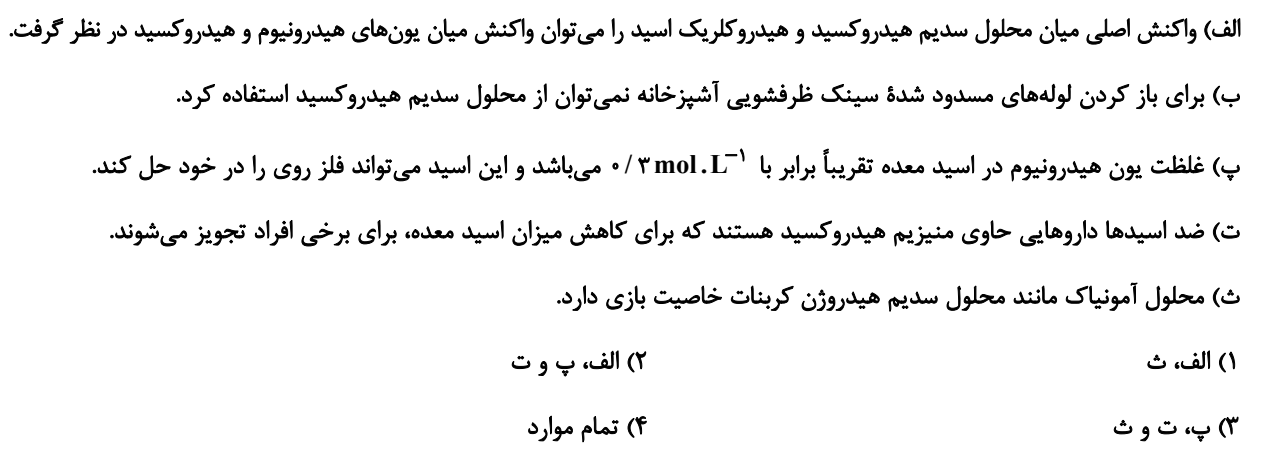

۱۰۸– کدام گزینه درست است؟

- ۱) چون همه باتریها دارای نیمواکنش کاتدی و آندی هستند، کارایی یکسانی نیز دارند.
- ۲) از لیتیم در باتریها استفاده میکنند زیرا در میان فلزات کاهندهٔ قویتری است و کمترین چگالی را دارد.
	- ۳) همهٔ باتریهای لیتیمی قابل شارژ هستند و شکل یکسانی دارند.
- ۴) در همهٔ باتریهای لیتیمی با انجام نیمواکنش اکسایش و کاهش، جریان الکتریکی در مدار درونی برقرار میشود.
	- ۱۰۹- کدام گزینه نادرست است؟
- ١) در واكنش Zn با محلول مس (II) سولفات، به ازاى مبادله ٢/٠ مول الكترون، ١٢/٨g مس توليد مى شود. ("Cu=۶۴g.mol)
	- ۲) با قرار دادن تیغهای از جنس فلز Au در محلول مس (II) سولفات دمای مخلوط واکنش تغییر نمیکند.
		- ٣) در برخي واکنشهاي اکسايش- کاهش افزون بر داد و ستد الکترون، انرژي نيز آزاد مي شود.
		- ۴) در واکنش ۲۸۱+ +۲Cu → ۳Cu<sup>۲+</sup> +۲Cu با گذشت زمان شدت رنگ آبی محلول افزایش می باید.
			- ۱۱۰- در کدام واکنش پس از موازنه، ضریب گونهٔ اکسنده بزرگ تر است؟
				- $Cr(s) + Fe^{\tau+}(aq) \rightarrow Cr^{\tau+}(aq) + Fe^{\tau+}(aq)$  ()
					- $AI(s) + H^+(aq) \rightarrow Al^{\dagger +}(aq) + H_{\nu}(q)$  (Y
					- $Ag^+(aq) + Cu(s) \rightarrow Ag(s) + Cu^{\tau+}(aq)$  (\*
				- $Fe<sup>Y+</sup>(aq) + Sn<sup>Y+</sup>(aq) \rightarrow Fe<sup>Y+</sup>(aq) + Sn<sup>Y+</sup>(aq)$  (f

محل انجام محاسبات

يروژة (٣) - آزمون ١٧ آذر ١٤٠٢

عار*آموز<sup>ه</sup>ُ*<br>صفحهٔ ۱۸ بنیادگ

**اختصاصی دوازدهم ریاضی** 

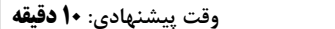

**شیمی ۱: آب، آهنگ زندگی:** صفحههای ۹۸ تا ۱۲۲ **{ توجه :** دانش آموزان گرامی: از دو مجموعه سؤال شیمی ۱ (۱۱۱ تا ۱۲۰) و شیمی ۲ (۱۲۱ تا ۱۳۰) یک مجموعه را به اختیار انتخاب کرده و پاسخ دهید.

## ۱۱۱- چه تعداد از عبارتهای زیر نادرستاند؟

- \* حالت فیزیکی و ترکیب شیمیایی در سرتاسر مخلوط ید در هگزان همانند مخلوط استون در آب، یکسان و یکنواخت است.
	- \* هر مولکول اتانول توانایی تشکیل حداکثر ۲ پیوند هیدروژنی را با خود و با مولکولهای آب دارد.
- اگر گشتاور دوقطبی مولکولهای A برابر صفر و گشتاور دوقطبی مولکولهای B حدود صفر باشد، به یقین A و B با هم میتواننـد  $^*$ جاذبهٔ مناسب را برقرار کنند.
	- \* اگر نیروهای بین مولکولی در آب، a، اتانول، b و اتانول و آب، c در نظر گرفته شود ۳ مورد از روابط زیر درست است.

 $c > \frac{b+a}{r}$  :الف  $c > a > b$  ت  $a > b > c$  :  $a < b$ , c : $\cup$  $\sqrt{r}$  $r \sigma$  $\mathbf{r}$   $\alpha$  $\mathsf{r}$   $\alpha$ 

۱۱۲- کدام گزینه در رابطه با انحلال نمکها در آب نادرست است؟

- ۱) فرایند انحلال سدیم کلرید در آب با فرایند انحلال ید در هگزان متفاوت است.
- ٢) جاذبهٔ جدیدی که در این نوع انحلال ایجاد میشوند از نوع یون- دوقطبی است.
	- ۳) شکل پایین نمونهای از این نوع انحلال را نشان می دهد.
	- ۴) در فرایند انحلال باریم سولفات در آب رابطهٔ زیر برقرار است:

میانگین نیروی جاذبه یونی در  $\rm BaSO_{f}$  و پیوندهای هیدروژنی در آب $>$  جاذبهٔ یون-دوقطبی در محلول

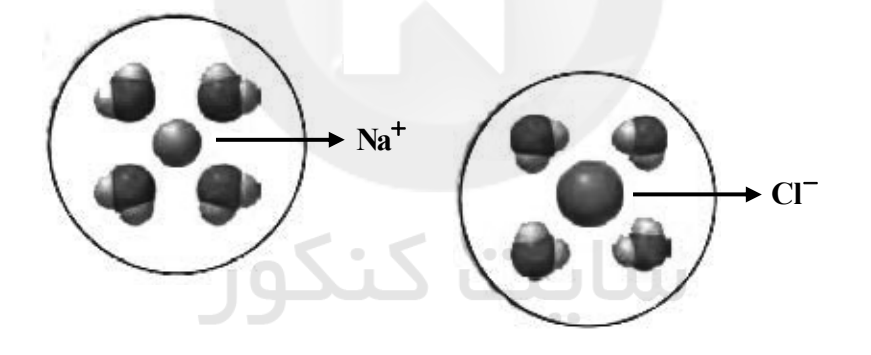

۱۱۳- چند مورد از موارد زیر نادرست است؟ - ردپای آب نشان میدهد که هر انسان چقدر از آب قابل استفاده و در دسترس مصرف میکند. - هر چه ردپای آب در کرهٔ زمین توسط انسان بیشتر باشد، مقدار آب شیرین بیشتری مصرف میشود. - میانگین ردیای آب برای هر فرد در یک سال در حدود یک میلیون میلی لیتر است. - ردپای آب برای تولید یک بلوز نخی ۲۷۰۰ لیتر است.

۱۱۴- انحلال پذیری یک نمک در آب در دمای ۲۰°C برابر با ۵ گرم است. اگر درصد جرمی محلول سیرشدهٔ این نمــک در دمـای 60°۶ برابر با ۲۰ باشد، معادلهٔ انحلال پذیری آن برحسب دما کدام گزینه خواهد بود؟  $S = \cdot / \frac{1}{6} + 70$  (f  $S = \cdot / \gamma \Delta \theta - \Delta$  (\*  $S = \cdot / \Delta\theta + \tau \Delta$  (Y)  $S = \cdot / \Delta\theta - \Delta$  ()

محل انجام محاسبات

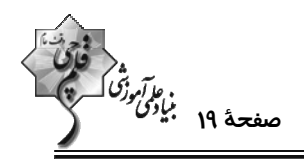

يروژة (٣) - آزمون ١٧ آذر ١٤٠٢

**اختصاصی دوازدهم ریاضی** 

۱۱۵- چه تعداد از عبارتهای زیر در مورد مولکول  $\rm H_{Y}O$  درست هستند؟ الف) نوع اتمهای سازنده و ساختار مولکولهای آب، نقش تعیین کنندهای در خواص آن دارند. ب) شكل مولكول  $\rm H_{Y}O$  مانند مولكول اوزون، خميده است. پ) مولکولهای  $\rm H_{Y}O$  در میدان الکتریکی جهت گیری میکنند، زیرا باردار هستند. ت) در مولکول H,O، اتم کوچکتر، سر منفی و اتم بزرگتر، سر مثبت مولکول را تشکیل می دهد.  $F(f)$  $\mathbf{r} \propto$  $\mathbf{r}$   $\alpha$  $\overline{1}$   $\overline{1}$ 

۱۱۶- چند مورد از عبارتهای زیر درست است؟

\* نمودار زیر به صورت کیفی، نقطه جوش ترکیبهای هیدروژندار سه عضو نخست گروه ۱۵ جدول تناوبی را برحسب عدد اتمی نشان میدهد.

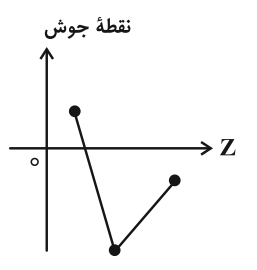

\* علت تفاوت در خواص فیزیکی آب و هیدروژن سولفید تفاوت در جرم مولی و شکل مولکولی آنهاست.

\* ترتیب مقایسهٔ گشتاور دوقطبی آب، هیدروژن سولفید و کربن دی|کسید به صورت: کربن دی|کسید < هیدروژن سولفید < آب است.

\* سهم حالت فيزيكي در تعيين نيروهاي بين مولكولي به يقين پررنگتر است.

\* زمانی که هر مولکول آب حداکثر تعداد پیوند هیدروژنی خود را تشکیل دهد، هر اتم اکسیژن ۴ نوع اتصال با دیگر مولکولهای آب برقرار میکند.  $\gamma$  $\sqrt{r}$  $f($  $\mathbf{r}$  (1)

۱۱۷- دو نمونه آب دریا و آب آشامیدنی هر کدام به حجم ۱۰ لیتر در اختیار داریم. اگر دمای آب آشامیدنی را از ۲۸°C به ۴۶/۵°C و دمای آب دریا را از ۲٬۲ به ۳۱°C برسانیم، مجموع جرم گاز اکسیژن آزاد شده در این فرایند چند گرم خواهد بود؟ (چگالی آب آشامیدنی و آب دریا را به ترتیب ۱ و ۱/۲ گرم بر میلیلیتر در نظر بگیرید.)

 $9A(1)$ 

 $0/09A(T)$ 

 $T \wedge T$ 

 $0/0$   $6/0$  (F

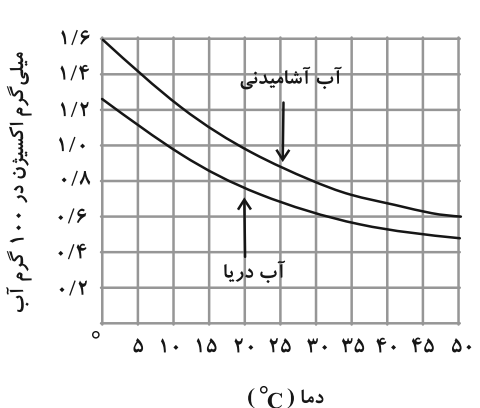

محل انجام محاسبات

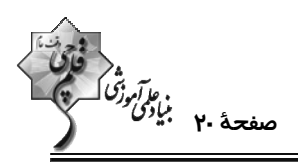

۱۱۸- با توجه به شکلهای زیر چند عبارت درست است؟ (در ابتدا، هر دو لوله پر از آب بودهاند. مقدار قرص جوشـان در هــر دو ظــرف برابر است. فشار محیط در هر دو آزمایش برابر و یکسان است و از انبساط گاز موجـود در ظـرف در صـورت تغییــرات دمـایی صرفانظر كنيد.) آ) دمای آب در ظرف شمارهٔ (I) بیشتر است. ب) گاز آزاد شده در این دو واکنش، یک گاز گلخانهای است و در ساختار لوئيس آن چهار جفت الكترون ناپيوندى وجود دارد. پ) در گاز آزاد شده • = µ است. قرص جوشان قرص جوشان ت) انحلال پذیری این گاز در آب بیشتر از NO است.  $\left( \mathbf{I}\right)$  $(II)$  $\mathbf{r}$  $\sqrt{ }$  $\mathbf{r} \propto$  $f(f)$ 

۱۱۹- کدام نمودار درست است؟

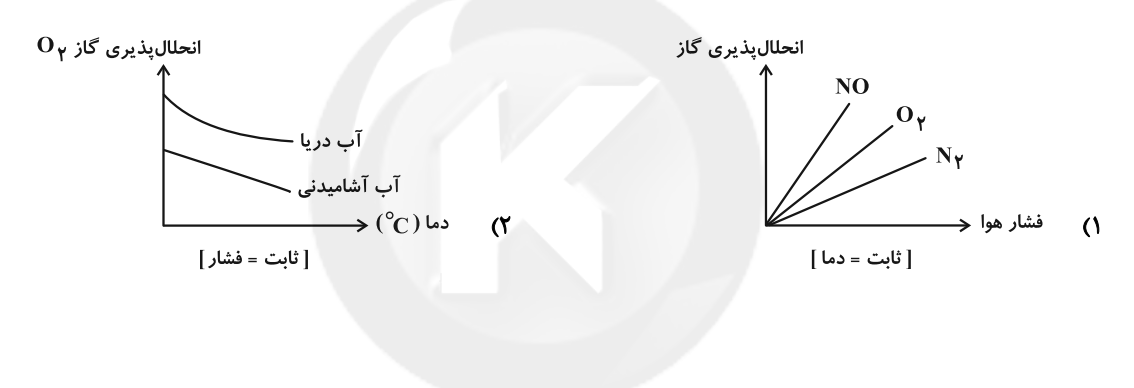

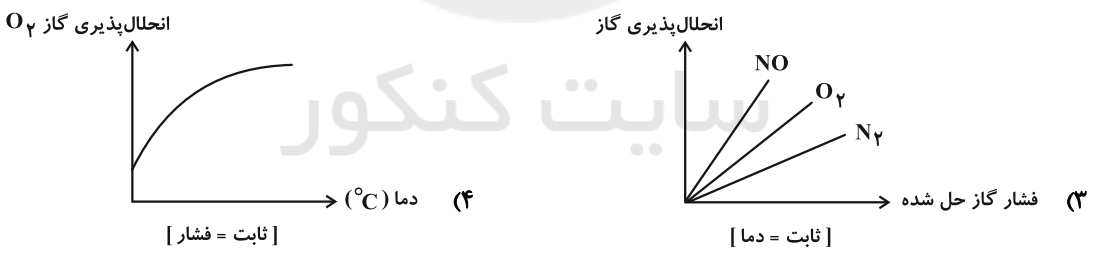

۱۲۰- انحلال پذیری گاز CO در دمای C°۲۵ و P=۱atm، برابر ۱۴۵/۰۶ گرم در ۱۰۰g آب اسـت. اگــر فشــار CO در یــک بطــری نوشیدنی گازدار ۱/۵ لیتری دربسته ۳atm باشد، پس از باز شدن در بطری و گذشت زمان کافی در دمــای ۲۵°۲ تقریبــاً چنــد گرم CO<sub>۲</sub> از بطری خارج خواهد شد؟ (s.ml<sup>-۱ (</sup> پ<sub>وشیدنی</sub>d) (جرم نوشیدنی را تقریباً برابر با جرم آب در نظر بگیرید.)  $FT(T)$  $910(f)$  $Y/Y$  ( $Y$  $Y/9(1)$ 

محل انجام محاسبات

يروژة (٣) - آزمون ١٧ آذر ١٤٠٢

**اختصاصی دوازدهم ریاضی** 

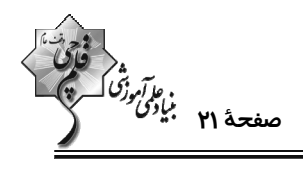

وقت يتشنهادي: 10 **دقيقه** 

**شیمی ۲: پوشاک، نیازی پایاننایذیر:** صفحههای ۹۷ تا ۱۲۱ **{ توجه :** 

دانش آموزان گرامی: از دو مجموعه سؤال شیمی ۱ (۱۱۱ تا ۱۲۰) و شیمی ۲ (۱۲۱ تا ۱۳۰) یک مجموعه را به اختیار انتخاب کرده و پاسخ دهید.

۱۲۱- همهٔ گزینههای زیر درستاند بهجز:

۱) واحدهای تکرارشونده در سلولز با پیوندهای کربن– اکسیژن  $\rm (C\!-\!O)$  به هم متصل شدهاند.

۲) نشاسته همانند پلیاتن و روغن زیتون نوعی درشت مولکول پلیمری است اما واحدهای تکرارشونده متفاوتی دارد.

۳) نیروی بین مولکولی در پلیاتن از نوع واندروالسی است و قویتر از پیوند هیدروژنی بین مولکولهای آب است.

۴) درشت مولکولهایی همچون ناپلون، تفلون و … را از واکنش بسپارش تهیه میکنند.

١٢٢- درصد جرمي كلر در پليوينيل كلريد تقريباً برابر با كدام گزينه ميباشد؟ (1-Cl = ٣٥/ ٥, C = ١٢, H = ١, O = ١۶ : g.mol)

۱) نسبت درصد جرمی هیدروژن در وینیل کلرید به درصد جرمی هیدروژن در پروپین

۲) جرم آب تولید شده از سوختن یک مول هگزانوئیک اسید

۳) تعداد اتمهای هیدروژن موجود در یک واحد مولکولی چربی کوهان شتر

۴) گرمای مبادله شده از واکنش دادن ۸/۹ گرم گاز اتن در واکنش افزایشی با گاز کلر برحسب کیلوژول (آنتالیی واکنش: ۱۷۸kJ.mol<sup>-۱</sup>)

۱۲۳- کدام مطلب زیر درست است؟

۱) منشأ بوی شکوفهها به دستهای از ترکیبهای آلی مربوط میشود که در ساختار گروه عاملی آنها، ۴ اتم وجود دارد.

) در ساختار عامل بو و طعم آناناس اختلاف شمار پیوندهای C-C و C-H برابر ۸ است.

۳) در ساختار گروه عاملی یک مولکول استر تک عاملی، به یقین ۲ اتم کربن وجود دارد که هر یک به دو اتم اکسیژن متصل هستند.

ا) از سوختن کامل یک مولکول پلیاستر در شرایط مناسب، افزون بر گازهای  $\rm CO_{Y}$  و  $\rm H_{Y}O$  برخی از اکسـیدهای نیتـروژن نیـز حاصـل $\rm H$ 

مي شود.

۱۲۴- در مولکول ترکیبی با ساختار روبهرو، کدام گروههای عاملی وجود دارند؟

١) استرى- كتونى- الكلى ۲) کربوکسیل- اتری- آلدھیدی ۳) کتونی- الکلی- اتری ۴) استری– آلدهیدی– کتونی

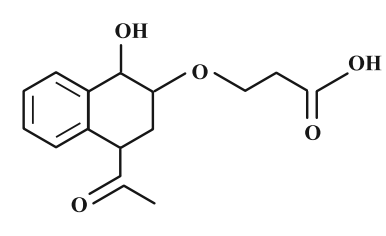

محل انجام محاسبات

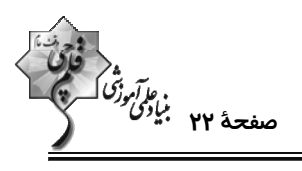

#### اختصاصي دوازدهم رياضي

۱۲۵- با توجه به ساختار پلیمر زیر کدام عبارتها صحیح هستند؟

$$
\left[\begin{matrix}0 & 0 & 0 \\ \frac{1}{C} & C H_{\gamma} & -\frac{N}{C} - \frac{N}{N} \\ \frac{1}{H} & \frac{1}{H} & \frac{N}{N} \end{matrix}\right]_{n}
$$

 $\Omega$ 

آ) شمار اتمهای دی اسید سازنده این ترکیب با شمار اتمهای اتیلن گلیکول برابر است.

ب) شمار اتمهای هیدروژن دی آمین سازنده این ترکیب با شمار اتمهای هیدروژن بنزآلدهید برابر است.

پ) گروه عاملی موجود در ساختار پلیمر موجود در قایق بادبانی در این پلیمر وجود دارد.

ت) شمار جفت الکترونهای ناپیوندی در اسید سازندهٔ این پلیمر با شمار الکترونهای پیوندی در مولکول گوگرد تری اکسید برابر است.

$$
\begin{array}{ccc}\n\text{or} & & \text{if } & \text{if } & \
$$

۱۲۶- مادهای که عامل بو و طعم آناناس است، در فرمول ساختاری خود ...... پیوند اشتراکی دارد و درصد جرمی کربن در آن به تقریب

برابر ...... است. ( C = ۱۲ , H = ۱ , O = ۱۶ : g.mol ) (گزینهها را به ترتیب از راست به چپ بخوانید.)

- $91.10 (Y)$  $91.11$
- $91.11$  (f  $51.70$

۱۲۷- دربارهٔ ساختار مولکول نشان داده شده، چه تعداد از موارد زیر نادرست است؟

**JUJ UU** 

محل انجام محاسبات

يروژة (٣) - آزمون ١٧ آذر ١٤٠٢

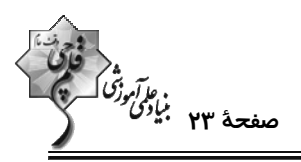

۱۲۸- جرم مولی آمیدی که ۹ کربن در بخش آلکیلی خود دارد کدام است؟ (این ترکیب کلاً ۱۰ کربن دارد.)

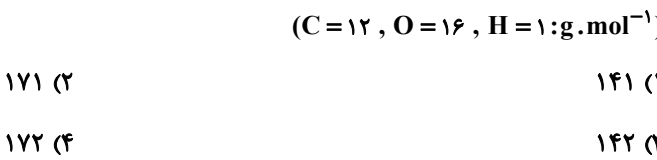

۱۲۹- چند مورد از عبارتهای زیر درست است؟

- \* مولکولهای نشاسته در محیط گرم و مرطوب به آرامی به مونومرهای گلوکز تبدیل میشوند.
	- \* در طي فرايند آبكافت، پيوند a شكسته مي شود.

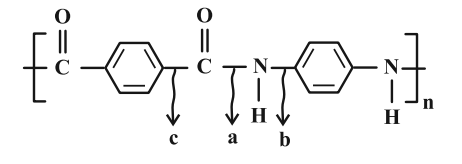

\* علت ماندگاری پلیمرهایی همچون تفلون، پلیاتن و پلیاستیرن، سیرشده بودن آنهاست.

\* از نگاه پیشرفت پایدار، تولید و استفاده از پلیمرهایی که حاصل افزودن هیدروکربنهای سیرنشده در شرایط مناسب به یکدیگر است، الگوی مصرف مطلوبي است.

\* ظروف یکبار مصرفی که تولید میشوند به یقین پس از مدت بسیار زیاد و طولانی به مولکولهای ساده مانند آب و کربن دیاکسید تبدیل میشوند.

- $F(T)$  $\mathbf{r}$  (1)
- $\sqrt{r}$  $\mathsf{r} \, \mathsf{\alpha}$

۱۳۰- پلیاستری با فرمول ساختاری زیر تجزیه میشود. اگر جرم ۸۰/۶ گرم از این ماده در مدت ۱۵۰ ثانیه به ۷۱ گـرم کـاهش یابـد،

سرعت متوسط تشكيل دي الكل آن چند nol.min " است و در اين فاصله چند گرم دي اسيد تشكيل شده است؟

 $\sim$  (17 , H = ۱ , O = ۱۶ : g.mol $^{-1}$ ) (گزینهها را از راست به چپ بخوانید.)  $\sim$ 

 $\left[\begin{matrix} 0 & 0 \\ 0 & -C \\ C & -C \end{matrix}\right]_n^C$  -  $O - CH_\gamma - CH_\gamma - O \Big]_n$  $1919.0107(7)$  $\Lambda/\Upsilon$ ,  $\circ/\circ\Upsilon$  ()  $1919.000$  (F  $\Lambda/\Upsilon$  .  $\circ$  / $\circ$   $\Delta$  ( $\Upsilon$ )

توجه به اشتباهات: داشتن ۱۰ تا ۱۵ اشتباه در هر آزمون قابل قبول است. اشتباهات شما معلمهای خوبی برای پیشرفت شما هستند. وقتی به یک سوال اشتباه جواب میدهید، یعنی آن موضوع را ناقص یاد گرفتهاید و معمولاً با یک تلنگر پیادگیریتان کامل میشیود. یس بیه سیراغ اشتباهات بروید. کارنامهٔ اشتباهات را میتوانید در همان روز آزمون از صفحهٔ شخصی خود دریافت کنید.

محل انجام محاسبات

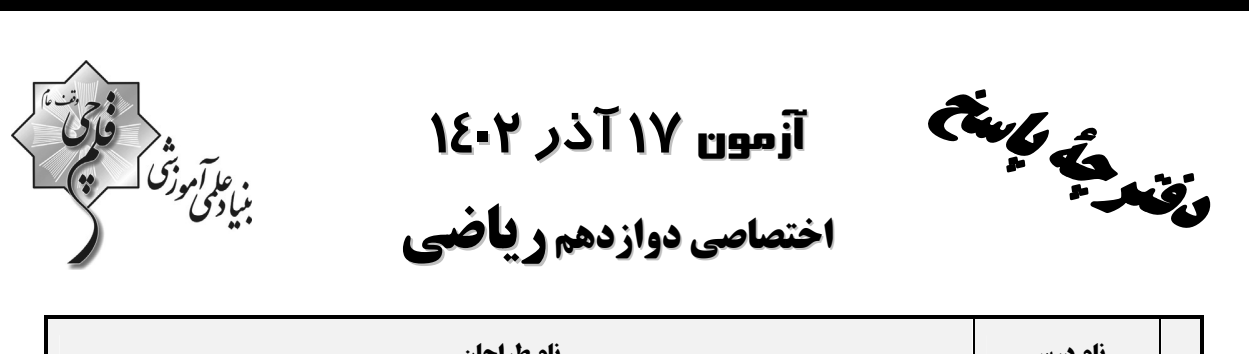

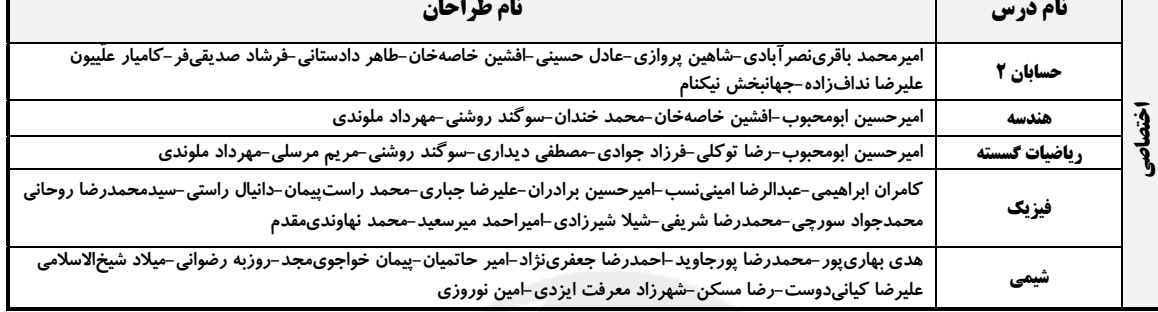

# <del>گ</del>زینشگران و ویراستاران

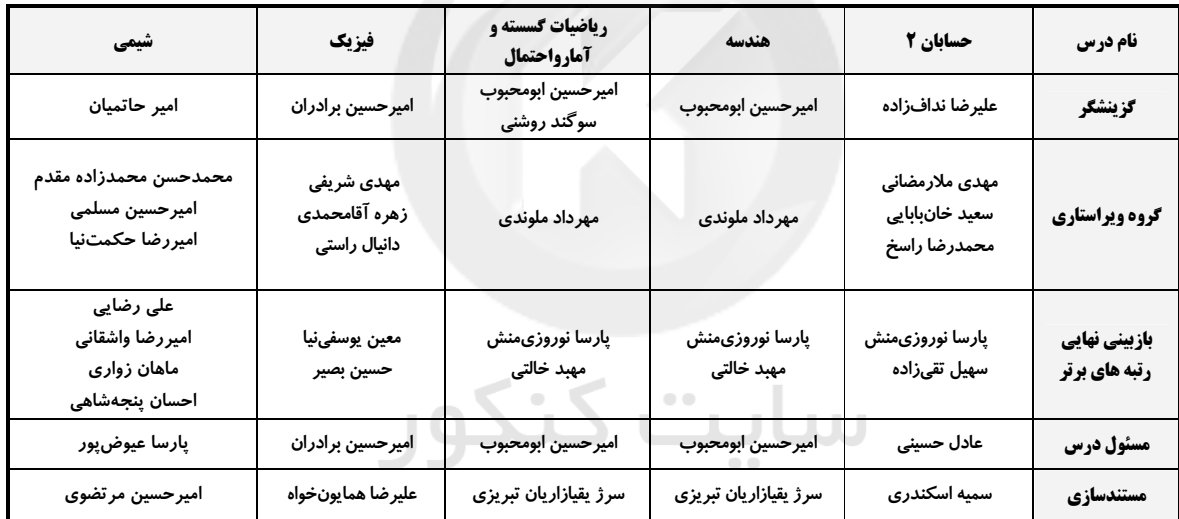

## گروه فنی و تولید

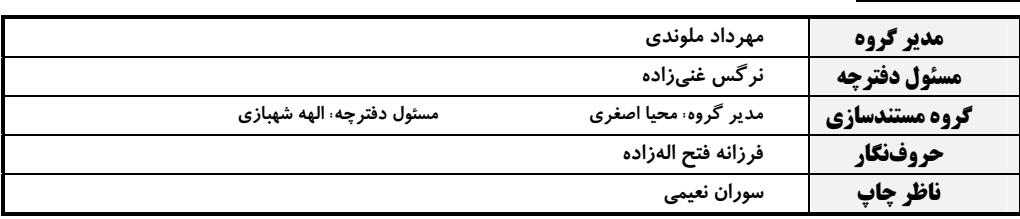

## گروه آزمون

## بنیاد علمی آموزشی قلمچی (وقف عام)

**دفتر مرکزی:** خیابان انقلاب بین صبا و فلسطین – پلاک ۹۲۳ – کانون فرهنگی آموزش – تلفن: ۶٤۶۳-۲۱۰

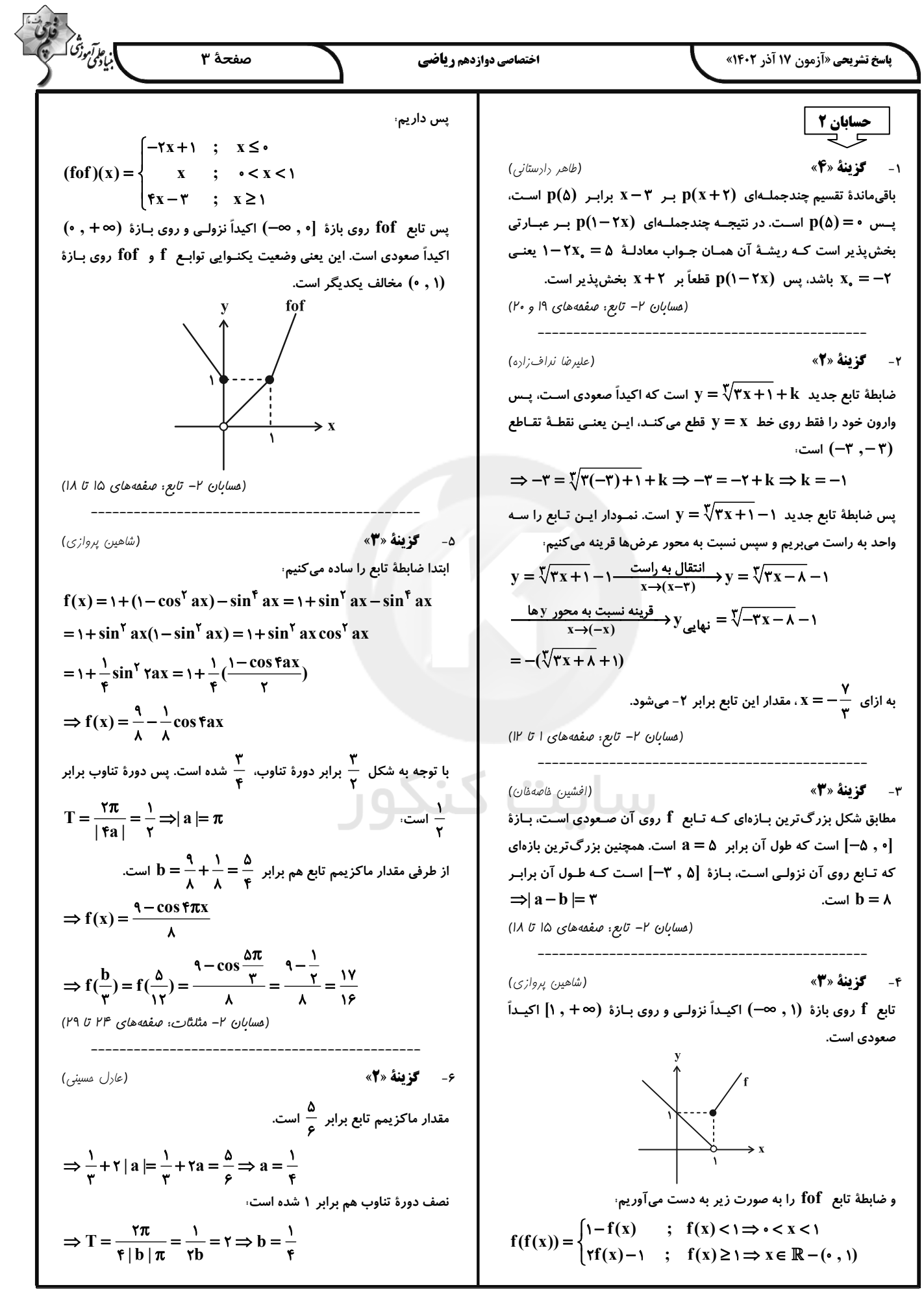

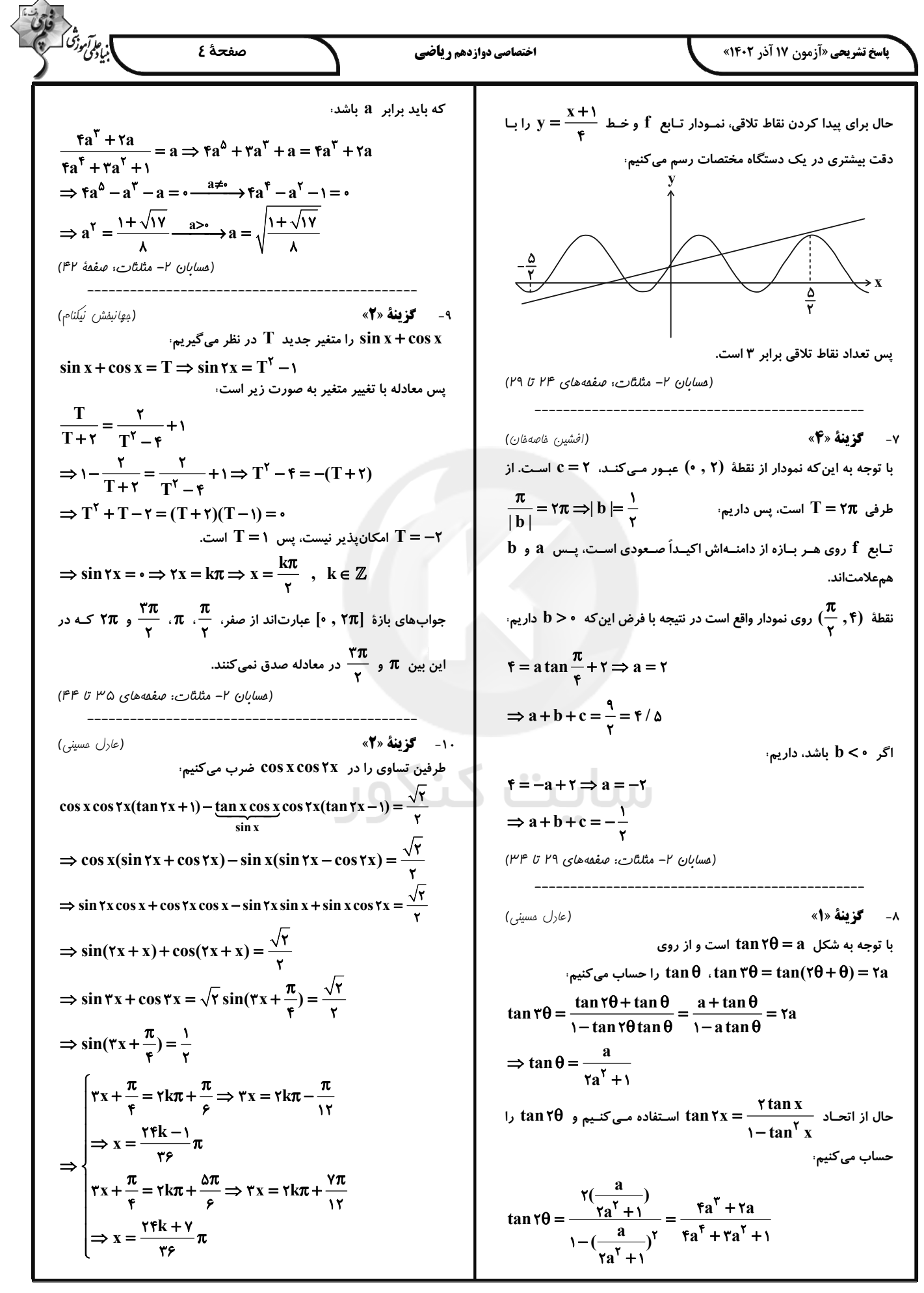

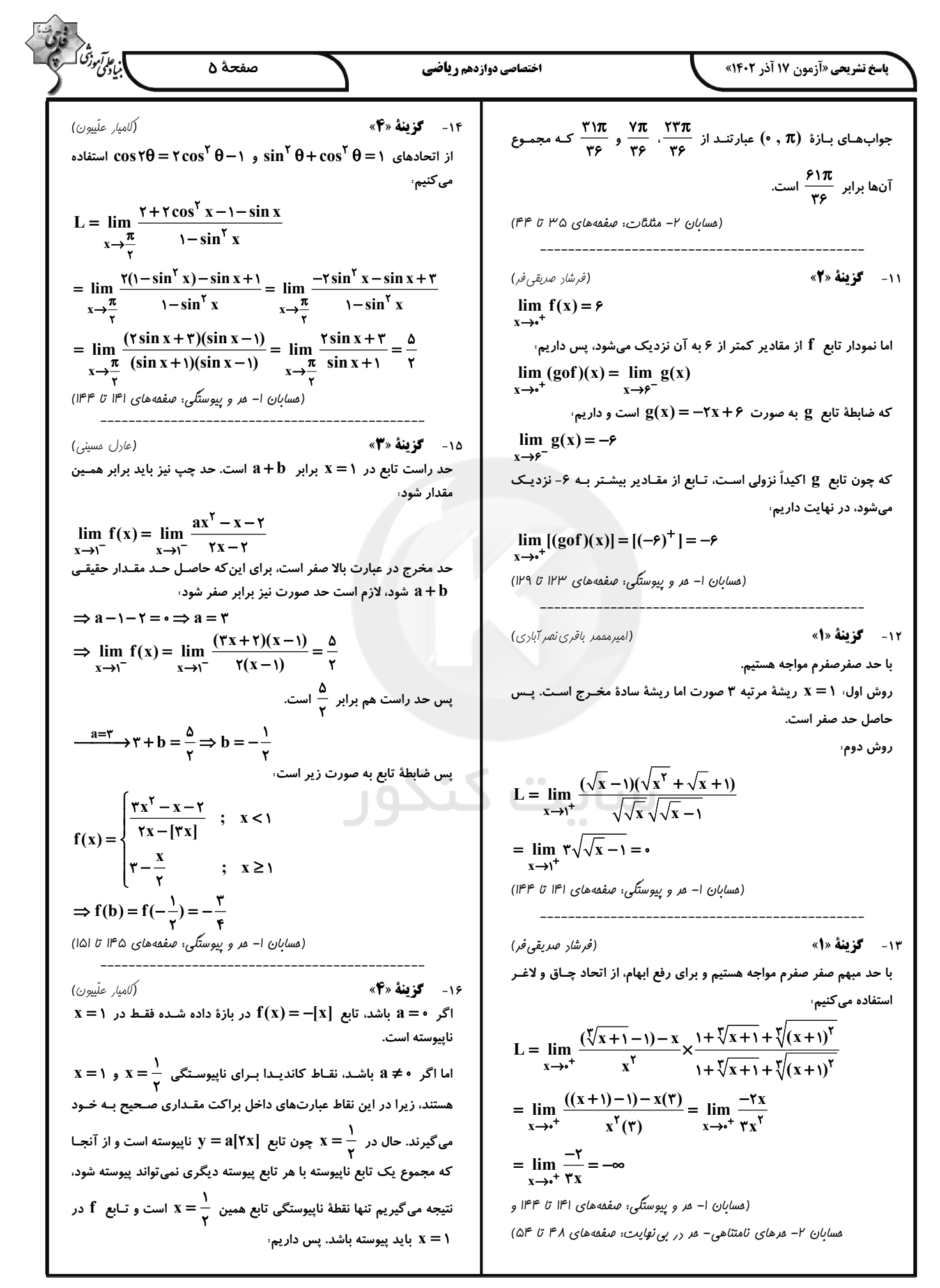

15. 
$$
\frac{1}{2}\sqrt{3}
$$
  
\n $\lim_{x\to 1/2} f(x) = \frac{1}{x} = -\infty$   
\n $\lim_{x\to 1/2} f(x) = \frac{1}{x} = -\infty$   
\n $\lim_{x\to 1/2} f(x) = \frac{1}{x} = -\infty$   
\n $\lim_{x\to 1/2} f(x) = \frac{1}{x} = -\infty$   
\n $\lim_{x\to 1/2} f(x) = \frac{1}{x} = -\infty$   
\n $\lim_{x\to 1/2} f(x) = \frac{1}{x} = -\infty$   
\n $\lim_{x\to 1/2} f(x) = \frac{1}{x} = -\infty$   
\n $\lim_{x\to 1/2} f(x) = \frac{1}{x} = \frac{1}{x} = -\infty$   
\n $\lim_{x\to 1/2} f(x) = \frac{1}{x} = \frac{1}{x} = -\infty$   
\n $\lim_{x\to 1/2} f(x) = \frac{1}{x} = \frac{1}{x} = -\infty$   
\n $\lim_{x\to 1/2} f(x) = \frac{1}{x} = \frac{1}{x} = -\infty$   
\n $\lim_{x\to 1/2} f(x) = \frac{1}{x} = \frac{1}{x} = -\infty$   
\n $\lim_{x\to 1/2} f(x) = \frac{1}{x} = \frac{1}{x} = -\infty$   
\n $\lim_{x\to 1/2} f(x) = \frac{1}{x} = \frac{1}{x} = -\infty$   
\n $\lim_{x\to 1/2} f(x) = \frac{1}{x} = \frac{1}{x} = -\infty$   
\n $\lim_{x\to 1/2} f(x) = \frac{1}{x} = \frac{1}{x} = -\infty$   
\n $\lim_{x\to 1/2} f(x) = \frac{1}{x} = \frac{1}{x} = -\infty$   
\n $\lim_{x\to 1/2} f(x) = \frac{1}{x} = \frac{1}{x} = \frac{1}{x} = \frac{1}{x} = \frac{1}{x} = \frac{1}{x} = \frac{1$ 

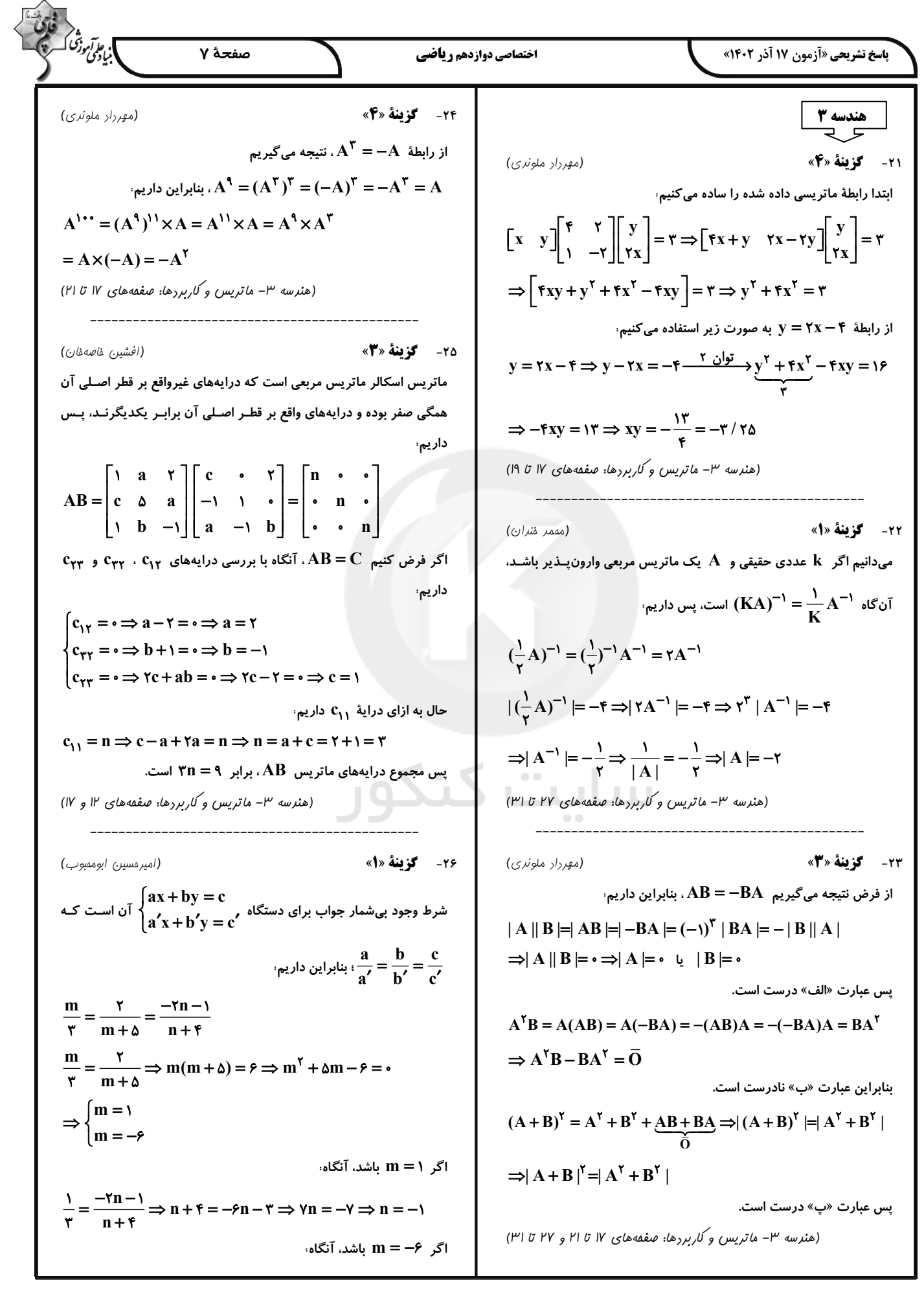

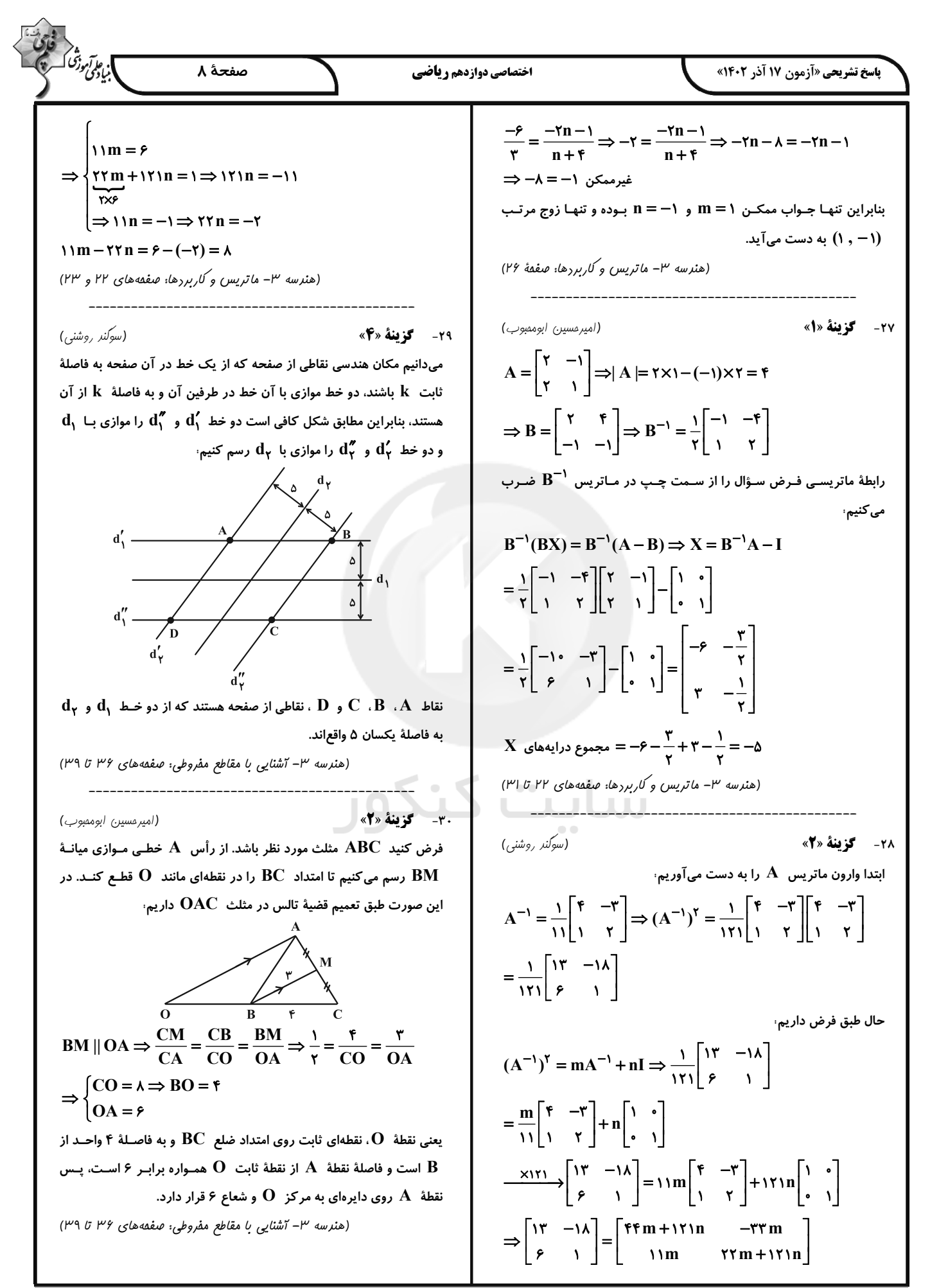

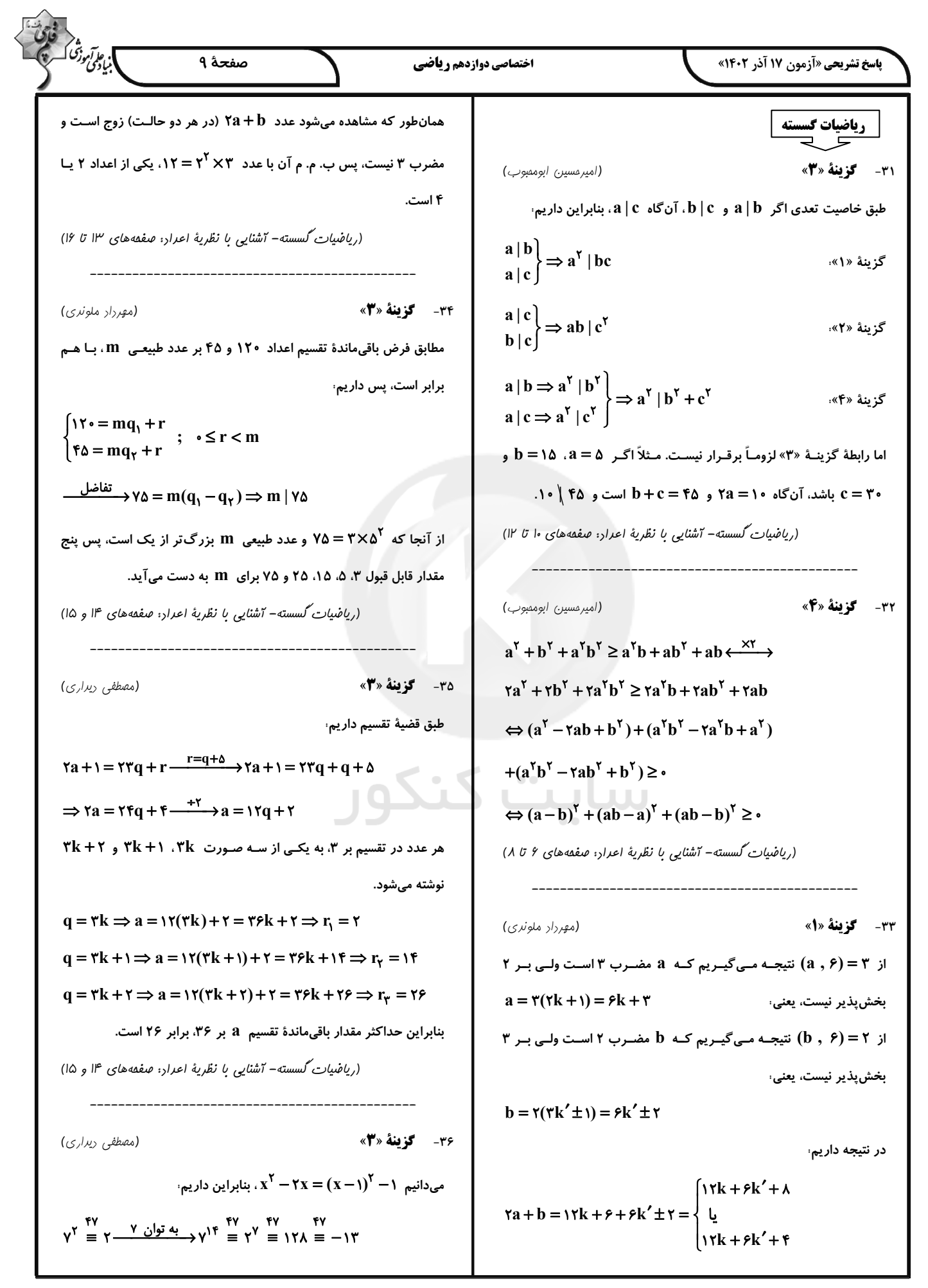

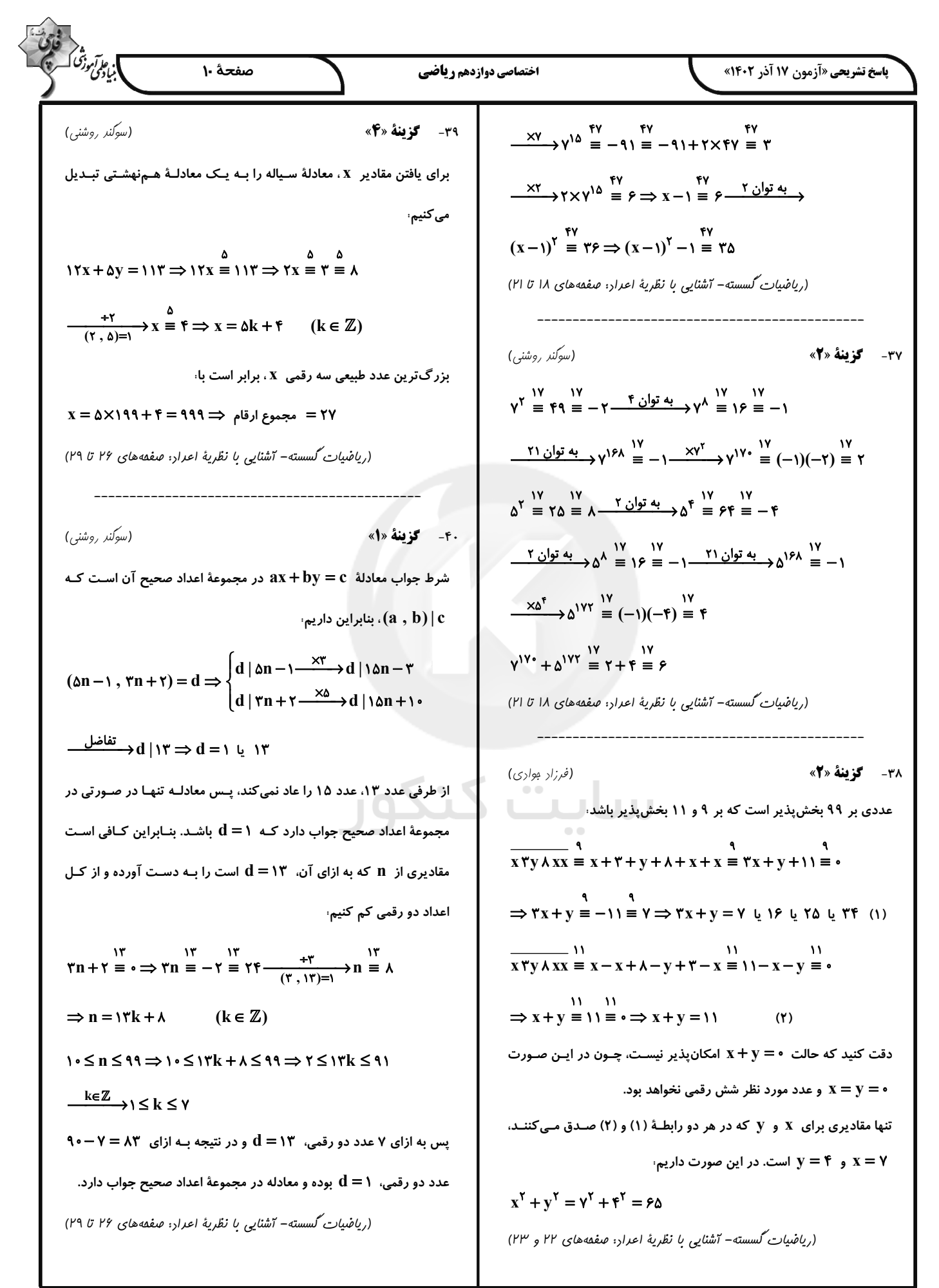

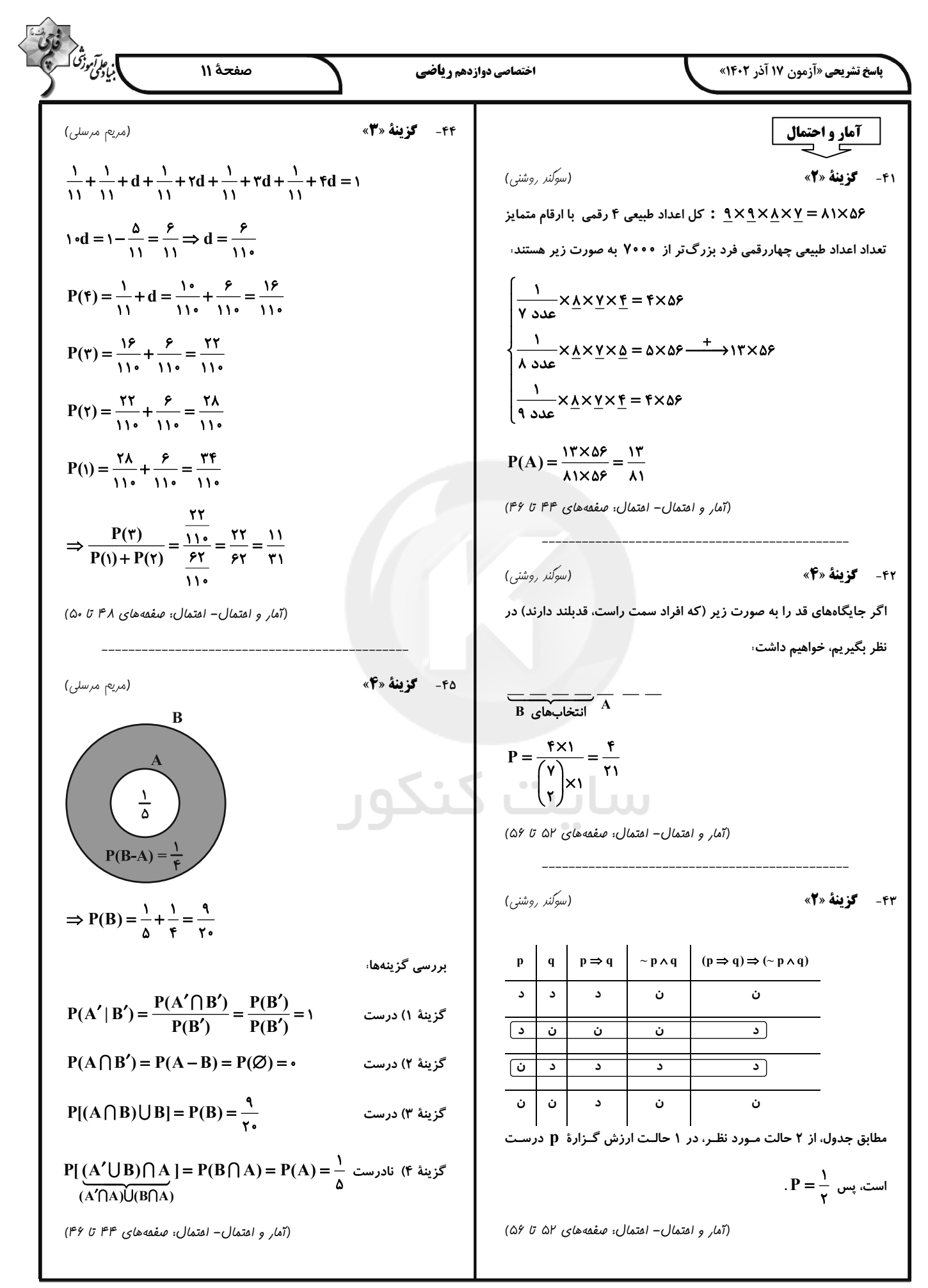

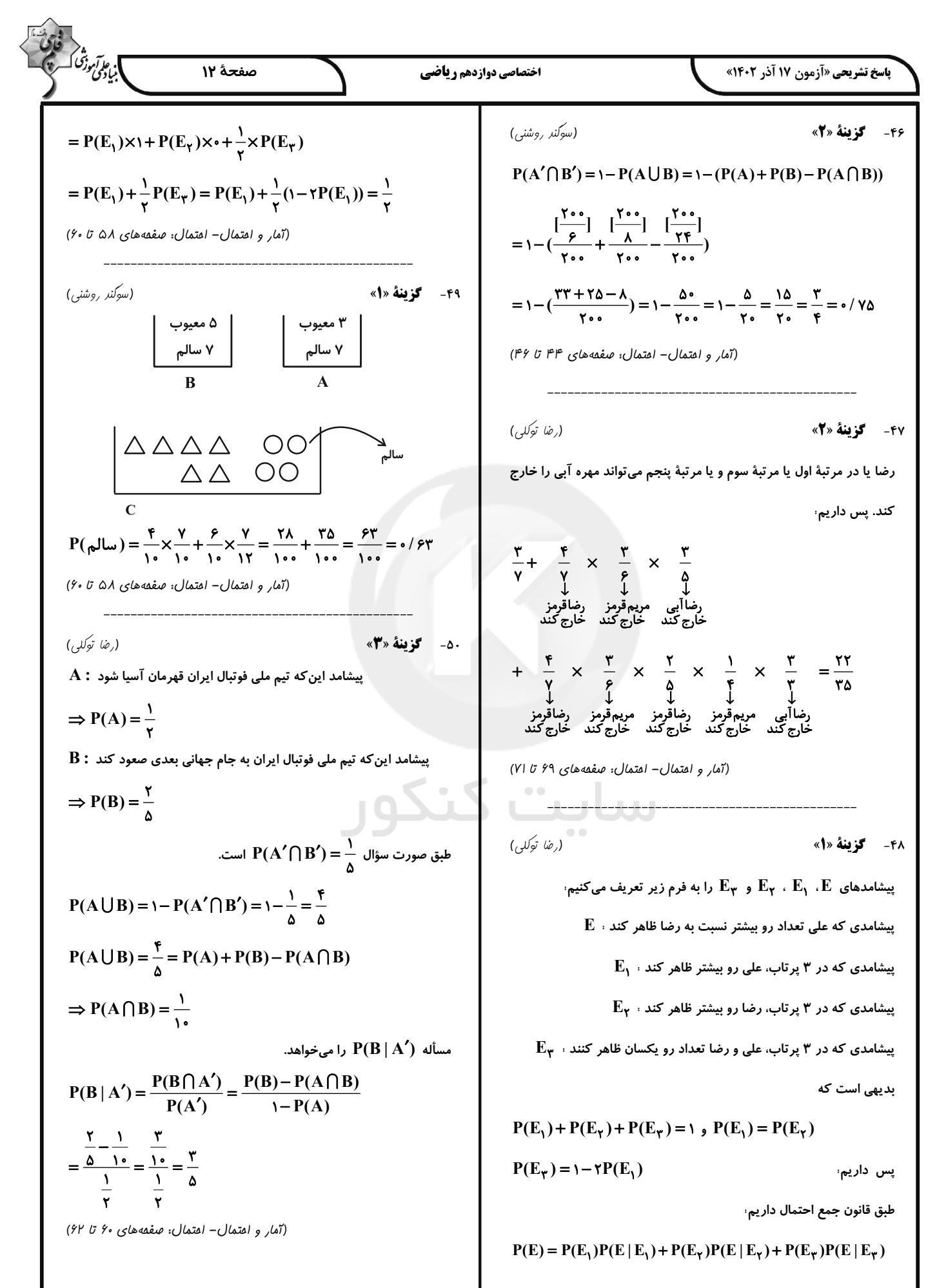

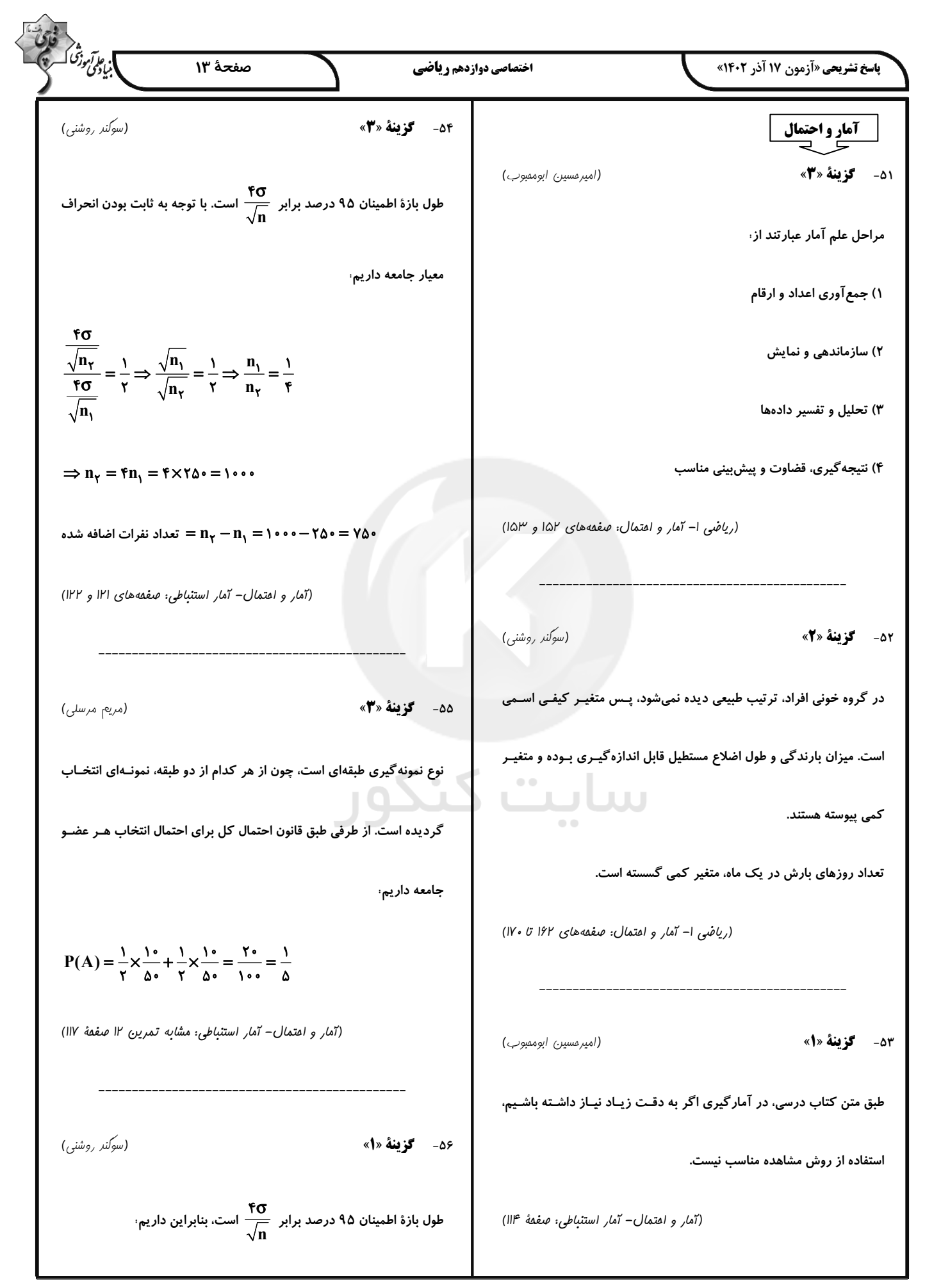

$$
\frac{1}{\sqrt{10}} \int_{\frac{1}{2}}^{2} \int_{\frac{1}{2}}^{2} \int_{\frac{1}{
$$

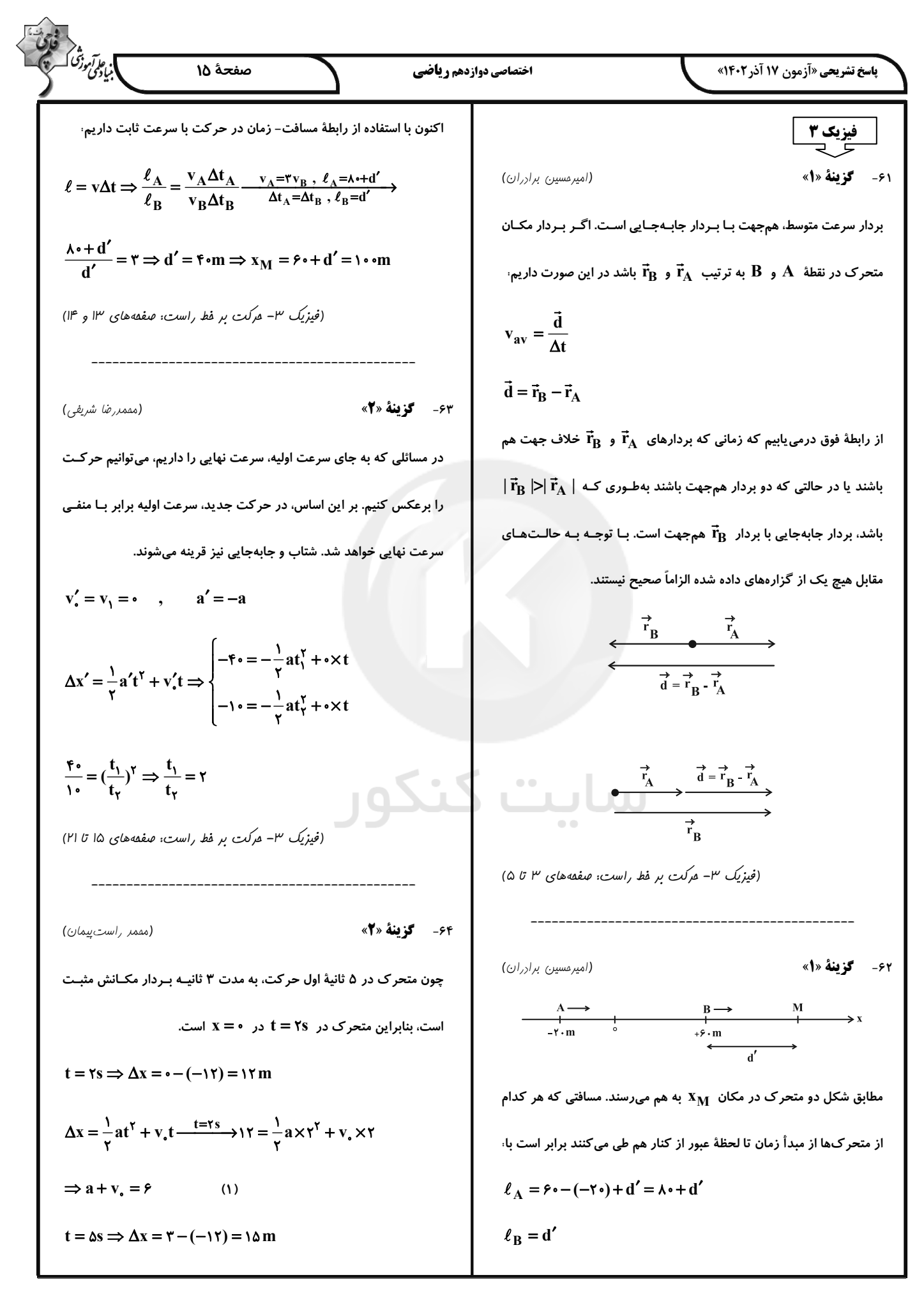

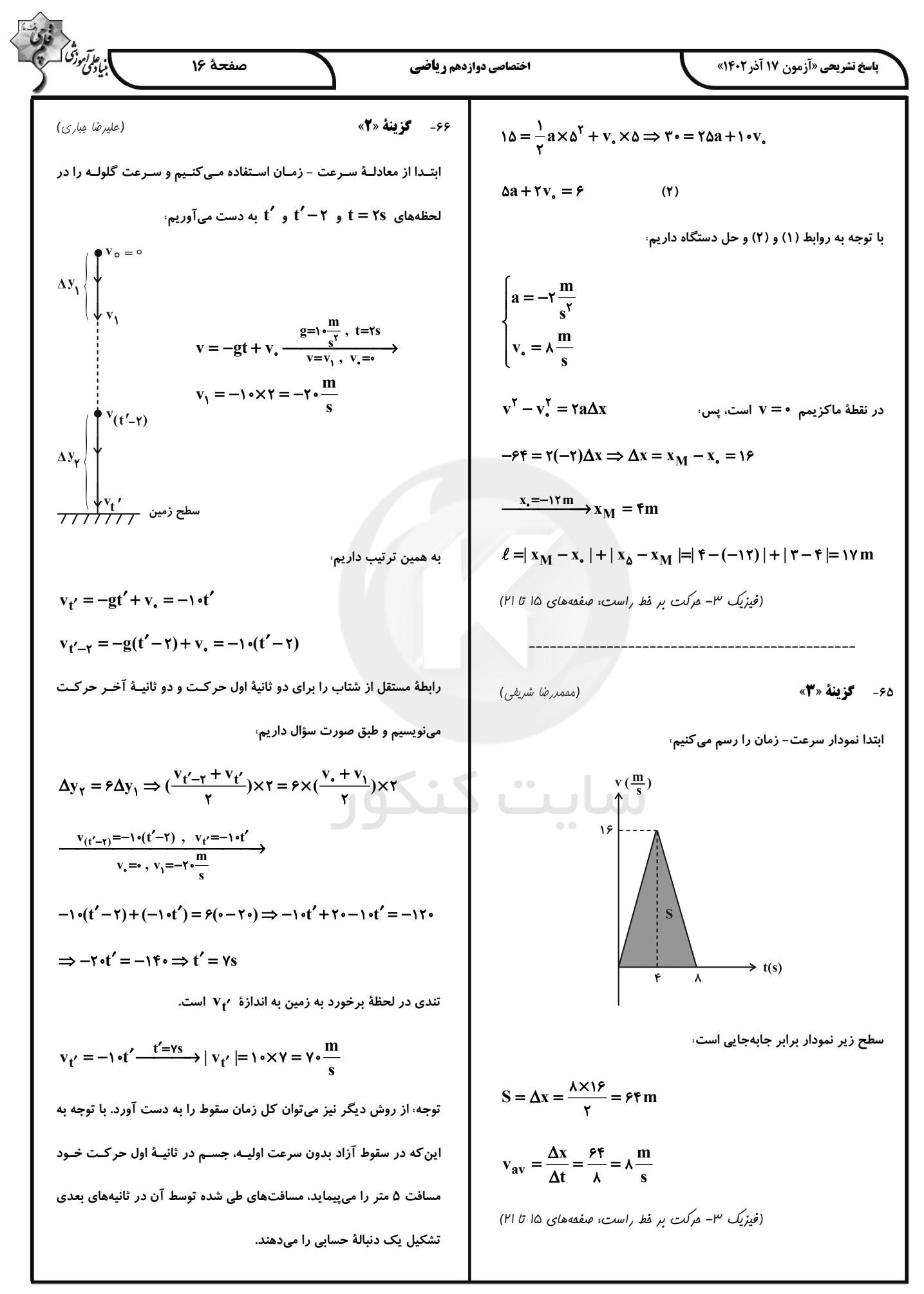

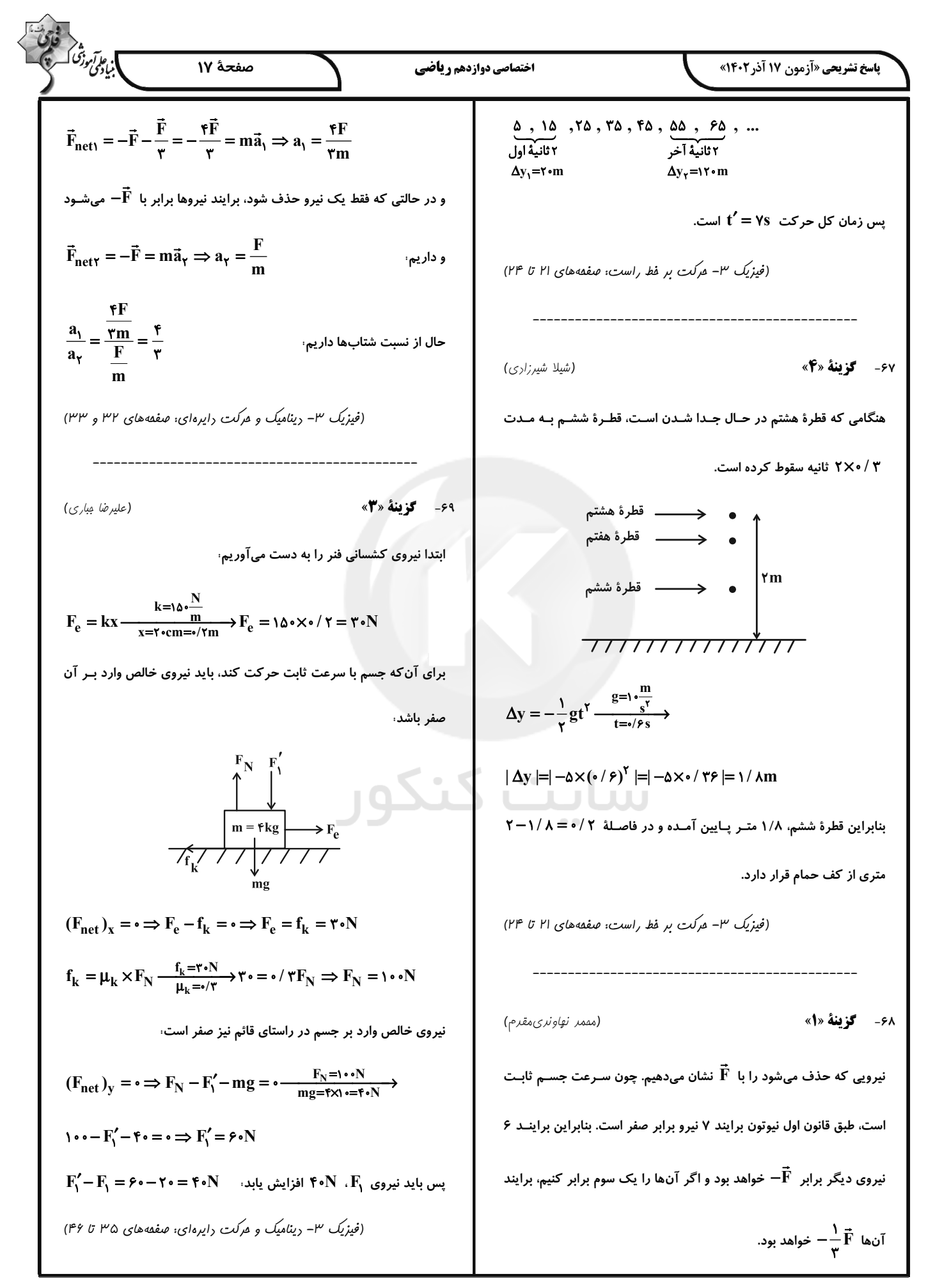

forum.konkur.in

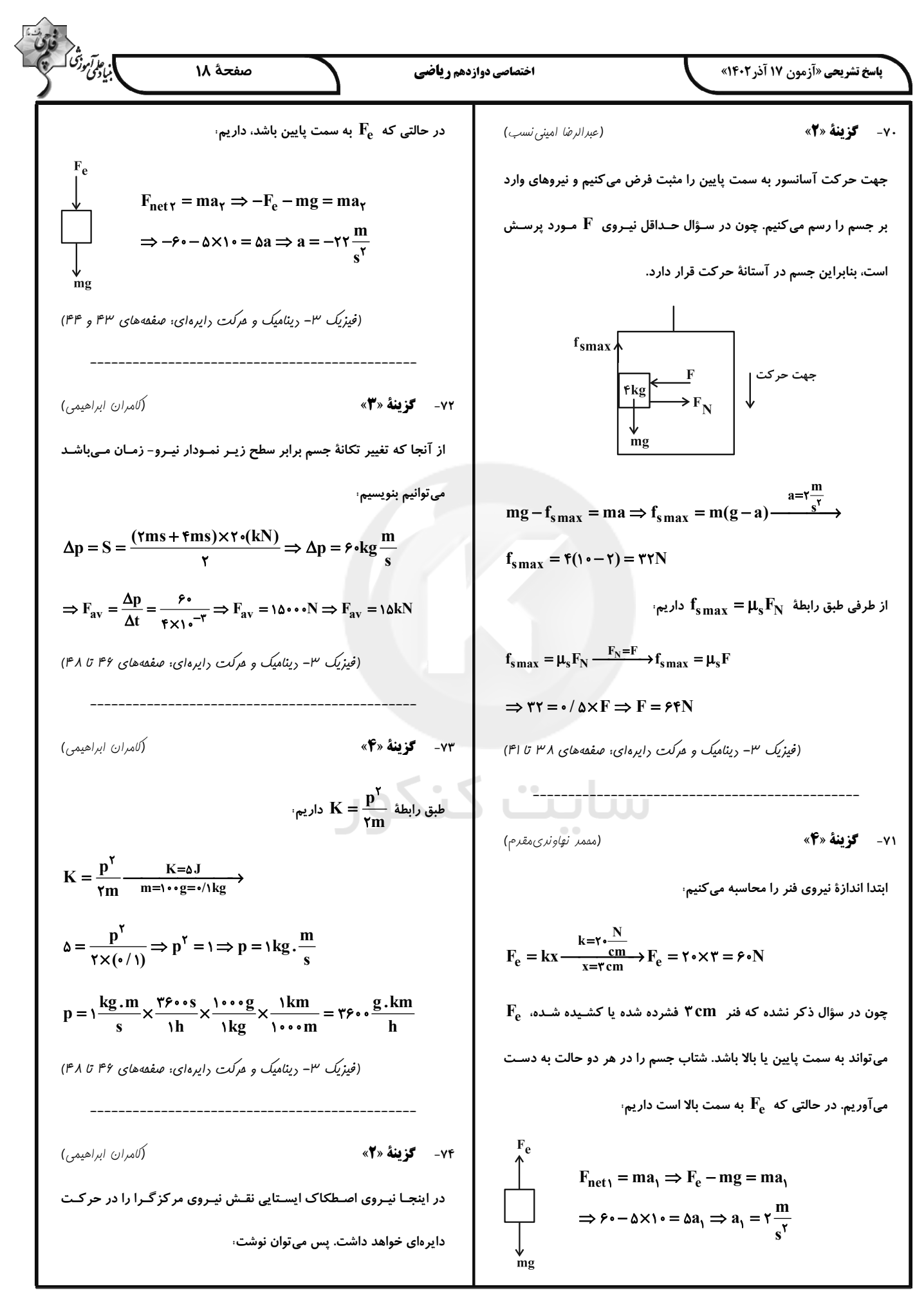

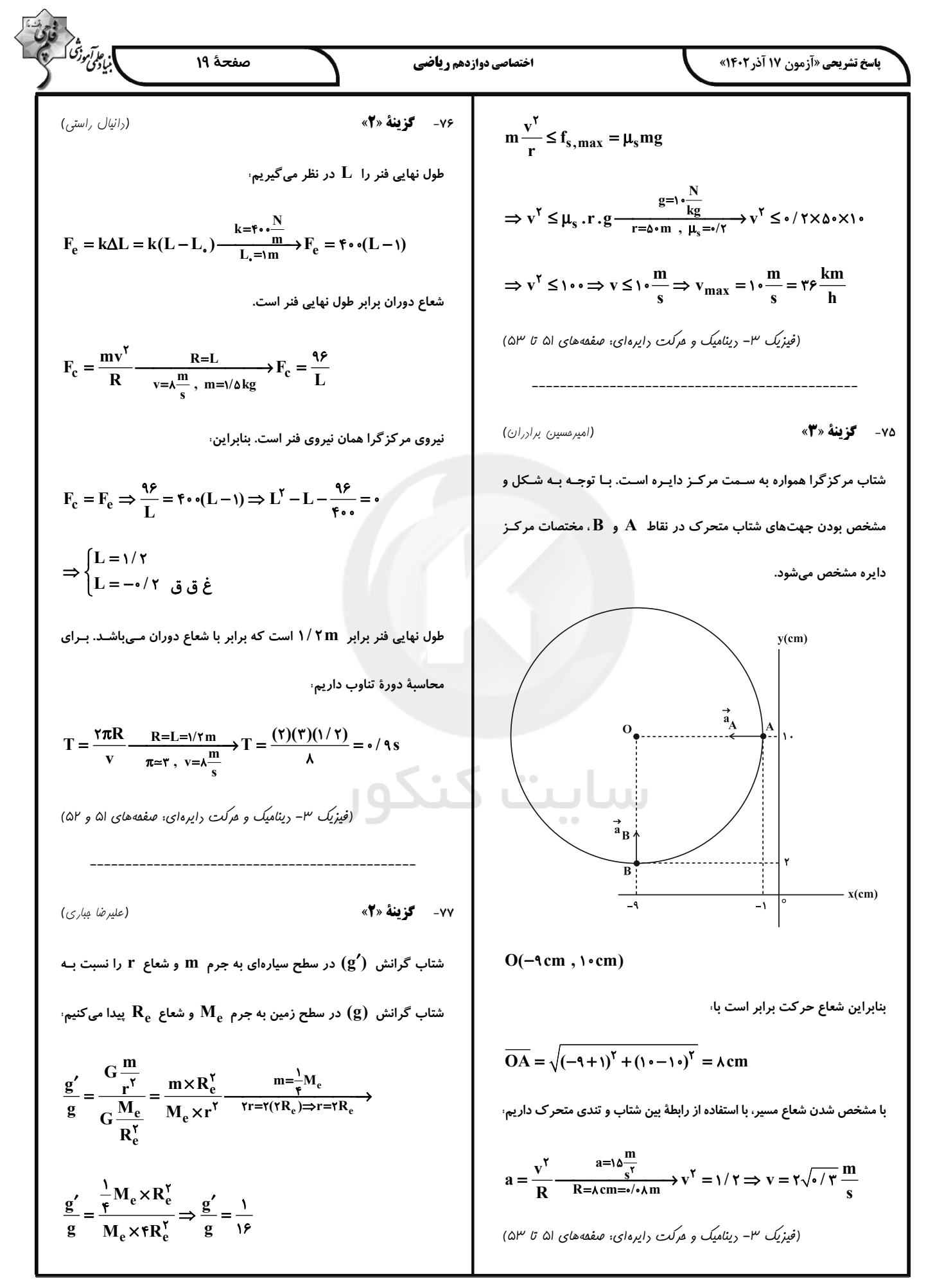

$$
\frac{E}{\sqrt{2\pi}}\int_{\sqrt{2}}^{2}\sqrt{2\pi} \int_{\sqrt{2}}^{2}\sqrt{2\pi} \int_{\sqrt{2}}^{2}\sqrt{2\
$$

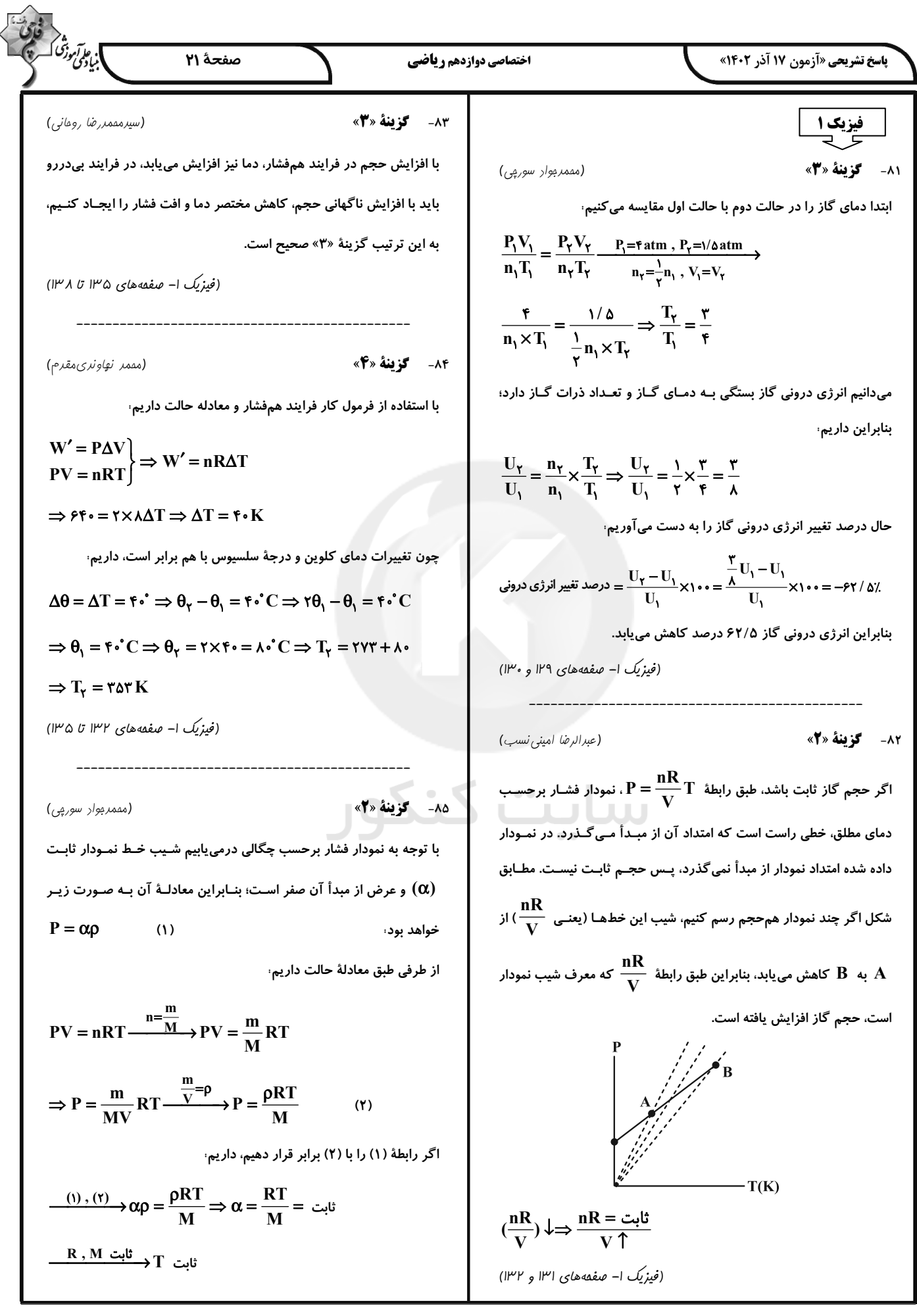

forum.konkur.in

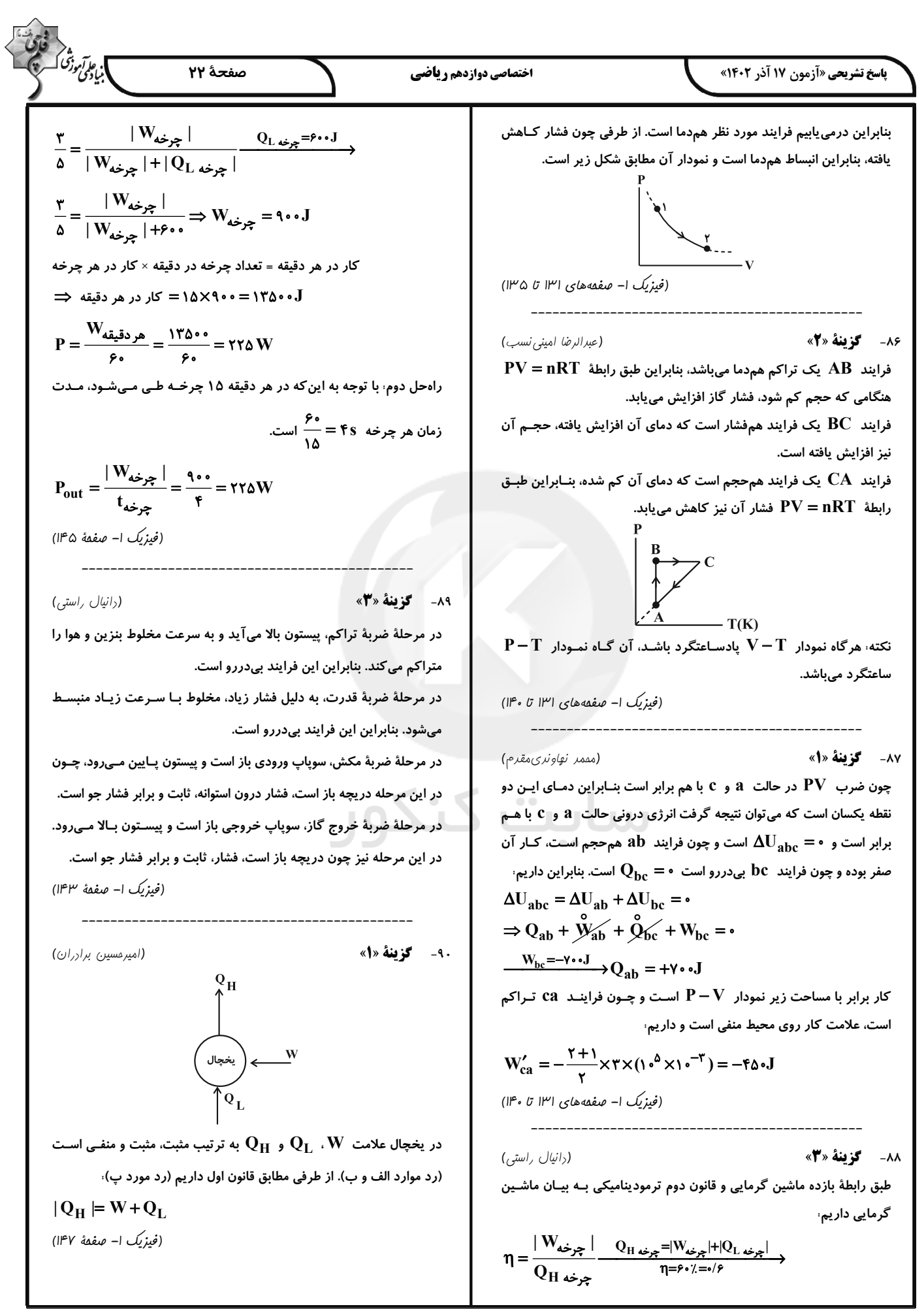

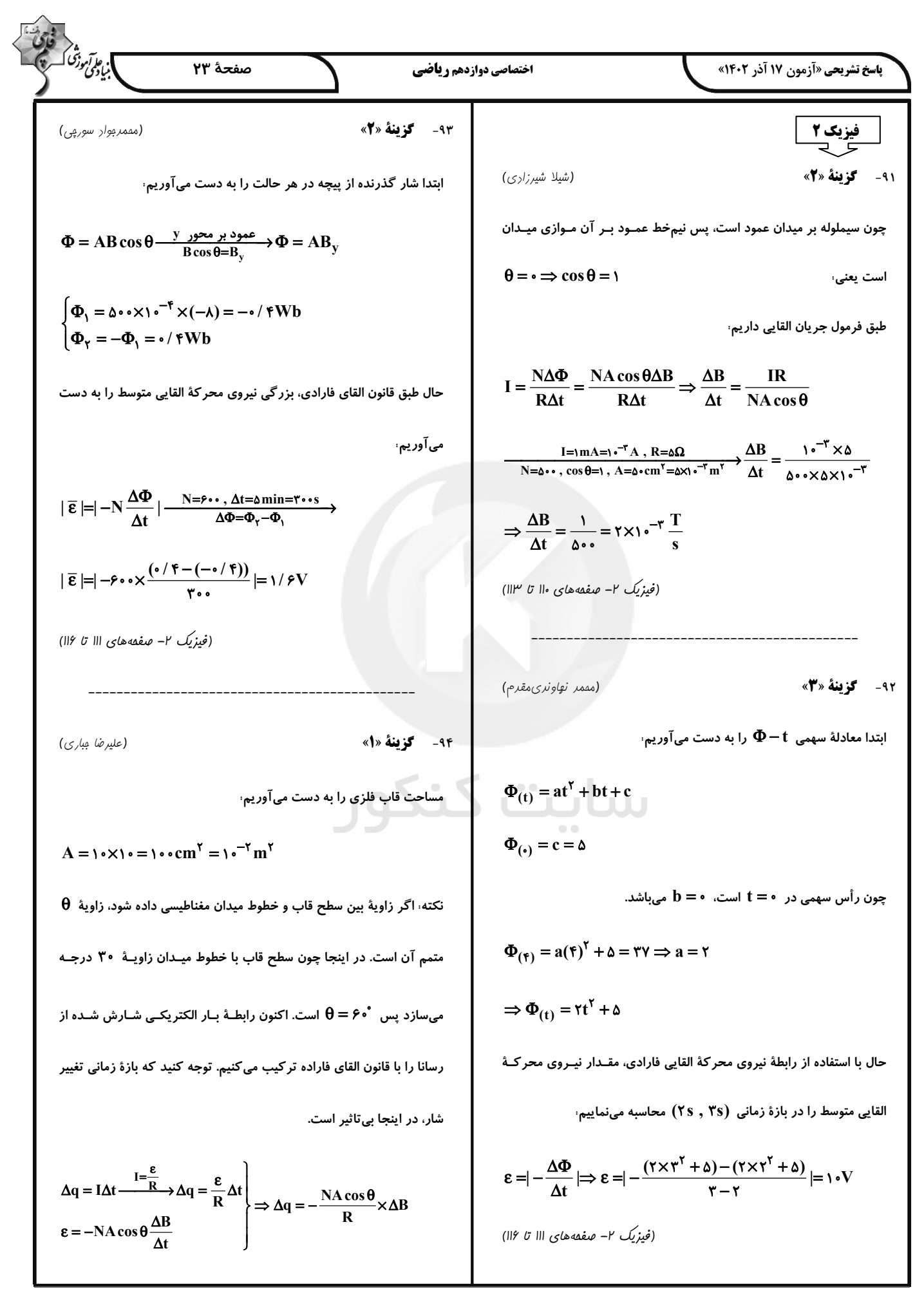

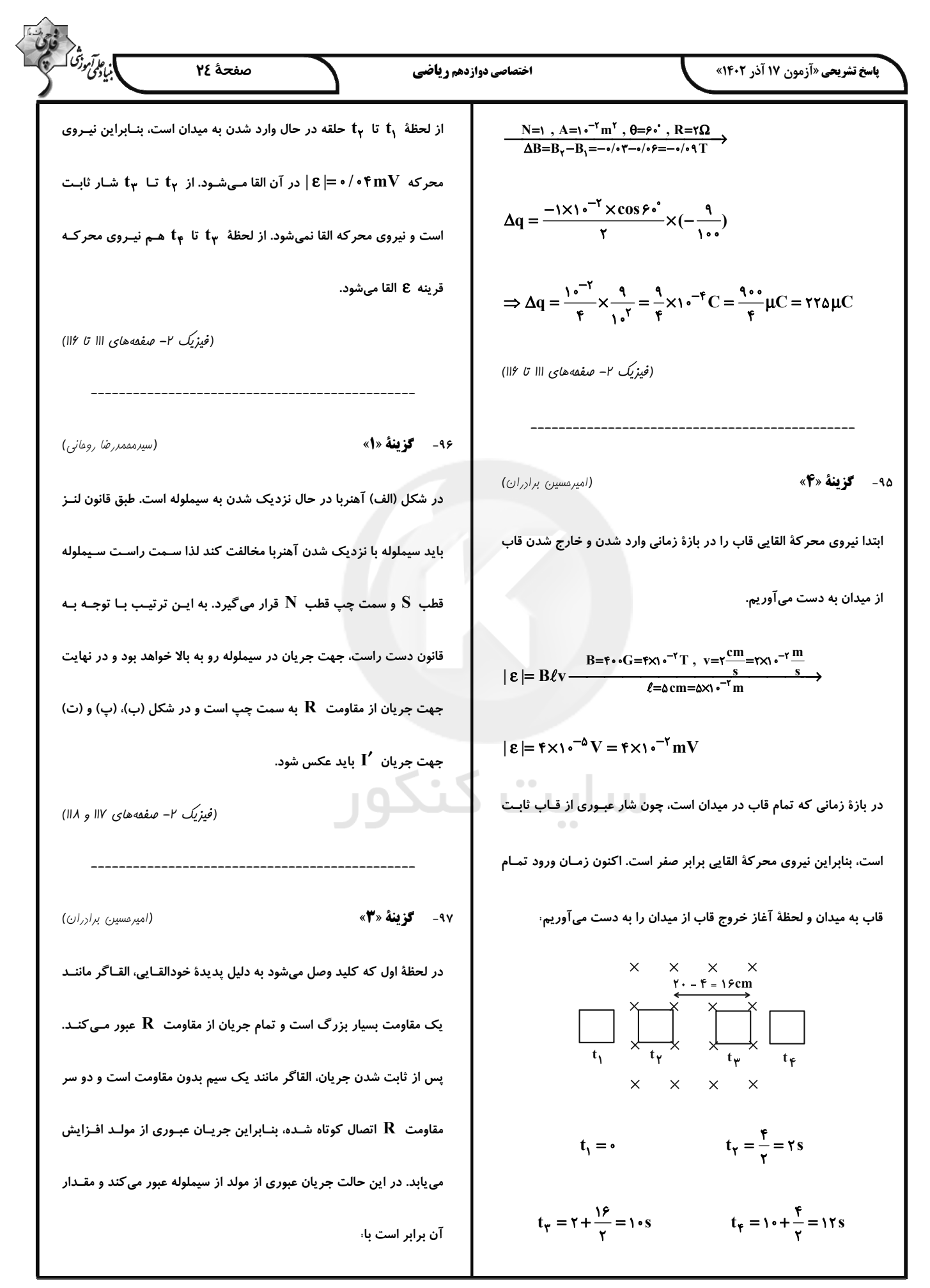

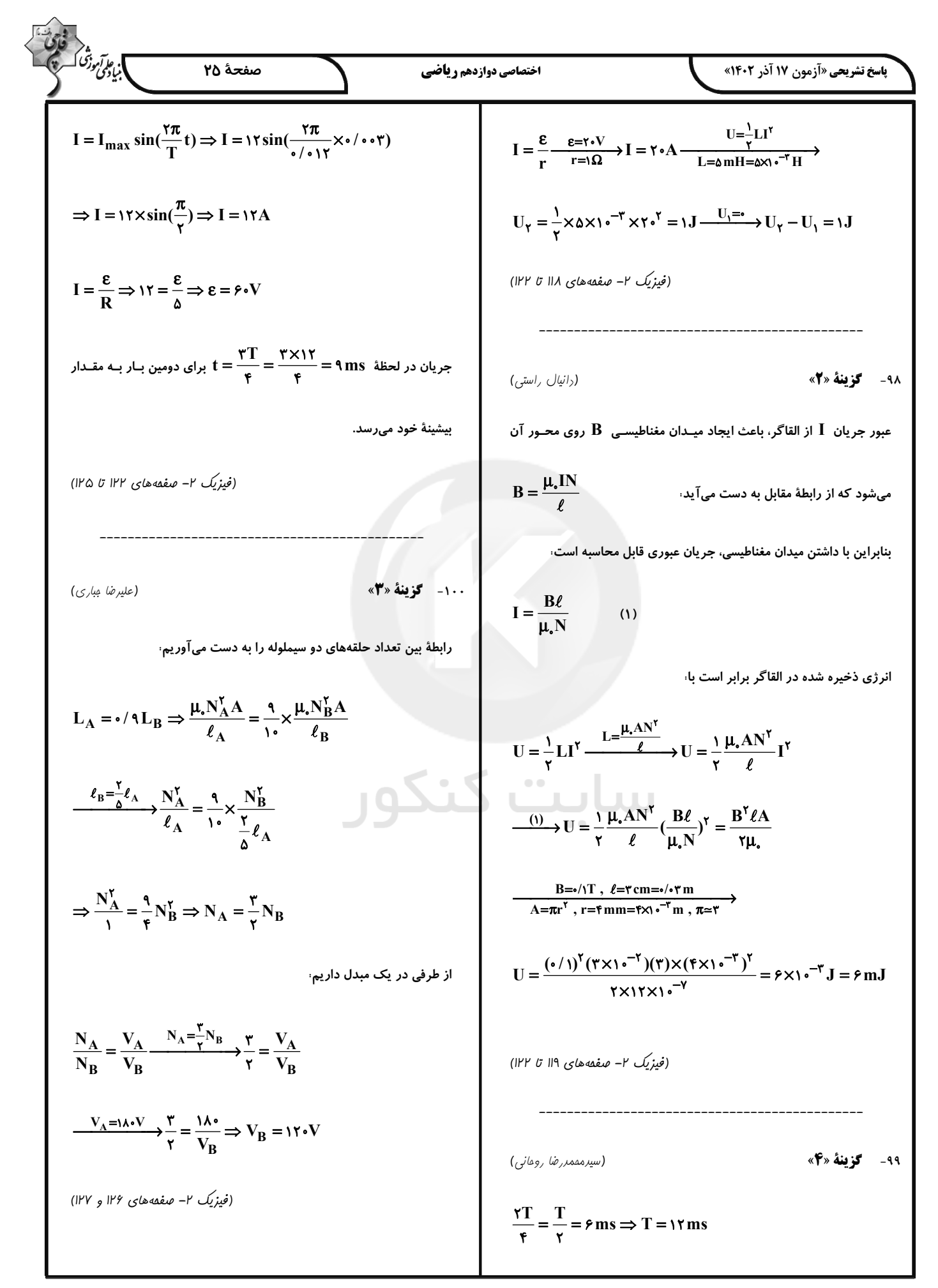

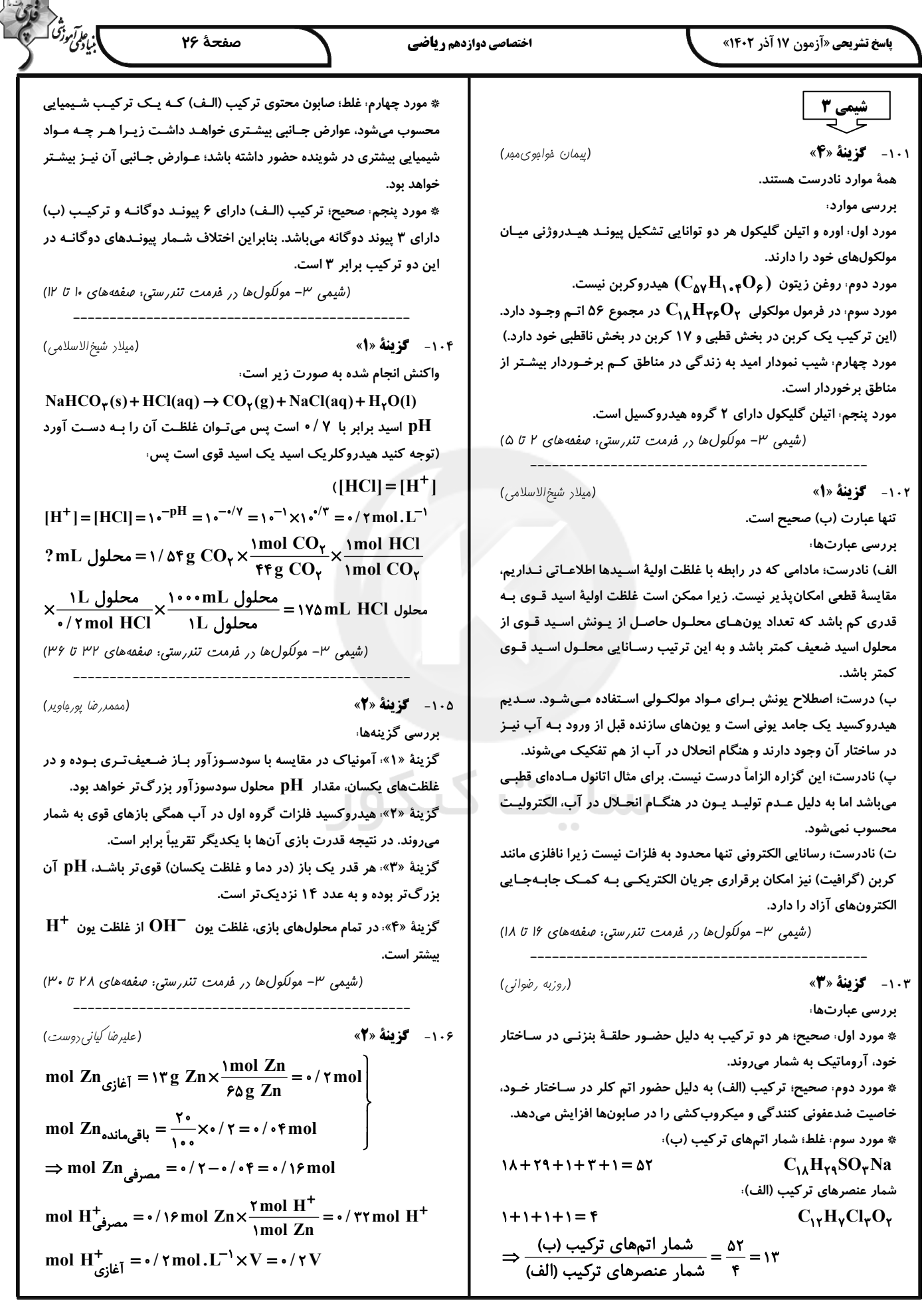

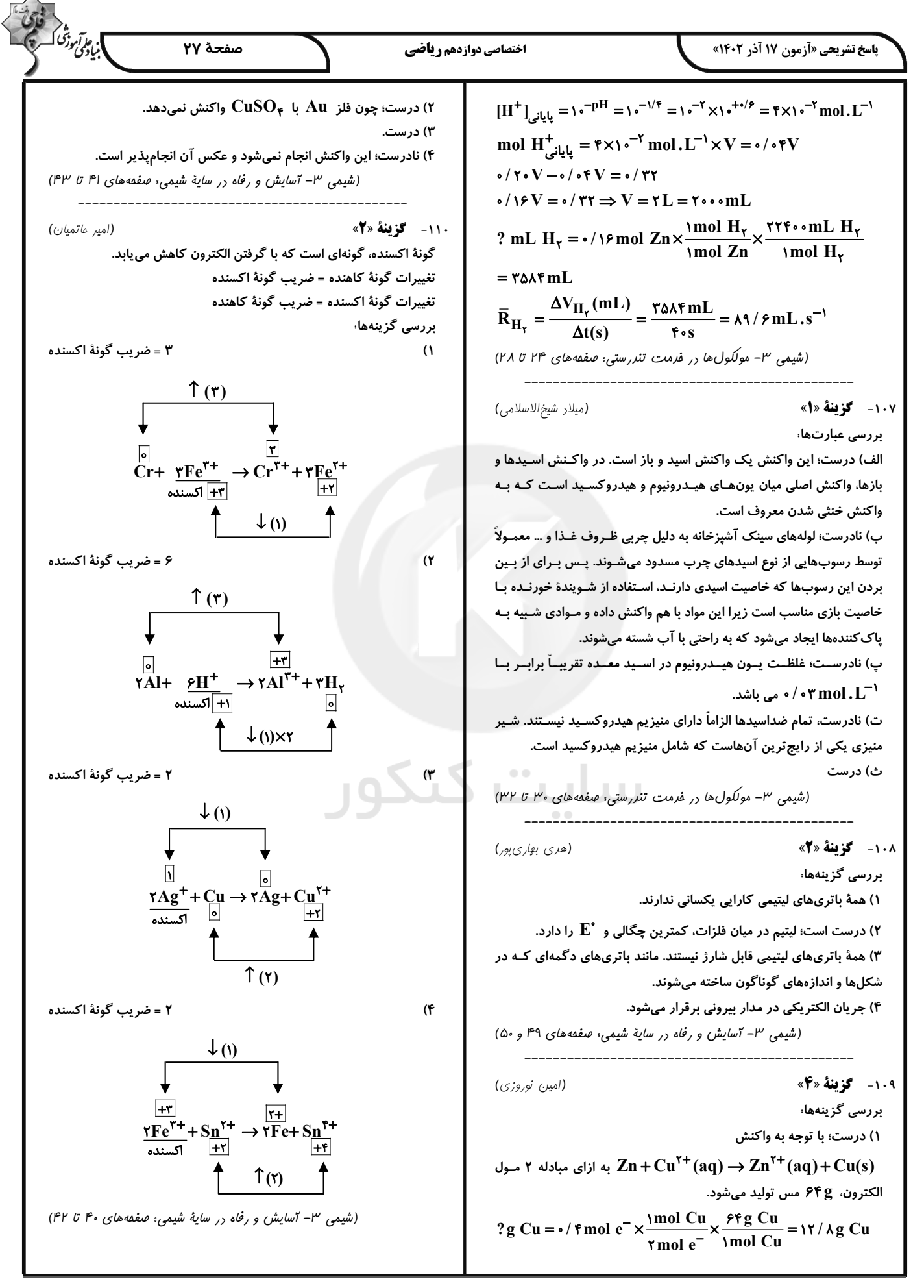

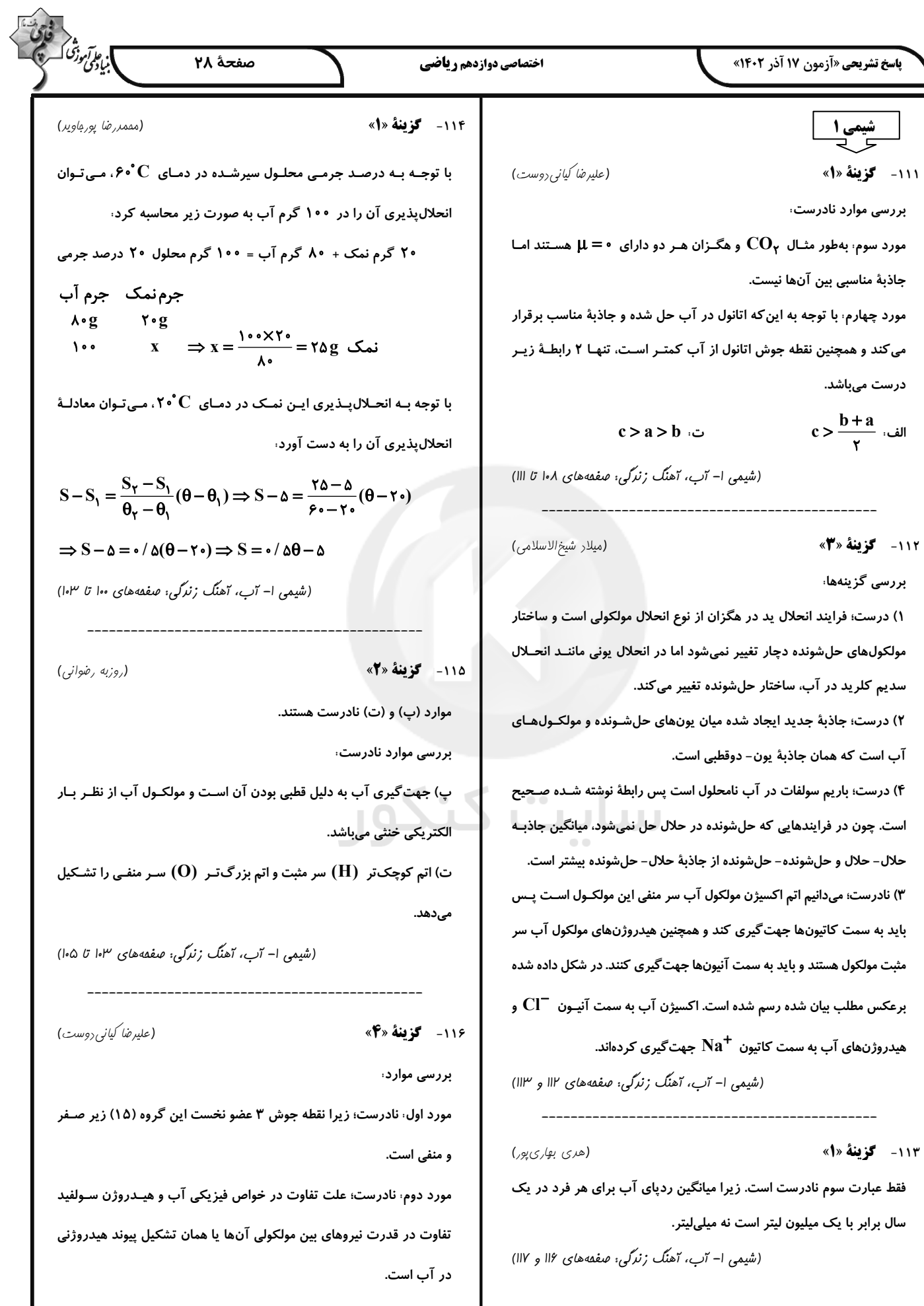

<u>ן</u>

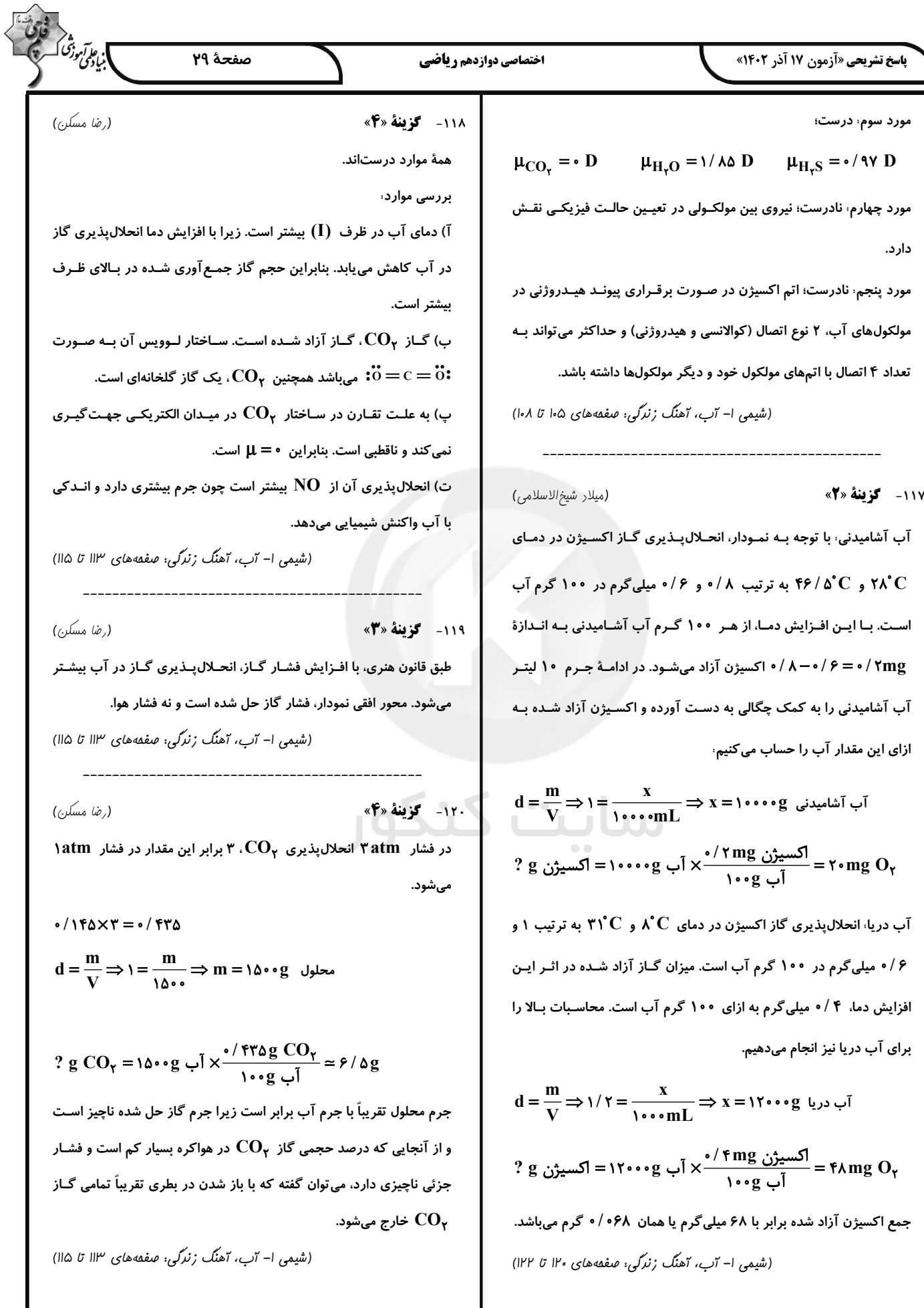

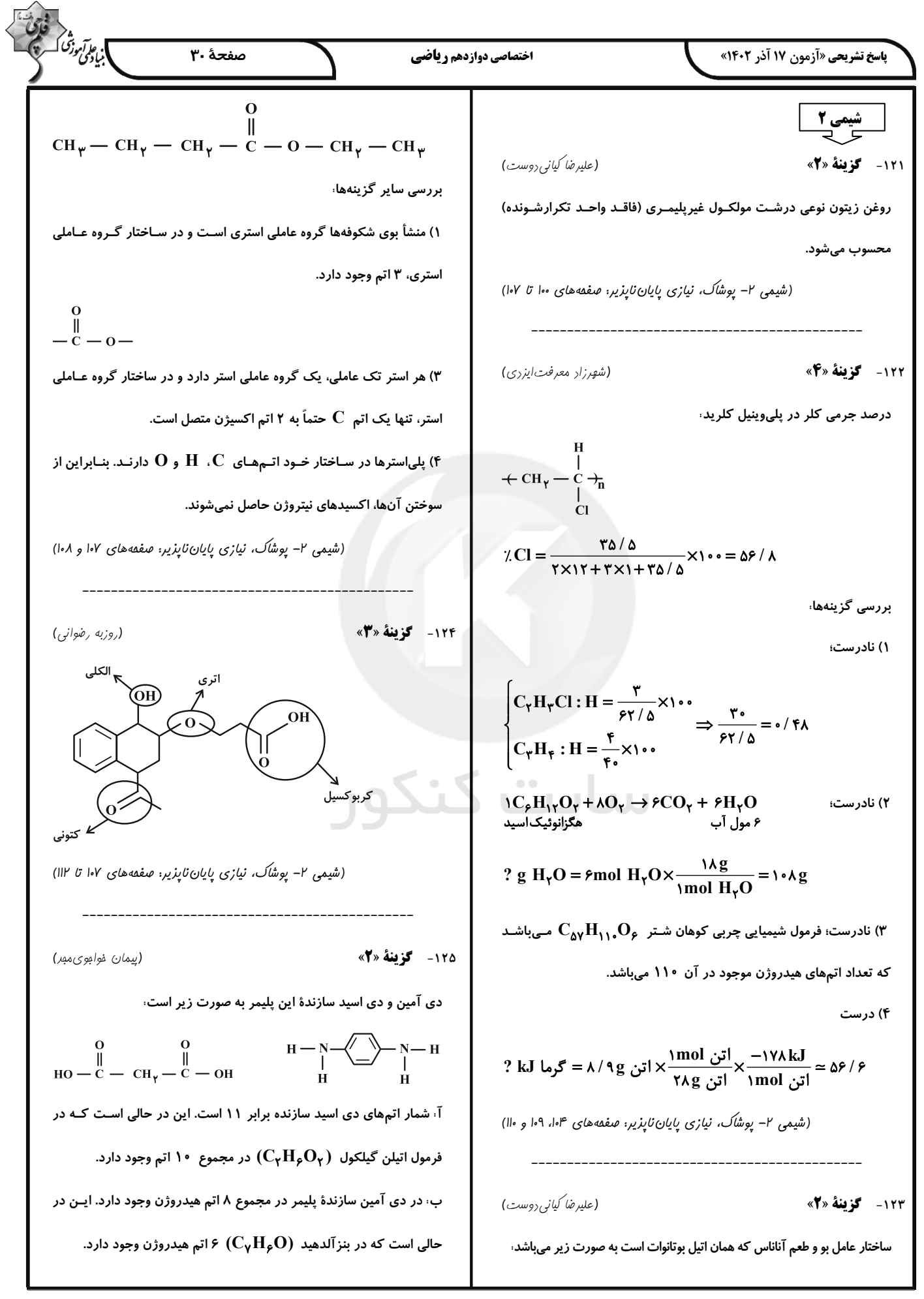

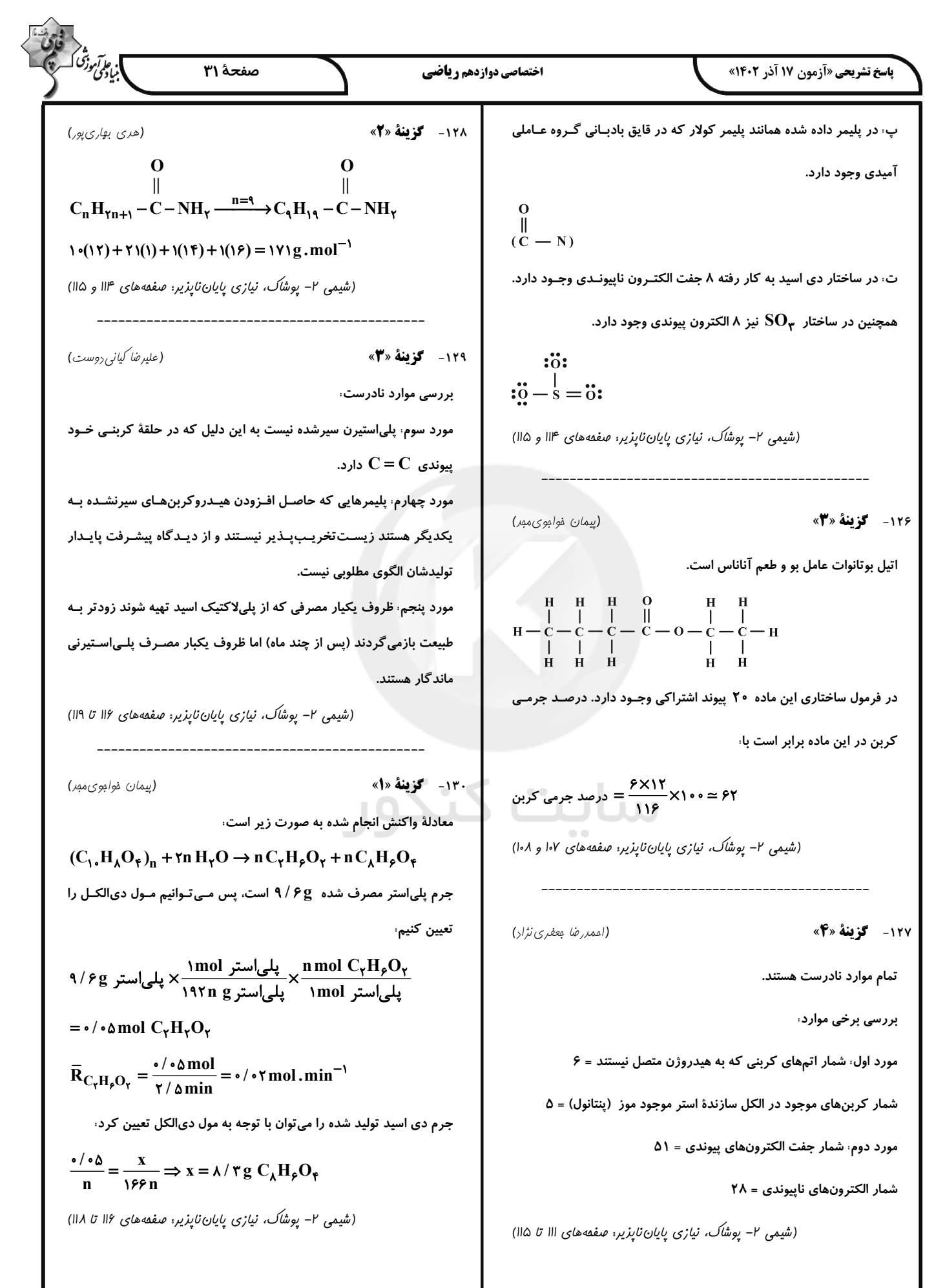